# PTV Visum 2022 Release Notes

#### Stand: 2023-05-05

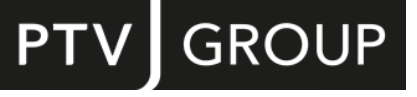

#### https://www.ptvgroup.com/de/support-visum/

# 2022.01-15 [259006] 2023-05-05

# **O** Neue Funktionen und Änderungen

# **Datenmodell**

Kategorie von 'Untersuchungsraumanteil Heimat': Das Bezirksattribut 'Untersuchungsraumanteil Heimat' wurde der Kategorie 'Basis Input' zugeordnet, da es sowohl für Nachfragemodelle vom typ EVA-P als auch VISEM relevant ist. (164072 | 23168)

# Nachfrageverfahren

<span id="page-0-0"></span>Komponente nicht darin vorkommen. (164547 | 24553 <sup>(0)</sup>) Dask aus ABM-Beispiel entfernen: Das Python-Paket Dask wird im ABM-Beispiel nicht mehr verwendet, da es zu einigen Problemen führte. Da das Beispiel primär als [Mus](#page-1-0)ter dienen soll, sollen außerdem rein technische

# **Teilnetzgenerator**

Leichte Beschleunigung: Der Teilnetzgenerator wurde in Fällen mit Nachfrage leicht beschleunigt. (163605 | 20984)

#### **<sup>** $\circ$ **</sup> Behobene Fehler**

# COM-API

Versionsblock nicht immer vorhanden: Beim Schreiben einer Netzdatei über die COM-Methode SaveNetUsingTableAttrSelection konnte man erreichen, dass der Versionsblock nicht oder nicht vollständig geschrieben wurde. Solche Netzdateien waren in der Folge nicht einlesbar. Dieser Fehler wurde behoben. (174460)

#### **Datenmodell**

Absturz nach Löschen eines Verkehrssystems: Kein Absturz mehr nach Löschen eines Verkehrssystems in Netzen mit mindestens einem Detektor, der dieses Verkehrssystem nutzt. (164963 | 25110)

#### **Dialoge**

Absturz bei Auswahl eines Quellnetzes bei ÖV-Update: Lädt man im Dialog des Imports 'ÖV-Angebot aus Visum' ('ÖV-Updater') eine andere Quell-Versionsdatei aus, nachdem zuvor die Importparameter durch das Einlesen einer \*.puti-Datei festgelegt wurden, stürzte Visum ab. Dieser Fehler wurde behoben. (166061)

#### Installation

Gelegentlicher Absturz unter Windows 11 Update 22H2: Unter der Windows-Version Win11 22H2 kam es gelegentlich zum Absturz beim Start von Visum. Dieser Fehler wurde behoben. (171702)

#### Knoteneditor

Absturz bei Detektor an sehr kurzen Strecken: Kein Absturz mehr beim Öffnen des Knoteneditors für einen Oberknoten mit Detektoren an extrem kurzen Strecken. (171816)

#### Nachfrageverfahren

Subtours im ABM-Beispiel: Das mit dem ABM-Beispiel ausgelieferte Verfahren erzeugte unter bestimmten Umständen Sub-Touren, die nicht an ihren Ausgangspunkt zurückkehren. Dieser Fehler wurde behoben. (169180)

# Ride-Sharing

Tourenplanung vertauscht Reihenfolge von Trip Stops: Bei Verwendung von Relokationen erzeugte die Tourenplanung unter bestimmten Umständen Touren, bei denen die Reihenfolge der Trip Stops nicht korrekt war, und brach dann die Berechnung ab. Dieser Fehler wurde behoben. (164360 | 24042)

#### **Schnittstellen**

Ungültiges Zielverzeichnis beim railML-Export: Wurde beim railML-Export für die zu schreibende Datei ein ungültiges Zielverzeichnis angegeben, erfolgt kein Export, es wurde aber auch keine Warnung ausgegeben, die auf diesen Umstand hinweist. Dieser Fehler wurde behoben. (164828 | 25004)

# Umlegung IV

Abstürze oder fehlerhafte Ergebnisse bei Rückstauberechnung: Die Rückstauberechnung mit der Option 'Kapazitäten gleichmäßig ausschöpfen' konnte zu Abstürzen oder fehlerhaften Ergebnissen führen. Dieser Fehler wurde behoben. (169313)

# Visum-Dateien

- Einlesen von Versionsdateien mit Versionsvergleich langsam: Das Einlesen von Versionsdateien war unnötig langsam, wenn darin Versionsvergleiche mit zahlreichen zugehörigen Attributen enthalten waren. Dieser Fehler wurde korrigiert. (164512 | 24497)
- Nachfragedatei lesen bei eingeschaltetem Filter: Ist im Netz irgendein relevanter Filter eingestellt, wurde das Einlesen von Nachfragedateien unnötig langsam. Dieser Fehler wurde behoben. (174576)
- Versionsblock nicht immer vorhanden: Beim Schreiben einer Netzdatei über die COM-Methode SaveNetUsingTableAttrSelection konnte man erreichen, dass der Versionsblock nicht oder nicht vollständig geschrieben wurde. Solche Netzdateien waren in der Folge nicht einlesbar. Dieser Fehler wurde behoben. (174460)

# **O** Signifikante Änderungen

#### Nachfrageverfahren

<span id="page-1-0"></span>Zufallszahlen, so dass sich das Ergebnis grundlegend vom bisherigen unterscheidet. (164547 | 24553 + ) Dask aus ABM-Beispiel entfernen: Das Python-Paket Dask wird im ABM-Beispiel nicht mehr verwendet, da es zu einigen Problemen führte. Da das Beispiel primär als Muster dienen soll, sollen außerdem rein technische Komponente nicht darin vorkommen. Durch eine andere Berechnungsreihenfolge ändert sich die Ermitt[lun](#page-0-0)g von

# 2022.01-14 [255983] 2023-02-24

# **O** Neue Funktionen und Änderungen

#### Knoteneditor

Vissim-Knotenvorschau aktualisiert: Die Vissim-Knotenvorschau wurde auf die Version PTV Vissim 2022.0-10 aktualisiert. (164684 | 24832)

#### **Netzeditor**

Tarifpunkte beim Einfügen der Gegenrichtung einer Linienroute: Beim Einfügen der Gegenrichtung einer Linienroute werden jetzt diejenigen Attribute der Linienrouten- und Fahrzeitprofilelemente, welche sich auf den Weg von diesem zum nachfolgenden Element beziehen, auf das benachbarte Element übertragen, so dass sie sich weiterhin auf den gleichen Element-Element-Abschnitt (nur in der anderen Richtung) beziehen. Das betrifft insbesondere die Angabe der Tarifpunkte. (164244 | 23670)

# Sonstige Verfahren

Auch subnormale Werte bei Netz-Prüfung 'Ungültige Matrixwerte': Bei der 'Netz prüfen'-Funktion 'Ungültige Matrixwerte' können jetzt optional auch subnormale Zahlen gesucht und ersetzt werden, also Gleitkommazahlen, deren Absolutbetrag so klein ist, dass sie keine normalisierte Darstellung mehr besitzt. Solche extrem kleinen Zahlen werden bei der Reparatur immer durch 0 ersetzt. (155022 | 24149)

# Umlaufbildung

- Beschleunigung der Endphase: Die letzte Phase des Verfahrens 'Umlaufbildung' (alle Varianten) wurde beschleunigt. Dies wirkt sich insbesondere in Netzen aus, in denen die Ankunfts- und Abfahrtszeiten der verwendeten Fahrplanfahrtabschnitte nicht (z.B. auf Minuten oder Vielfache von 10s) gerundet sind. (154841 | 23872)
- Warnung bei e-Mobilität mit offenen Umläufen: Werden offene Umläufe gebildet und dabei wiederkehrende benutzerdefinierte (Lade-)Aktivitäten eingeplant, weist eine Warnung jetzt auf die gravierenden methodischen Mängel dieser Kombination hin. (164994 | 24658)

#### Behobene Fehler

#### ANM

Fehlerhafte Streckenpolygone beim ANM-Export von Kreisverkehrs-Oberknoten: Beim ANM-Export konnten für Oberknoten, die als Kreisverkehr modelliert sind, zu fehlerhaften Streckenpolygonen kommen. Dieser Fehler wurde korrigiert. (155393 | 24839)

#### Add-Ins

- Absturz in 'Generate PuT Zone Connectors': Kein Absturz mehr bei Ausführung des Add-Ins 'Generate PuT Zone Connectors', wenn es im Netz Bezirke mit mehrteiligen Polygonen gibt. (164815 | 24991)
- Mit 'Run VBA' aufgerufene VBA-Funktionen können nicht auf Visum zugreifen: Mit dem Add-In 'Run VBA' konnten keine VBA-Funktionen aufgerufen werden, mit denen auf Daten von Visum zugegriffen wird. Dieser Fehler wurde behoben. (155362 | 24740)

#### COM-API

- Export von IV-Wegelisten langsam bei vielen Nachfragesegmenten: Wenn es viele umgelegte IV-Nachfragesegmente gibt, war der Export der IV-Wegelisten (alle Varianten) als Array unnötig langsam und wurde beschleunigt. (155340 | 24704)
- <span id="page-2-0"></span> $(155264 | 24541$  <sup>(a)</sup> Spaltenfilter wirken nicht beim Anwenden von Listenlayouts über COM: Wurde über COM eine Listenlayout-Datei angewendet, wirkten darin enthaltene Spaltenfilter nicht, anders als bei interaktiver Anwendung derselben Datei. Dieser Fehler wurde behoben. Dadurch ändert sich auch die Ausgabe von Aufrufen der Art Visum.IO.SaveAt[trib](#page-6-0)uteFile, wenn in der angegebenen Listenlayout-Datei Spaltenfilter aktiv sind.

#### **Datenmodell**

- Endlosschleife beim Entfernen von Streckenzwischenpunkten an Kreisverkehren, die als Oberknoten modelliert sind: Keine Endlosschleife mehr beim Entfernen von Streckenzwischenpunkten an Kreisverkehren, die als Oberknoten modelliert sind. (155349 | 24719)
- Falsche Warnung beim Entfernen eines Routenpunktes: Beim Entfernen eines Routenpunkts, an dem keine Fahrplanfahrten beginnen oder enden, wurde unberechtigterweise gewarnt, dass durch diese Aktion Fahrplanfahrten gelöscht werden. Dieser Fehler wurde behoben. (164913 | 25068)
- Konsistente Änderung der Modi einer EVA-Aufwandsart: Die Änderung der Menge der Modi einer EVA-Aufwandsart durch Lesen der Nachfragedatei oder über COM führte bisher zu einem inkonsistenten Zustand der Verfahrensparameter, was bei nachfolgenden Operationen zum Absturz führen konnte. Dieser Fehler wurde behoben. Änderungen, die über den Verfahrensparameterdialog des Verfahrens 'EVA-Bewertung' vorgenommen wurden, waren nicht betroffen. (164508 | 24488)
- WktWGS84-Attribute allgemein verfügbar: Die an allen geometrischen Netzobjekten vorhandenen Attribute "WKT...WGS84" zur Ausgabe der Geometrie als WKT-String in der Projektion WGS84 wurden allgemein verfügbar gemacht. (164723 | 24887)

#### Dialoge

- Anzeige von Netz-Minimum und -Maximum falsch formatiert: Im Bearbeiten-Dialog eines einzelnen Linien- oder Wegebalkens sowie in der Tabelle aller Balken waren die Min- und Max-Werte falsch formatiert. Dieser Fehler wurde behoben. (165015 | 24987)
- Auswahl der Projektionen bei Projektverzeichnis ohne Backslash: Wenn der Pfad für das Projektverzeichnis für Projektionen nicht auf einen Backslash endet, wurden im Dialog zur Auswahl der Projektion keine Einträge angezeigt. Dieser Fehler wurde behoben. (155404 | 24903)
- Input-Nachfragematrix im inkrementellen Modus von Nested Demand: Im inkrementellen Modus des Nachfrageverfahrens 'Nested Demand' wird die Eingabe-Nachfragematrix auf der obersten Ebene des Entscheidungsbaums nicht verwendet. Sie wurde aber trotzdem im Dialog angezeigt. Dieser Fehler wurde behoben. (164916 | 25071)

#### Formeln

C Kein Absturz mehr bei TableLookup für temporäre Netzobjekt-Typen: Kein Absturz mehr bei der Nutzung der Funktion TableLookup für Netzobjekt-Typen mit temporärem Charakter. Prominente Beispiele für solche Typen sind: Bezirksund Oberbezirksbeziehungen, IV- und ÖV-Wege (alle Variationen), Geh- und Wartezeiten innerhalb von Haltestellen, Wege-Abfolgen sowie diverse Zuordnungsobjekte. (155381 | 24804)

#### Grafik

- Fehlerhafte grafische Darstellung markierter Linienrouten: Markierte Linienrouten wurden teilweise mit den Markiert- Grafikparametern von Strecken anstatt mit der globalen Markiert-1-Farbe dargestellt. Dieser Fehler wurde behoben. (165016 | 25019)
- WMS-Dienste können nicht hinzugefügt werden: Seit ID 24677 konnten in den Benutzereinstellungen keine WMS-Kartenlayer mehr hinzugefügt werden. Dieser Fehler wurde behoben. (155374 | 24790)

#### Grafische Verfahren

Fehler in Spinnenberechnung beim Weiterfahren zwischen Teilwegen: Wenn ein ÖV-Weg aus einem Befragungsdatensatz entstanden ist, bei dem zwei aufeinanderfolgende Teilwege mit der gleichen Fahrplanfahrt absolviert werden, brachen darauf basierende Spinnenauswertungen mit einem Fehler ab. Dieser Fehler wurde behoben. (155406 | 24911)

#### **Hauptfenster**

- Lange Dateinamen führen zu Warnungen: Wurden in vorherigen Sitzungen Dateien mit sehr langen Namen geöffnet, führte das beim nächsten Programmstart zu in modalen Dialogen angezeigten Warnungen je betroffener Datei. Dieser Fehler wurde behoben. (155375 | 24791)
- Synchronisation der Meldungen aus Prüfung auf mehrfache Geradeaus-Abbieger: Meldungen, die bei der entsprechenden 'Netz prüfen'-Funktion auf mehrfache Geradeaus-Abbieger und -Oberabbieger hinweisen, konnten nicht synchronisiert werden, d.h. beim Anklicken der Meldung wurden die betroffenen (Ober-)Abbieger nicht markiert. Dieser Fehler wurde behoben. (164600 | 24643)

# Installation

Falsche Default-Sprache: Für einige Betriebssystem-Sprachen wurde Deutsch anstatt Englisch als Default-Sprache gewählt. Dieser Fehler wurde behoben. (155323 | 24674)

#### Knoteneditor

- Endlosschleife beim Entfernen von Streckenzwischenpunkten an Kreisverkehren, die als Oberknoten modelliert sind: Keine Endlosschleife mehr beim Entfernen von Streckenzwischenpunkten an Kreisverkehren, die als Oberknoten modelliert sind. (155349 | 24719)
- Fahrstreifen nicht selektierbar: Unter bestimmten Umständen konnten manche Fahrstreifen im Knoteneditor nicht markiert werden. Dieser Fehler wurde behoben. (164614 | 24672)
- C Knoten verliert Fokus bei Änderungen: Bei bestimmten Änderungen von Attributwerten verlor der im Knoteneditor angezeigte Knoten oder Oberknoten den Fokus, d.h. anschließend wurde kein Knoten/Oberknoten mehr angezeigt. Dieser Fehler wurde behoben. (164215 | 23563)

#### Linienrouten-Editor

Kopieren und Einfügen funktioniert nicht bei fixierter Zeit: Das Einfügen von zuvor kopierten Linienroutenelementen in den Linienroiten-Editor schlug fehl, wenn die Ziel-Linienroute eine fixierte Ankunfts- oder Abfahrtszeit (außer der ersten Abfahrtszeit) hatte. Dieser Fehler wurde behoben. (164683 | 24831)

#### Listen

- 'Nur aktive' wird nicht gespeichert: Einige ÖV-Detail-Listen speicherten die Option 'nur aktive' nicht in ihrer Layout-Datei bzw. in der Gesamtlayout-Datei. Betroffen waren die Listen für die Objekte Gebiet-ÖV-Detail, Haltepunkt-ÖV-Detail sowie Gebiet-ÖV-Detail-Fahrplanfahrtelement. Dieser Fehler wurde behoben. (155223 | 24464)
- Export von IV-Wegelisten langsam bei vielen Nachfragesegmenten: Wenn es viele umgelegte IV-Nachfragesegmente gibt, war der Export der IV-Wegelisten (alle Varianten) als Array unnötig langsam und wurde beschleunigt. (155340 | 24704)

#### Matrixschätzung

Gleitkommazahlen als Gewicht für Verteilungen: Bei Kenngrößenverteilungen konnte im Parameterdialoge des 'Nachfragematrix-Korrektur'-Verfahrens in der Variante 'Kleinste Quadrate' als Gewicht bisher nur eine ganze Zahl eingegeben werden, obwohl eigentlich Werte kleiner 1 nützlich wären. In der Variante 'VStromFuzzy' waren lediglich ganzzahlige Prozentsätze zugelassen. Dieser Fehler wurde behoben. (155324 | 24676)

#### Nachfrageverfahren

<span id="page-3-0"></span>Matrizen je Aktivitätenübergang einer Kette nicht mehr überein. Dieser Fehler wurde behoben. (164831 | 25007 <sup>0</sup>) Numerische Instabilität in VISEM: In der VISEM-kombinierten Moduswahl und Verteilung konnte insbesondere bei Verwendung von Rubberbanding eine numerische Instabilität auftreten, so dass sehr kleine Veränderungen an den Eingabedaten extreme Unterschiede in den Ergebnissen zur Folge hatten. Insbesondere stimmten die Summen [de](#page-6-1)r

#### **Netzeditor**

- Fixierte Linienroutenelemente beim Umrouten nicht erkennbar: Fixiert man bei der Bearbeitung des Verlaufs einer oder mehrerer Linienrouten ein Linienroutenelement, wurde dieses nicht sofort mit der zweiten Markierungsfarbe gezeichnet, sondern erst, nachdem die Maus an eine andere Position bewegt wurde. Dieser Fehler wurde behoben. (154543 | 23413)
- Inkonsistentes Datenmodell nach Änderungen an Linienrouten: Das Anwenden von Modelltransferdateien oder Modifikationen eines Szenariomanagement-Projekts konnte zu einem inkonsistenten Zustand des Datenmodells der Linienrouten führen, wenn die Benutzereinstellung 'Fahrzeitprofile an Routenpunkt-Änderungen anpassen' aktiviert war. Auch durch Umrouten im Netzeditor konnte das Datenmodell dann beschädigt werden. In der Folge konnten Datenfehler und auch Programmabstürze auftreten. Dieser Fehler wurde korrigiert. (155390 | 24834)
- Strecken splitten an Polylinien: Das Splitten von Strecken an Flächengrenzen funktionierte nicht, wenn die verwendeten Flächen Polylinien waren (was nur bei den Flächen von POIs möglich ist). Dieser Fehler wurde behoben. (164403 | 24196)

# **Schnittstellen**

- Absturz bei Shapefile-Export, wenn Datei bereits existiert: Kein Absturz mehr beim Export von Shapefiles, wenn im Zielverzeichnis bereits Dateien gleichen Namens existieren. (155385 | 24817)
- Emme-Import scheitert an Lizenzgröße für Haltestellenbereiche: Der Emme-Import scheiterte, wenn während des Imports die Anzahl der Haltestellenbereiche größer wurde als laut Lizenz zulässig war. Dieser Fehler wurde behoben, indem Visum jetzt in diesem Fall in den Oversize-Modus wechselt, in dem dann noch die Auswahl eines geeigneten Teilnetzes möglich ist. (155338 | 24700)
- Publisher-Export kann nicht gelesen werden bei minimalen und maximalen Werten: Der Export nach Visum Publisher schlug fehl, wenn die Daten bestimmte Sonderwerte enthielten, die in Listen als 'MIN' bzw. 'MAX' angezeigt werden. Dieser Fehler wurde behoben. (155346 | 24711)
- Sonderzeichen in Aliassen beim Publisher-Export: Beim Export nach PTV Visum Publisher führten Sonderzeichen in Aliassen für Attribute der exportierten Tabellen zu Fehlern beim Export. Dieser Fehler wurde behoben. (164790 | 24960)
- Z-Werte fehlerhaft: Für Z-Werte (Höhenangaben) wurden in bestimmten Fällen beliebige Werte sowie falsche Bounding Box-Angaben ausgegeben. Dieser Fehler wurde behoben. (155359 | 24733)
- Zuordnung zu Umlauftagen bei railML-Import fehlerhaft: Beim railML-Import von Umläufen wurden unter bestimmten Umständen die einzelnen Leistungen falschen Umlauftagen zugeordnet. Dieser Fehler wurde behoben. (155295 | 24616)

# Sonstige Verfahren

- Absturz der lokalen Signaloptimierung im Knoteneditor: Kein Absturz mehr bei Ausführung der Umlauf- und Grünzeitoptimierung einer LSA auf Basis von mit der simulationsbasierten dynamischen Umlegung (SBA) berechneten Belastungen, wenn die Berechnung ausserhalb des Verfahrensablaufs ausgeführt wird, also z.B. aus dem Knoteneditor heraus. (155403 | 24902)
- Meldung bei Taktversatzoptimierung: Bei Ausführung des Verfahrens 'Taktversatzoptimierung' im Verfahrensablauf kam es auch dann zu einer den Ablauf unterbrechenden Warnung, wenn die Anzeige von Warnungen während der Verfahrensausführung unterdrückt werden sollte. Dieser Fehler wurde behoben. (164749 | 24917)

# **Sonstiges**

Verteiltes Rechnen schlägt sporadisch fehl: Die Ausführung von Berechnungen auf einem Rechenkern schlug sporadisch wegen Konflikten beim Zugriff auf Dateien fehl. Dieser Fehler wurde behoben. (155358 | 24732)

#### **Szenariomanagement**

- Einlesen phasenbasierter Steuerungen: Das Einlesen veränderter Daten einer phasenbasierten Steuerung aus Modelltransferdateien oder Modifikationen in einem Szenariomanagement-Projekt gelang nicht, weil nach jeder veränderten Phase die Überlappungsfreiheit geprüft wurde, die aber temporär notwendig ist. Dieser Fehler wurde behoben. Allerdings können Daten von phasenbasierten Steuerungen, die mit Visum 2021 oder früher geschrieben wurden, nicht in Visum 2022 oder neuer eingelesen werden, wenn diese hinsichtlich der Zwischenzeiten nicht konsistent waren, denn solche Konstellationen sind nicht mehr erlaubt. (155348 | 24717)
- Inkonsistentes Datenmodell nach Änderungen an Linienrouten: Das Anwenden von Modelltransferdateien oder Modifikationen eines Szenariomanagement-Projekts konnte zu einem inkonsistenten Zustand des Datenmodells der Linienrouten führen, wenn die Benutzereinstellung 'Fahrzeitprofile an Routenpunkt-Änderungen anpassen' aktiviert war. Auch durch Umrouten im Netzeditor konnte das Datenmodell dann beschädigt werden. In der Folge konnten Datenfehler und auch Programmabstürze auftreten. Dieser Fehler wurde korrigiert. (155390 | 24834)

# **Teilnetzgenerator**

Absturz beim Einlesen von Verfahrensparametern für 'Gravitationsparameter schätzen (KALIBRI)': Kein Absturz mehr beim Einlesen einer Verfahrensparameter-Datei, die Parameter des Verfahrens 'Gravitationsparameter schätzen (KALIBRI)' für eine Nachfrageschicht enthält, die es im aktuellen Netz nicht gibt. Im Teilnetzgenerator konnte es zu dieser Situation kommen, wenn die Option 'Nachfragemodell ins Teilnetz übernehmen' ausgeschaltet war. (155370 | 24778)

# Umlaufbildung

- Beschleunigung für sehr große Beispiele: Die Umlaufbildung (alle Varianten) wurde für sehr große Beispiele beschleunigt, insbesondere für Anwendungen mit offenen Umläufen. Zusätzlich erläutert ein Hinweis, dass in solchen Fällen das Runden der Ankunfts- und Abfahrtszeiten aller relevanten Fahrplanfahrtabschnitte für die Laufzeit hilfreich ist. (164642 | 24739)
- Potentielle Endlosschleife: In der Umlaufbildung mit Fahrzeugaustausch konnte es unter bestimmten Umständen zu einer Endlosschleife kommen. Dieser Fehler wurde behoben. (164807 | 24981)
- Warnung bei zu geringen Fahrzeugkosten: Wenn ein Fahrzeugkostensatz zu gering ist, wurde bisher eine Warnung ausgegeben. Entscheidend ist aber das Produkt aus Koeffizient der Fahrzeugkosten in den Verfahrensparametern und dem jeweiligen Kostensatz. Daher wird nun gewarnt, wenn dieses Produkt zu klein ist. (155312 | 24650)

# Umlegung IV

- Absturz der Gleichgewichtsumlegung mit ICA-Knoten: Kein Absturz mehr bei Ausführung der Gleichgewichtsumlegung, wenn die ICA-Berechnung während der Umlegung ausgeführt werden soll und wenn ICA-Knoten im noch nicht belasteten Netz Widerstand 0 haben. (164771 | 24941)
- Kurzwegsuche beachtet Durchfahrverbote nicht korrekt: Die Kurzwegsuche konnte in bestimmten, sehr speziellen Konstellationen Wege finden, die ein bestehendes Durchfahrverbot nicht beachteten. In der Folge konnte es in der Gleichgewichtsumlegung auch zum Absturz kommen. Dieser Fehler wurde behoben. (155388 | 24826)

# Umlegung ÖV

- Performanceproblem bei gerundeter Nachfrage: Die fahrplanfeine Umlegung lief bei gerundeter Nachfrage langsamer als notwendig, insbesondere in Netzen mit sehr vielen Bezirken, aber relativ wenig Angebot, in denen die Suche für jeden einzelnen Bezirk sehr schnell abgeschlossen war. Dieser Fehler wurde behoben. (155394 | 24851)
- Tourenplanung fehlertoleranter: Wenn im Verfahren Tourenplanung ein Tourenplan erzeugt mit Events in vertauschter Reihenfolge erzeugt wird, wird dieser jetzt mit einer entsprechenden Warnung eingelesen. Das Verfahren gilt damit als erfolgreich ausgeführt. (164949 | 25094)

# Visum-Dateien

- Absturz beim Einlesen von Verfahrensparametern für 'Gravitationsparameter schätzen (KALIBRI)': Kein Absturz mehr beim Einlesen einer Verfahrensparameter-Datei, die Parameter des Verfahrens 'Gravitationsparameter schätzen (KALIBRI)' für eine Nachfrageschicht enthält, die es im aktuellen Netz nicht gibt. Im Teilnetzgenerator konnte es zu dieser Situation kommen, wenn die Option 'Nachfragemodell ins Teilnetz übernehmen' ausgeschaltet war. (155370 | 24778)
- Einlesen phasenbasierter Steuerungen: Das Einlesen veränderter Daten einer phasenbasierten Steuerung aus Modelltransferdateien oder Modifikationen in einem Szenariomanagement-Projekt gelang nicht, weil nach jeder veränderten Phase die Überlappungsfreiheit geprüft wurde, die aber temporär notwendig ist. Dieser Fehler wurde behoben. Allerdings können Daten von phasenbasierten Steuerungen, die mit Visum 2021 oder früher geschrieben wurden, nicht in Visum 2022 oder neuer eingelesen werden, wenn diese hinsichtlich der Zwischenzeiten nicht konsistent waren, denn solche Konstellationen sind nicht mehr erlaubt. (155348 | 24717)
- Fahrplan-Saisons fehlen bei vordefinierten Fällen: Beim vordefinierten Fall 'Fahrplan' im Kontext des Schreibens einer Netzdatei wurde der Netzobjekt-Typ 'Fahrplan-Saisons' nicht mit aktiviert. Dieser Fehler wurde behoben. (164669 | 24810)

# ÖV-betriebliche Kennzahlen

C Hochgerechnete Kennzahlen für AH bei Durchbindungen fehlerhaft: Wenn es Durchbindungen gibt, wurden Kennzahlen, in die die Zeiten der Durchbindungen eingehen, für Gebiet und Gebiet-ÖV-Detail teilweise mit falschen Hochrechnungsfaktoren hochgerechnet. Dies betrifft alle Zeiten sowie die Kennzahl Kosten-Zeit an Gebiet und Gebiet-ÖV-Detail. Dieser Fehler wurde behoben. (164760 | 24930)

# **O** Signifikante Änderungen

COM-API

<span id="page-6-0"></span> $(155264 | 24541 \circledcirc)$ Spaltenfilter wirken nicht beim Anwenden von Listenlayouts über COM: Wurde über COM eine Listenlayout-Datei angewendet, wirkten darin enthaltene Spaltenfilter nicht, anders als bei interaktiver Anwendung derselben Datei. Dieser Fehler wurde behoben. Dadurch ändert sich auch die Ausgabe von Aufrufen der Art Visum.IO.SaveAt[trib](#page-2-0)uteFile, wenn in der angegebenen Listenlayout-Datei Spaltenfilter aktiv sind.

#### Nachfrageverfahren

<span id="page-6-1"></span>Abfolge der Rechenoperationen können sich die Rechenergebnisse im Rahmen der Genauigkeit der Gleitkommazahl-Arithmetik [v](#page-3-0)erändern. In Netzen, in denen die numerische Instabilität auftrat, ist diese Abweichung massiv. (164831 | 25007 <sup>)</sup> Numerische Instabilität in VISEM: In der VISEM-kombinierten Moduswahl und Verteilung konnte insbesondere bei Verwendung von Rubberbanding eine numerische Instabilität auftreten, so dass sehr kleine Veränderungen an den Eingabedaten extreme Unterschiede in den Ergebnissen zur Folge hatten. Insbesondere stimmten die Summen der Matrizen je Aktivitätenübergang einer Kette nicht mehr überein. Dieser Fehler wurde behoben. Durch die veränderte

# 2022.01-13 [251399] 2022-11-07

#### **O** Neue Funktionen und Änderungen

#### COM-API

**O** Zugriff auf Parameter der dynamischen IV-Kenngrößenberechnung: Über die neue Eigenschaft PrTDynSkimMatrixParameters an IOperation wird der Zugriff auf die Parameter des Verfahrens 'Dynamische IV-Kenngrößenmatrix berechnen' ermöglicht. (164382 | 24121)

#### Installation

<sup>O</sup> Komponente zlib aktualisiert: Die von einer Sicherheitslücke betroffene Bibliothek zlib wurde aktualisiert. (155344 | 24709)

#### **Behobene Fehler**

#### COM-API

ILinks.SplitAtPolygonPoints berücksichtigte 'nur aktive' nicht: Die Methode ILinks.SplitAtPolygonPoints berücksichtigte den Parameter 'onlyActive' nicht. Es wurden immer nur die aktiven Strecken geteilt, auch wenn der Parameter auf 'falsch' gesetzt war. Dieser Fehler wurde behoben. (155269 | 24552)

#### **Datenmodell**

Maximale Steigung / Gefälle berücksichtigt Netzmaßstab nicht: Die Attribute 'Maximale positive Steigung' und 'Maximale negative Steigung' berücksichtigten den Netzmaßstab nicht. Die Werte waren daher fehlerhaft, wenn keine Projektion verwendet wurde und der Netzmaßstab nicht 1 war. Dieser Fehler wurde behoben. (155268 | 24551)

#### **Dialoge**

- Abfahrtszeit der ÖV-Kurzwegsuche wird verstellt: Im Werkzeugfenster 'Grafikwerkzeuge (Kurzwegsuche)' wurde auf der Dialogseite für die interaktive ÖV-Kurzwegsuche bei Auswahl des Start- oder Ziel-Haltestellenbereichs der Startzeitpunkt auf denjenigen Zeitpunkt zurückgesetzt, der beim Öffnen des Dialogs eingestellt war. Dabei wurde allerdings die Anzeige nicht aktualisiert, so dass der Dialog möglicherweise einen anderen Startzeitprunkt anzeigte als der tatsächlich für die Suche verwendete Zeitpunkt. Dieser Fehler wurde behoben. (155336 | 24698)
- Achsenbeschriftungen im Umlegungsanalyse-Diagramm fehlerhaft: Die Achsenbeschriftungen im Umlegungsanalyse-Diagramm waren fehlerhaft. Dieser Fehler wurde korrigiert. (155192 | 24419)

#### Grafik

- Anzeige nicht konformer WMS-Dienste: Manche Web Map Services (WMS), die nicht komplett konform zum WMS-Standard Version 1.3.0 sind, können jetzt trotzdem in PTV Visum verwendet werden. (155290 | 24607)
- WMS-Dienste mit Server-spezifischen Attributen in der URL nicht nutzbar: WMS-Dienste, in deren URL Serverspezifische Attribute vorkommen, konnten nicht über den Dialog als Hintergrundkarte eingebunden werden. Dieser Fehler wurde korrigiert. (155325 | 24677)

#### Knoteneditor

- Ansicht verschieben bei Wechsel auf Nachbarknoten: Beim Wechsel auf einen Nachbarknoten über die blauen Schaltflächen in der Ansicht 'Knoten' des Knoteneditors wurde der Bildausschnitt der Geometrieansicht nicht so verschoben, dass der gewählte Knoten in der Mitte der Ansicht liegt. Dieser Fehler wurde behoben. (155189 | 24415)
- Unverständliche Darstellung von Detektoren: Bei ungünstiger Anordnung von Detektoren wurden diese in der Geometrieansicht des Knoteneditors so gezeichnet, dass die Zuordnung zum Fahrstreifen nicht gut erkennbar war. Dieser Fehler wurde behoben. (155258 | 24526)

# Nachfrageverfahren

Mehr Meldungen im Wirtschaftsverkehrsmodell: Im Verfahren 'Wirtschaftsverkehr Fahrtengenerierung' wurde bisher nicht gewarnt, wenn negative Savings auftraten. Solche werden auf Null gesetzt, was zu unerwarteten Ergebnissen führt. Diese Warnung wurde ergänzt. Ebenso wird jetzt auch gewarnt, wenn negative Rückfahrten auftreten und auf Null gesetzt werden, wodurch die Summen der Start- und Rückfahrtenmatrizen voneinander abweichen. (155313 | 24651)

# **Netzeditor**

- Einfügen von Flächen scheitert ohne Schnappen von Eckpunkten: War in den Benutzereinstellungen unter 'Bearbeitung von Flächenobjekten' die Option 'Automatisches Schnappen von Eckpunkten' ausgeschaltet, konnten keine neuen Flächen eingefügt werden. Dieser Fehler wurde behoben. (155326 | 24678)
- Markierungen von Teilen von Fahrzeitprofilen werden zusammengefasst: Werden implizit mehrere getrennte Abschnitte von Fahrzeitprofilen markiert, wurde auch der zwischenliegende Teil des Fahrzeitprofils im Netzeditor als markiert dargestellt. Dies konnte z.B. geschehen, indem mehrere räumlich voneinander getrennte Koppelgruppen markiert wurden oder auch durch das Markieren einer Kante im schematischen Liniennetzplan, bei der ein nicht dargestellter Zwischenhalt den Ringlinienübergang des Fahrzeitprofils darstellt. Dieser Fehler wurde behoben. (154676 | 23610)
- Teilflächen einfügen fehlerhaft: Werden beim Bearbeiten eines Polygons nacheinander mehrere neue Teilflächen in eine bestehende Fläche eingefügt, konnte sich ein falsches Endergebnis ergeben. Dieser Fehler wurde korrigiert. (155104 | 24284)

# **Schnittstellen**

- Export von sig-Datei funktioniert nicht mit Sonderzeichen: Die Benutzung von UTF8-Sonderzeichen in Zeichenketten (z.B. Name der Steuerung) führten beim Export zu einer korrumpierten \*.sig-Datei. Dieser Fehler wurde behoben. (155303 | 24633)
- Fußgänger in Einbahnstraßen beim OSM-Import: Einbahnstraßen wurden bisher beim OpenStreetMap-Import auch für Fußgänger in der Gegenrichtung gesperrt. Dieser Fehler wurde behoben, d.h. im Normalfall sind Strecken für Fußgänger in beiden Richtungen geöffnet, falls nicht explizit das Gegenteil angegeben ist. (155221 | 24462)
- Geschwindigkeit v0 aus OSM: Bisher wurde eine in den OpenStreetMap-Daten angegebene Geschwindigkeit lediglich in ein benutzerdefiniertes Attribut der Strecke geschrieben, die in der Umlegung wirksame Geschwindigkeit v0 ergab sich aus der Geschwindigkeit des Streckentyps. Dieser Fehler wurde korrigiert, d.h. v0 bestimmt sich jetzt aus dem angegeben Wert, und wenn dieser nicht vorhanden ist wirkt der Wert des in den OSM-Daten angebenen 'Highway'-Typs. (155219 | 24460)
- Übernahme von Übergangsgehzeiten beim Import eines ÖV-Angebots aus Visum: Sollte beim Import eines ÖV-Angebots aus Visum ('ÖV-Updater') eine spezielle Übergangsgehzeit an einer Haltestelle (Übergangsgehzeiten zwischen Verkehrssystemen, zwischen Linien und Richtungen oder zwischen Fahrzeitprofilen), die im Zielnetz bereits existiert, eingefügt werden, so wurde diese ohne Warnung nicht übernommen (Visum 22) bzw. es kam zum Absturz (Visum 23). Dieser Fehler wurde behoben. (155343 | 24708)

# **Teilnetzgenerator**

Absturz beim Schneiden eines Teilnetzes: Kein Absturz mehr beim Schneiden eines Teilnetzes in bestimmten Fällen, bei denen ein IV-Weg lediglich zwei Anbindungen umfasst und der diese verbindende Knoten nur indirekt in das Teilnetz eingeht. (155245 | 24493)

# Umlaufbildung

Negativer Verbrauch wird toleriert: In der Umlaufbildung mit wiederkehrenden benutzerdefinierten Aktivitäten (e- Mobilität) führte es bisher nicht immer zu einem Fehler, wenn die Verbrauchsfunktion auf irgendwelchen Aktivitäten einen negativen Verbrauch (also einen positiven Wert) auswies, obwohl die eigentliche Berechnung dann nicht mehr sinnvoll möglich ist. Dieser Fehler wurde korrigiert, d.h. eine Ladefunktion mit negativem Verbrauch führt zum Abbruch des Verfahrens. Soll auf einer Aktivität, die nicht das Laden selbst ist, tatsächlich geladen werden, muss dies durch die Ladefunktion angegeben werden anstatt implizit über einen negativen Verbrauch. (155318 | 24661)

e-Mobilität bei offenen Umläufen problematisch: Die Umlaufbildung mit wiederkehrenden Leistungen (e-Mobilität) erzeugte keine guten Lösungen, wenn offene Umläufe gebildet wurden. Dieser Fehler wurde behoben. Die Kombination aus e-Mobilität und offenen Umläufen bleibt dennoch methodisch problematisch, weil in diesem Fall nicht geprüft werden kann, ob das Fahrzeug bis zum Einsatz am nächsten Tag genügend geladen werden kann, um die vorgesehenen Leistungen zu erbringen. Wir empfehlen daher bei e-Mobilität ausschließlich abgeschlossene Umläufe zu bilden. (155320 | 24663)

# Umlegung IV

- Absturz bei mehreren Umlegungen mit MPA und Rückstaumodell: Kein Absturz mehr bei der Ausführung einer IV-Umlegung mit MPA bei eingeschaltetem Rückstaumodell, wenn für andere Nachfragesegmente bereits ein Umlegungsergebnis existiert. Die Kombination aus Rückstaumodell und MPA mit mehreren Umlegungen im Verfahrensablauf ist ohnehin nicht sinnvoll, da das Rückstaumodell auf den Wegen aus der vorherigen Umlegung nicht erneut ausgeführt werden kann (kein Aufsetzen). (155307 | 24644)
- Fahrzeuge in SBA-Visualisierung bei sehr kleinen Geschwindigkeiten falsch positioniert: Fahrzeuge auf Strecken, deren Geschwindigkeit v0 im unbelasteten Netz kleiner als 1m/s (=3,6km/h) ist, wurden in der Visualisierung der Ergebnisse der simulationsbasierten dynamischen Umlegung (SBA) falsch positioniert. Dieser Fehler wurde behoben. (155289 | 24605)

# Verfahrensablauf

- Fehlende Prüfung auf Zusammenführen-Verfahren: Beim Start eines Verfahrensablaufs wurde nicht überprüft, ob es zu jedem auf einem Rechenknoten ausgeführten aktiven Verfahrensschritt auch einen (ebenfalls aktiven) Verfahrensschritt 'Verfahrensergebnisse zusammenführen' gibt. Dieser Fehler wurde behoben. (155288 | 24604)
- Unvollständige Anwendung von Verfahrensvariablen im Fehlerfall: Wenn eine Verfahrensvariable nicht angewendet werden konnte, z.B. weil der Wert nicht im zulässigen Wertebereich des Ziel-Attributs liegt, wurde zwar mit einer Warnung auf diesen Umstand hingewiesen, jedoch wurden weitere Verfahrensvariablen dann gar nicht mehr angewendet. Dieser Fehler wurde behoben, d.h. es werden jetzt ungültige Verfahrensvariablen mit Warnung ignoriert und alle gültigen angewendet. (155240 | 24485)

#### Visum-Dateien

Mögliche Endlosschleife beim Schreiben einer Attributdatei: Beim Schreiben einer Attributdatei konnte es zu einer Endlosschleife kommen, wenn unter den exportierten Attributen die Relation von Knoten auf diejenigen Standorte, deren nächstgelegener Knoten dieser Knoten ist, benutzt wurde. Dieser Fehler wurde behoben. (155296 | 24621)

# 2022.01-12 [249369] 2022-09-15

# **O** Neue Funktionen und Änderungen

#### Listen

Mehr Zeilenumbrüche in Spaltenbezeichnern: Umbrüche in den Spaltenbezeichnern von Listen sind jetzt zusätzlich auch innerhalb der einzelnen Bestandteile der Bezeichner möglich, wobei nur sinnvolle Trennstellen berücksichtigt werden (Bindestriche, CamelCase-Bezeichner). (154422 | 23240)

#### Nachfrageverfahren

Anzahl benötigter Iterationen bei EVA ausgeben: Optional kann jetzt die Anzahl der tatsächlich benötigten Iterationen des Verfahrens 'EVA-Verteilung/Moduswahl' in eine wählbares Attribut der Nachfrageschicht geschrieben werden. (155214 | 24452)

#### Behobene Fehler

#### **Datenmodell**

Löschen von Knoten zu langsam: Das Löschen von Knoten war zu langsam und wurde beschleunigt. (155202 | 24435)

#### Dialoge

Dialog 'Symbol bearbeiten' zu klein: Der Dialog 'Symbol bearbeiten' war zu klein, um bei Symbolen, die eine Beschriftung zulassen, alle Steuerelemente anzuzeigen. Dieser Fehler wurde behoben. (155248 | 24504)

# Grafik

Grafischer Maßstab bei Export als Rastergrafik nicht korrekt: Beim Export des Netzeditors als Rastergrafik wurde der grafische Maßstab nicht in der korrekten Größe angezeigt. Dieser Fehler wurde behoben. (155211 | 24448)

#### Knoteneditor

Anzeige beim Verschieben eines Knotens: Beim Verschieben eines Knotens oder Oberknotens wurden diejenigen Teil des Netzes, die von der Änderung gar nicht betroffen sind, nicht mehr angezeigt. Dieser Fehler wurde behoben. (155225 | 24466)

#### Listen

Absturz beim Entfernen gruppierter Spalten: Kein Absturz mehr beim Entfernen einer Spalte, nach der aktuell gruppiert wird, aus der Spaltenauswahl einer Liste in bestimmten Fällen. (155238 | 24483)

#### **Netzeditor**

- Abbieger öffnen beim Reparieren von Zick-Zack-Routings: Wurden Zick-Zack-Routings gesucht und müssen beim Reparieren dieser Routings Abbieger für ein Verkehrssystem geöffnet werden, dann hatte die in diesem Kontext erscheinende Nachfrage keine Schaltfläche 'Ja für alle', so dass die Frage für jeden Abbieger beantwortet werden musste. Dieser Fehler wurde behoben. (155112 | 24294)
- Linienweg-Layer zu langsam: Die Berechnung des Layers 'Linienweg' war in komplexen Netzen zu langsam und wurde deutlich beschleunigt. (155206 | 24441)
- Vereinfachung des Netzes erzeugt fehlerhafte Fahrzeitprofile: Unter bestimmten Umständen konnte die Netzeditor-Sonderfunktion 'Knoten-Strecken-Netz für ÖV vereinfachen' zu Fahrzeitprofilen führen, die nicht den Konventionen in Visum entsprechen (Abfahrt am ersten Fahrzeitprofilelement um 00:00, keine Haltezeit am letzten Fahrzeitprofilelement). Dieser Fehler wurde behoben. (155116 | 24300)

# Netzvergleiche

- Einfacher Netzvergleich vergleicht auch Versionsvergleiche: Wird bei der Funktion 'Aktuelles Netz mit Versionsdatei vergleichen' die Option 'Alle Attribute vergleichen' gewählt, dann schloss dies bisher auch Attribute ein, die ihrerseits bereits zu einem bestehenden Netzvergleich gehören. Da für das zweite Netz Vergleichsnetze nicht transitiv geladen werden, führt das zu unerwarteten Unterschieden, selbst wenn identische Netze, die einen Versionsvergleich enthalten, verglichen werden. Daher werden Attribute, die zu Versionsvergleichen gehören, zukünftig grundsätzlich von der Auswahl ausgenommen. (155200 | 24433)
- Hinweis zur Aktualisierung verschwindet nicht: Ändert sich bei einem Versionsvergleich mit im Hintergrund geladenem Netz die Versionsdatei des Hintergrundnetzes, erscheint im Hauptfenster ein Benachrichtigungsbalken mit der Möglichkeit, das Hintergrundnetz neu zu laden. Dieser Benachrichtigungsbalken verschwand nicht mehr, wenn in dieser Situation ein neues Netz geladen und damit der Versionsvergleich entfernt wird. Dieser Fehler wurde behoben. (155209 | 24446)

#### **Schnittstellen**

- Beim GTFS-Import Zulässigkeit von Ein- oder Ausstieg manchmal fehlerhaft: Beim Import von GTFS-Daten wurde die Zulässigkeit des Ein- oder Ausstiegs in bestimmten Fällen fehlerhaft gesetzt, und zwar in beiden Richtungen, d.h. ein gemäß den Daten zulässiger Ein-/Ausstieg konnte verboten werden sowie ein nicht zulässiger Ein-/Ausstieg erlaubt. Dieser Fehler wurde behoben. (155210 | 24447)
- Falscher Elementbezeichner beim railML-Export: Der railML-Export gab für die Beschreibung von Fahrzeugeinheiten ein falsch benanntes railML-Element 'passengers' (statt 'passenger') aus. Die darunter befindlichen Angaben zu Sitzund Gesamtplätzen konnten daher von lesenden Systemen nicht verarbeitet werden. Dieser Fehler wurde behoben. (155253 | 24516)

# Umlegung IV

Absturz bei SBA in Netz mit ungültiger Knotengeometrie: Kein Absturz der simulationsbasierten dynamischen Umlegung (SBA) mehr in bestimmten Fällen in Netzen, die Knoten mit ungültiger Knotengeometrie enthalten. (155243 | 24492)

# Umlegung ÖV

Bedienungshäufigkeit falsch bei Durchbindung und Ringlinienübergang: Die Berechnung der fahrplanfeinen Bedienungshäufigkeit und der daraus abgeleiteten angepassten Startwartezeit war fehlerhaft, wenn auf der Beziehung Umsteigevorgänge benutzt wurden, die einer Durchbindung oder einem Ringlinienübergang folgen. Dieser Fehler wurde behoben. (155246 | 24494)

#### Visum-Dateien

- Absturz nach Einlesen eines Gesamtlayouts mit Grünbanddarstellung: Kein Absturz mehr nach dem Einlesen einer Gesamtlayout-Datei, die eine Ansicht herstellt, in der eine Grünbanddarstellung enthalten ist. (155217 | 24458)
- C Korrektur falscher Knotengeometrien aus Versionsdateien: Beim Einlesen von Versionsdateien werden Knotengeometrien, bei denen für einen Arm die Anzahl der Durchgangsfahrstreifen von der Anzahl Fahrstreifen der unterliegenden Strecke abweicht, auf die Standardgeometrie zurückgesetzt. Sie sind damit anschließend in sich konsistent, entsprechen aber eventuell nicht mehr der gewünschten Modellierung. Deswegen wird für die betroffenen Knoten und Oberknoten eine Warnung ausgegeben. (155176 | 24389)

# 2022.01-11 [248071] 2022-08-15

#### **O** Neue Funktionen und Änderungen

#### **Dialoge**

Verbesserungen der Lizenzverwaltung: Die Einstellungen zu Lizenzservern und Lizenzcontainern wurden aus dem Dialog 'Lizenzverwaltung' in einen eigenen Einstellungsdialog verlagert. Dort werden insbesondere zu Containern erweiterte Funktionen angeboten. (155130 | 24318)

#### Installation

- Akademische Pakete als Produktvarianten: Akademische Lizenzen werden jetzt anders als bisher konfiguriert. (155197 | 24428)
- Update CodeMeter Runtime: Die mitgelieferte CodeMeter-Laufzeitumgebung wurde auf Version 7.50 aktualisiert. (155193 | 24421)

#### Nachfrageverfahren

Ein- und Ausstiegshaltestellen an Trips im ABM-Beispiel: Der Code des ABM-Beispiels wurde so verändert, dass nun auch die Ein- und Ausstiegshaltestelle des verwendeten ÖV-Wegs als benutzerdefiniertes Attribut an Trips ausgegeben wird. (154821 | 23830)

#### **Schnittstellen**

Reihenfolge der importierten Linienrouten beim ÖV-Updater: Der Import eines ÖV-Angebots aus Visum ('ÖV-Updater') importiert die Linienrouten jetzt in der Reihenfolge des durchschnittlichen Abstands zwischen den relevanten Orten (je nach Option Haltepunkte, Knoten und Zwischenpunkte von Strecken), d.h. Linienrouten, deren Verlauf durch viele relevante Orte sehr genau bestimmt ist, werden zuerst importiert. Dies ist relevant, da die Bewertung nachfolgender Wege die Verläufe der bereits bestehenden Linienrouten berücksichtigt. (155148 | 24348)

#### **<sup>** $\circ$ **</sup> Behobene Fehler**

#### COM-API

- Geänderte Einsprungadressen an IVisum: Durch geänderte Einsprungadressen am Objekt IVisum liefen Anwendungen, die Visum per Early Binding einbinden, nicht mehr. Dieser Fehler wurde behoben, d.h. es werden wieder die gleichen Einsprungadressen benutzt wie in PTV Visum 2022.1-9. (155119 | 24304)
- C Kürzen der Linienroute löscht Verlauf: Wurde bei Aufruf der Methode ILineRoute. Shorten eines der beiden begrenzenden Linienroutenelementen nicht angegeben, wurde der komplette Verlauf der Linienroute gelöscht, anstatt die Linienroute von ihrem Start bzw. bis zu ihrem Ende zu übernehmen. Dieser Fehler wurde behoben. (155149 | 24349)
- Rückgabewert der Add...Condition-Methoden an Filtern unbrauchbar: Das von den verschiedenen Add...Condition- Methoden an einem COM-Filterobjekt (IGroupElementFilter, IODPairFilter, IDirectedFilter, ICategoryFilter, IConditions oder ISingleFilter) zurückgegebene Objekt vom Typ ICondition, welches die soeben eingefügte Filterbedingung repräsentiert, konnte nicht sinnvoll verwendet werden, weil Zugriffe darauf stets zu einer Fehlermeldung führten. Dieser Fehler wurde behoben. (155129 | 24317)

#### **Datenmodell**

Absturz nach Löschen von Phasen: Kein Absturz mehr beim Zugriff auf die Daten von Phasen einer Lichtsignalanlage vom Typ 'Vissig phasenbasiert' (z.B. Zuordnen eines Signalgruppe zu einer Phase), wenn zuvor eine Phase dieser LSA gelöscht wurde. (155062 | 24206)

- Knoten löschen führt zu ungültigen IV-Wegen: Das Löschen eines Knotens konnte zu ungültigen (benutzerdefinierten) IV-Wegen führen. Dieser Fehler wurde behoben. (155150 | 24351)
- Setzen des Tages-Index bei Zeitintervallen fehlerhaft: Endet ein Zeitintervall um 24h, dann bewirkte das Setzen des Tages-Index in Netzen mit Kalender, dass das Ende des Zeitintervalls auf 0h am neuen Kalendertag gesetzt wurde und mithin vor den Startzeitpunkt. Dieser Fehler wurde behoben. (155095 | 24265)

#### Dialoge

- Absturz beim Einfügen eines Von-Nach-Zonentarif: Kein Absturz mehr beim Einfügen eines Von-Nach-Zonentarifs im Dialog 'Fahrkartenart bearbeiten', wenn der Tarif bereits vollständig ist, also für alle Kombinationen von Tarifzonen bereits ein Eintrag existiert. (155146 | 24345)
- Absturz beim Verlassen des WMS-Dialogs: Kein Absturz mehr beim Verlassen des Dialogs 'WMS-Kartenlayer' über die Schaltfläche OK, wenn zuvor keine Verbindung erstellt oder ausgewählt worden ist. (155117 | 24301)
- Probleme im Dialog 'Vissig-Steuerung': Beim Öffnen des Dialogs 'Vissig-Steuerung' kam es zu Problemen, wenn die Lichtsignalanlage kein oder ein fehlerhaftes Signalprogramm hatte. Dieser Fehler wurde behoben. Ferner war der Menüeintrag zum zwischenzeitlichen Speichern irreführend und wurde entfernt, da das Signalprogramm immer beim Schließen des Dialogs gespeichert wird. (155124 | 24310)
- Zugangsknoten eines Haltestellenbereichs nicht markiert gezeichnet: Bei der Zuordnung eines Zugangsknotens über den Haltestellenbereichs-Dialog wurde der im Suchdialog jeweils markierte Knoten im Netz nicht markiert gezeichnet. Dieser Fehler wurde behoben. (155132 | 24325)

#### Formeln

Nicht erlaubte Netzobjekt-Typen in TableLookup: In der Funktion TableLookup können nur solche Netzobjekt-Typen verwendet werden, bei denen die konkreten Objekte aufgezählt werden können. Im Formeleditor wurden jedoch auch nicht aufzählbare Netzobjekt-Typen angeboten, und eine Formel, die diese verwendet, galt als syntaktisch korrekt. Dieser Fehler wurde behoben. (154270 | 23022)

#### Grafische Verfahren

ÖV-Spinne bei Bezirksbedingungen mit beschränktem Angebot: Die Bedeutung einer Bedingung auf den Quell- oder Zielbezirk in einer ÖV-Spinne mit eingeschränktem Angebot war bezüglich der Verwendung von ÖV-Fuß-Verkehrssystemen nicht konsequent definiert. Dies wurde neu gefasst. Wenn die Nutzung von ÖV-Fuß-Verkehrssystemen nicht erlaubt ist, wird diese Bedingung geprüft, sobald beim Zu- oder Abgang mindestens eine Strecke benutzt wird. Zu- oder Abgänge, die ausschließlich Anbindungen und ggf. den Wechsel des Haltestellenbereichs innerhalb einer Haltestelle nutzen, gelten nicht in diesem Sinne als Fußweg. (155097 | 24269)

#### **Hauptfenster**

Visum friert bei bestimmten Aktionen ein: Auf manchen Rechnern fror Visum bei bestimmten Aktionen (z.B. 'Netz neu' oder das Laden einer Versionsdatei) ein. Dieser Fehler wurde behoben. (155167 | 24379)

# Knoteneditor

- Fahrbahnmarkierungen im Linksverkehr falsch: Bei Linksverkehr wurden manche Fahrbahnmarkierungen im Knoteneditor falsch gezeichnet. Dieser Fehler wurde behoben. (155083 | 24237)
- Funktionen 'Armschablonen/Geometrieschablonen definieren' fehlt: In der Geometrieansicht des Knoteneditors fehlten in Kontextmenüs die Funktionen 'Armschablonen/Geometrieschablonen definieren'. Diese werden jetzt wieder angeboten. (155093 | 24257)
- Gesperrte Strecken im Overview-Modus sichtbar: Im Overview-Modus, also bei einer hinreichend weit herausgezoomten Ansicht, waren im Knoteneditor auch gesperrte Strecken sichtbar (die im Detailmodus unsichtbar waren). Dieser Fehler wurde behoben. (154951 | 24044)
- Probleme im Dialog 'Vissig-Steuerung': Beim Öffnen des Dialogs 'Vissig-Steuerung' kam es zu Problemen, wenn die Lichtsignalanlage kein oder ein fehlerhaftes Signalprogramm hatte. Dieser Fehler wurde behoben. Ferner war der Menüeintrag zum zwischenzeitlichen Speichern irreführend und wurde entfernt, da das Signalprogramm immer beim Schließen des Dialogs gespeichert wird. (155124 | 24310)
- Zeiteinteilung der Signalzeitenansicht bei Versatz: In der Signalzeitenansicht werden alle Hilfslinien im Abstand von 5s angezeigt. Diese Zeiteinteilung begann jedoch mit dem Offset und nicht bei Null. Bei einem Offset von z.B. 3s wurden also die Zeitpunkte 3s, 8s, 13s etc. dargestellt. Dieser Fehler wurde korrigiert. (155099 | 24274)

#### Linienrouten-Editor

Absturz bei Eingabe mehrerer Fahrzeiten: Kein Absturz mehr bei der Eingabe eines Wertes für eine (Fahr- oder Halte-)Zeit in eine Markierung, die auch Zellen in Zeilen umfasst, die keine Profilpunkte darstellen. (154990 | 24106)

#### **Matrixeditor**

Absturz beim gebietsbezogenen Hochrechnen: Kein Absturz mehr beim gebietsbezogenen Hochrechnen, wenn Hochrechnungsmatrix und Zielmatrix unterschiedliche Dimensionen haben. (155143 | 24339)

#### Nachfrageverfahren

Absturz bei Ausgabe von Wege-Abfolgen in VISEM: Kein Absturz mehr bei der Ausführung des Verfahrens 'VISEMkombinierte Verkehrsverteilung/Moduswahl', wenn dabei Wege-Abfolgen mit einer Stückelung (= Anzahl durch eine Wege-Abfolge dargestellter Personen) größer als 1 ausgegeben werden. (155138 | 24332)

# **Schnittstellen**

- Anzahl Fahrstreifen beim OpenStreetMap-Import: Wenn in den OSM-Daten eine Strecke unterschiedliche Anzahl Fahrstreifen für Richtung und Gegenrichtung besitzt, wurde das Strecken-Attribut Anzahl Fahrstreifen falsch belegt. Insbesondere konnte der Import in bestimmten Fällen scheitern. Dieser Fehler wurde behoben. (155174 | 24387)
- Export nach Visum Publisher funktioniert nicht mit Proxy: Der Export nach PTV Visum Publisher funktionierte nicht, wenn für die Netzwerkkommunikation ein Proxy-Server mit Authentifizierung verwendet wurde. Dieser Fehler wurde behoben. (155156 | 24360)
- Zu lange Laufzeit im ÖV-Updater: In bestimmten Konstellationen war die Laufzeit des Imports ÖV-Angebot aus Visum ('ÖV-Updater') unnötig lang und wurde beschleunigt. (155063 | 24209)

# Umlegung IV

- Abbruch der SBA-Umlegung bei getrenntem Abbieger für ÖV: Kein Abbruch der simulationsbasierten dynamischen Umlagung (SBA) mehr, wenn es im Netz an einer Strecke, die nur für ÖV-Verkehrssysteme geöffnet ist, einen getrennt geführten Abbieger gibt und bei der Umlegung Fahrzeugtrajektorien für die Visualisierung aufgezeichnet werden. (155084 | 24239)
- Absturz in SBA bei Strecken ohne Fahrstreifen: Kein Absturz mehr bei Berechnung der simulationsbasierten dynamischen Umlegung (SBA), wenn es im Netz Strecken mit 0 Fahrstreifen gibt. (155151 | 24352)

#### Visum-Dateien

- Meldungen für ungültige Aliase: Beim Lesen von Versionsdateien wurden bisher Meldungen für ungültige Aliase ausgegeben, also für Aliase, die auf ein aktuell nicht existierendes Attribut (z.B. ein ehemaliges benutzerdefiniertes Attribut oder eine fehlende Subattributausprägung) verweisen. Solche Aliase dürfen aber durchaus existieren und sollten daher nicht zu Warnungen beim Einlesen führen. Dieser Fehler wurde behoben. (155147 | 24346)
- Sporadischer Absturz beim Einlesen von Versionsdateien: Kein sporadisch auftretender Absturz mehr beim Einlesen von Versionsdateien, in denen eine ÖV-Wege- oder -Teilwegeliste geöffnet ist. (155158 | 24366)

# 2022.01-10 [246049] 2022-06-27

#### **Behobene Fehler**

#### COM-API

Start des Python-Interpreters setzt LC\_CTYPE: Start des Python-Interpreters in Visum veränderte den LC\_CTYPE, also eine Spracheinstellung mit Einfluss auf die Interpretation von Zeichenketten. Dadurch konnte es in ausgeführtem Skript-Code zu unerwünschtem Verhalten kommen. Dieser Fehler wurde behoben. (155071 | 24222)

#### **Datenmodell**

- Absturz bei Zugriff auf Attribut 'SBA Simulationsdetail tAkt-IVSys' von Strecken: Kein Absturz mehr beim Zugriff auf das Attribut 'SBA Simulationsdetail tAkt-IVSys' von Strecken, wenn dieses nicht für alle IV-Verkehrssysteme berechnet ist. (155019 | 24146)
- Befristete Attribute löschen: Beim Löschen der Definition eines befristeten Attributs wurden unter Umständen Werte anderer befristeter Attribute an anderen Netzobjekttypen ebenfalls gelöscht. Dieser Fehler wurde behoben. (155091 | 24255)

#### **Dialoge**

Fehlende Platzhalter für API- und AI-Attribute im Attributauswahldialog: Soll beim Editieren der bestimmenden Formel eines Formelattributs mit Subattribut AHPI ein Attribut mit dem Subattributtyp API oder AI mit Platzhalter für die Subattributdimension referenziert werden, so wurde diese Option im Attributauswahldialog nicht angeboten. Dieser Fehler wurde behoben. (155036 | 24165)

Spaltenbreiten bei Tabellen in größenveränderlichen Dialogen: Die Spaltenbreiten von Tabellen in größenveränderlichen Dialogen wurden bisher ungeschickt angepasst, so dass tendenziell die letzte Spalten immer breiter wurde. Dieser Effekt trat z.B. im Schebedialog Linien / Linienrouten deutlich zutage. Dieser Fehler wurde behoben. (155089 | 24251)

# Fahrplaneditor

Suche nach Linien in Linienauswahl: Eine Eingabe in das Suchfeld des Linienauswahldialogs, der aus dem Werkzeugfenster Fahrplan-Linien heraus geöffnet wurde, führte niemals zu Treffern im dargestellten Linien-Baum, d.h. es wurde kein Eintrag des Baums markiert. Dieser Fehler wurde behoben. (155078 | 24229)

#### Filter

Löschen der ersten Bedingung führt zu ungültigem Zustand: Nach dem Löschen der ersten Bedingung (Zeile) eines Filters hatte der betroffene Filter einen ungültigen Zustand. Wenn jetzt eine Filter-Datei oder eine Versionsdatei gespeichert wurde, war die Filterdatei nicht mehr einlesbar. Beim Laden der Versionsdatei wurden in diesem Fall die Filtereinstellungen überlesen. Dieser Fehler wurde behoben. (155049 | 24186)

#### Formeln

Warnung zu ungültigen Formeln beim Einlesen von Versionsdateien: Bisher wurden beim Einlesen einer Versionsdatei keine Warnungen ausgegeben, wenn darin ungültige Formelattribute vorhanden waren. Dieser Fehler wurde behoben. (154802 | 23801)

#### Installation

Export zu Publisher nicht möglich, wenn bei Installation .Net Core Runtime installiert ist: War zum Zeitpunkt der Installation eines Setups bereits eine aktuelle .Net Core Runtime installiert, gelang anschließend der Export von Daten nach PTV Visum Publisher nicht. Dieser Fehler wurde behoben. Um diesen Fehler zu beheben, muss erneut ein Setup ausgeführt werden - das Update reicht in diesem Fall nicht aus. (155029 | 24156)

#### Knoteneditor

- Fahrbahnmarkierung aktualisiert sich nicht: Die im Knoteneditor angezeigte Fahrbahnmarkierung änderte sich nicht, wenn die Typ-Nummer eines Abbiegers (und damit seine Richtung im Sinne des Pfeils) bearbeitet wurde. Dieser Fehler wurde korrigiert. (155030 | 24157)
- Sperren von Abbiegern über Entf-Taste nicht möglich: I(n der Abbieger-Ansicht des Knoteneditors konnte man markierte Abbieger nicht mehr durch Drücken der Entf-Taste sperren. Dieser Fehler wurde behoben. (154634 | 23549)

#### Listen

- Absturz bei Eingabe einer unbestimmten Matrixreferenz als Filter der Matrixliste: Kein Absturz mehr bei Eingabe einer unbestimmten Matrixreferenz (z.B. "Matrix([CODE])") in den Filter der Matrixliste. (154939 | 24024)
- Fehlermeldung beim Übertragen von Daten in benutzerdefinierte Tabelle: Beim Übertragen von Daten aus dem markierten Bereich einer Liste in eine benutzerdefinierte Tabelle kam es zu einer unberechtigten Fehlermeldung, wenn der Vorgang durch den Benutzer abgebrochen wurde. Dieser Fehler wurde behoben. (155027 | 24154)
- Liste unbrauchbar nach Löschen eines befristeten Attributs: Enthält eine Liste ein Attribut, welches bei Existenz befristeter Attribute deren Werte anzeigt, dann wurde diese Liste durch Löschen des befristeten Attributs (also der Definition, nicht der einzelnen Werte) unbrauchbar. In der Folge konnten keine Attribute mehr zur Liste hinzugefügt oder entfernt werden. Dieser Fehler wurde behoben. (154940 | 24025)

# Nachfrageverfahren

Absturz bei VISEM mit Ausgabe von Wege-Abfolgen mit zeitlicher Verteilung: Kein Absturz mehr bei Ausführung des Verfahrens 'VISEM-kombinierte Verkehrsverteilung/Moduswahl', wenn die Ausgabe von Wege-Abfolgen mit Abfahrtszeiten verlangt ist, das Verfahren aber nicht für alle Nachfrageschichten einer Personengruppe ausgeführt wird. Die Berechnung ist in dieser Konstellation allerdings weiterhin nicht möglich, weil sich die Ganglinien auf Aktivitätenübergänge pro Personengruppe beziehen, für eine Teilmenge also keine sinnvolle Aussage treffen. (155017 | 24140)

#### **Netzeditor**

Aktionen bei räumlicher Auswahl wirken nicht auf Standorte: Im Modus 'Räumliche Auswahl bearbeiten' des Netzeditors wirkten Aktionen wie 'Alle Objekte in räumliche Auswahl aufnehmen', Entfernen, Auswahl umkehren nicht auf Standorte. Dieser Fehler wurde korrigiert. (154979 | 24090)

Falsche Anpassung von Abbieger-t0 beim Umhängen von Strecken: Wurde eine Strecke von einem Knoten auf einen anderen umgehängt, der mit dem ersten durch eine Strecke verbunden war, so wurden die Fahrzeiten t0 von Abbiegern am neuen Knoten, die mit der umgehängten Strecke nichts zu tun haben, vergrößert. Dieser Fehler wurde behoben. (154583 | 23474)

# **Netzvergleiche**

Absturz beim Einlesen von Modelltransferdatei, die eine Haltestelle löscht, an der Linienrouten beginnen oder enden: Kein Absturz mehr beim Einlesen einer Modelltransferdatei bzw. beim Anwenden einer Modifikation, die eine Haltestelle löscht, an der Linienrouten beginnen oder enden. (155043 | 24173)

# **Schnittstellen**

Absturz beim VDV-Import mit Umläufen: Kein Absturz mehr beim Import von VDV452-Daten mit Umläufen, wenn die Fahrzeugtypen importiert werden können. (155054 | 24192)

#### **Szenariomanagement**

- Absturz beim Einlesen von Modelltransferdatei, die eine Haltestelle löscht, an der Linienrouten beginnen oder enden: Kein Absturz mehr beim Einlesen einer Modelltransferdatei bzw. beim Anwenden einer Modifikation, die eine Haltestelle löscht, an der Linienrouten beginnen oder enden. (155043 | 24173)
- Relation von Standort auf Aktivitätsausübungen nach Lesen von Modelltransferdateien nicht korrekt: Wird in einer Modelltransferdatei eine Aktivitätsausübung derart verändert, dass sie auf einen anderen Standort verweist, so wurde anschließend die Relation vom Standort auf die dortigen Aktivitätsausübungen nicht mehr korrekt angezeigt. Dieser Fehler wurde behoben. (155034 | 24163)

# Umlegung IV

- Absturz bei ICA-Berechnung für Knoten mit geregelter Vorfahrt nach HCM 7: Kein Absturz mehr bei der ICA-Berechnung für Knoten mit geregelter Vorfahrt nach HCM 7 bei Knoten, die einen Hauptstromarm ohne Geradeausabbieger haben. (155044 | 24175)
- Absturz der Gleichgewichtsumlegung bei subnormaler Nachfrage: Kein Absturz der klassischen Gleichgewichtsumlegung mehr, wenn die Nachfrage einer Quelle-Ziel-Relation eine subnormale Zahl ist, also ein Wert, der so klein ist, dass er nicht mehr mit dem normalen Wertebereich von Gleitkommazahlen darstellbar ist. Die Nachfrage auf solchen Relationen wird jetzt wie 0 behandelt. (155003 | 24120)
- Absturz in Gleichgewichtsumlegung beim Aufsetzen: Kein Absturz der Gleichgewichtsumlegung mehr beim Aufsetzen auf ein bestehendes Umlegungsergebnis, wenn in der Umlegung Netzobjekte belastet werden, die vorher keine Belastung hatten. (155076 | 24227)
- Anzahl Wege fehlt bei Gleichgewichtsumlegung: Nach Ausführung der Gleichgewichtsumlegung fehlte in der Liste 'Qualität IV-Umlegung' der Wert für die Anzahl Wege je Iteration. Dieser Fehler wurde behoben. (155069 | 24217)
- Erweiterter Routenimport langsam bei Leerwerten für Zeitintervalle: Der erweiterte Routenimport einer \*.rim-Datei war zu langsam, wenn es in der Spalte VOLVEH\_DSEG der \$Route-Tabelle Leerwerte für einzelne Zeitintervalle gab. Dieser Fehler wurde behoben. (155085 | 24240)

# Umlegung ÖV

- Absturz bei Netzänderungen im Zusammenhang mit Sharing: Kein Absturz mehr bei Netzänderungen, z.B. Einfügen von Bezirken, wenn es im Netz ein ÖV-Umlegungsergebnis gibt, welches Sharing-Verkehrssysteme benutzt. (154946 | 24034)
- Speicherverbrauch für Umsteiger: Der Speicherverbrauch der Datenstruktur für ÖV-Umsteiger wurde in bestimmten Fällen deutlich reduziert. (155013 | 24136)

# Visum-Dateien

- Absturz beim Speichern der Version nach Einfügen eines ÖV-VSys: Kein Absturz mehr beim Speichern der Versionsdatei, nachdem zuvor ein ÖV-Verkehrssystem eingefügt wurde, in bestimmten Fällen. (154848 | 23910)
- Einlesen eines Gesamtlayouts verändert Historie: Durch das Einlesen einer Gesamtlayout-Datei entstehen Einträge in der Historie, die so aussehen, als könne man das Einlesen rückgängig machen - was in Wahrheit aber weder vorgesehen noch möglich ist. Dieser Fehler wurde korrigiert, d.h. es entsteht nun kein Eintrag in der Historie mehr. (154569 | 23447)
- Relation von Standort auf Aktivitätsausübungen nach Lesen von Modelltransferdateien nicht korrekt: Wird in einer Modelltransferdatei eine Aktivitätsausübung derart verändert, dass sie auf einen anderen Standort verweist, so wurde anschließend die Relation vom Standort auf die dortigen Aktivitätsausübungen nicht mehr korrekt angezeigt. Dieser Fehler wurde behoben. (155034 | 24163)
- Schnelleres Schreiben von Textdateien auf Netzlaufwerken: Das Schreiben von Textdateien (Netzdatei, Attributdatei, Modelltransferdatei) auf Netzlaufwerke war unnötig langsam und wurde beschleunigt. (154686 | 23629)

# ÖV-betriebliche Kenngrößen, Visum-Dateien

Schreiben und Einlesen von Versionsdateien für Ergebnisse an Fahrplanfahrtelementen mit Subattribut Fahrzeugkombination: Das Schreiben und Einlesen von Versionsdateien mit Ergebnissen an Fahrplanfahrtelementen mit Subattribut Fahrzeugkombination war unnötig langsam und wurde beschleunigt. (155055 | 24193)

# 2022.01-09 [244741] 2022-05-27

# Neue Funktionen und Änderungen

#### Installation

Update CodeMeter Runtime: Die mitgelieferte CodeMeter-Laufzeitumgebung wurde auf Version 7.40b aktualisiert. (164297 | 23809)

#### Knoteneditor

- Funktion zum Neuberechnen der Streckenorientierungen: Im Knoteneditor wird im Kontextmenü eines Knoten oder Oberknotens die neue Funktion 'Streckenorientierungen neu berechnen' angeboten. Diese ist unabhängig davon, ob die Orientierungen automatisch oder manuell gesetzt wurden, und fasst Strecken immer zu Armen zusammen, falls das möglich ist. Entsprechen die neuen Orientierungen den bisherigen, bleibt die Knotengeometrie erhalten, andernfalls wird sie verworfen und (als Default-Geometrie) neu erstellt. In PTV Visum 2023 entfällt im Gegenzug die gleichartige Sonderfunktion an Strecken. (153907 | 22550)
- Prüffunktion zum Auffinden von Strecken mit problematischer Geometrie: Eine neue Funktion ermöglicht das Auffinden und Reparieren von Strecken, deren Polygonpunkte im Bereich der Kreuzung bzw. des Kreisverkehrs eines anliegenden Knotens oder Oberknotens liegen. Solche Strecken führen zu einer problematischen Darstellung im Knoteneditor sowie beim ANM-Export nach Vissim. Die Reparatur besteht im Entfernen der im Kreuzungsbereich liegenden Polygonpunkte möglichst unter Beibehaltung des Winkels am Knoten. Die Prüffunktion ist einerseits für alle Knoten und Oberknoten im Netz zugänglich über 'Netz prüfen', andererseits gibt sie im Knoteneditor Hinweise zum aktuell markierten Knoten oder Oberknoten. (154317 | 23091)
- Verbesserte Geometrie von Oberknoten: Die Berechnung der Geometrie von Oberknoten wurde verbessert, so dass in einigen bisher problematischen Fällen eine vernünftige Darstellung erreicht wird. (154540 | 23409)
- Viele Kontextmenü-Aktionen aus der Geometrieansicht auch in der Tabelle verfügbar: Im Knoteneditor werden Aktionen aus dem Kontextmenü der Geometrieansicht auch in den Listen im unteren Bereich des Knoteneditors angeboten, soweit für eine sinnvolle Ausführung keine Mausposition innerhalb der konkreten Geometrie ausgewertet werden muss. (154690 | 23633)
- Vissim-Knotenvorschau aktualisiert: Die Vissim-Knotenvorschau wurde auf die Version PTV Vissim 2022.0-5 aktualisiert. (154907 | 23985)

# Nachfrageverfahren

- ABM-Beispiel verbessert: In der Beschreibung des ABM-Beispiels wurde genauer dargestellt, wie das Beispiel zum Debugging von außen via run\_abm.py ausgeführt werden kann. (154999 | 24116)
- Im ABM-Beispiel tAkt statt t0 für IV-Trips verwenden: Für die Kurzwegsuchen in der Moduswahl wird im ABM-Beispiel jetzt tAkt statt t0 als Widerstand verwendet. (154936 | 24020)

#### **Netzeditor**

Prüffunktion zum Auffinden von Strecken mit problematischer Geometrie: Eine neue Funktion ermöglicht das Auffinden und Reparieren von Strecken, deren Polygonpunkte im Bereich der Kreuzung bzw. des Kreisverkehrs eines anliegenden Knotens oder Oberknotens liegen. Solche Strecken führen zu einer problematischen Darstellung im Knoteneditor sowie beim ANM-Export nach Vissim. Die Reparatur besteht im Entfernen der im Kreuzungsbereich liegenden Polygonpunkte möglichst unter Beibehaltung des Winkels am Knoten. Die Prüffunktion ist einerseits für alle Knoten und Oberknoten im Netz zugänglich über 'Netz prüfen', andererseits gibt sie im Knoteneditor Hinweise zum aktuell markierten Knoten oder Oberknoten. (154317 | 23091)

# Schnittstellen

Lage übernommener Haltestellen und Haltestellenbereiche beim ÖV-Updater: Wird beim Import eines ÖV-Angebots aus Visum ('ÖV-Updater') ein Haltepunkt und mit ihm sein Haltestellenbereich und seine Haltestelle übernommen, werden diese jetzt nicht mehr an die Position des Haltepunkts im Zielnetz verschoben, sondern behalten ihre Lage wie im Quellnetz bei. (154675 | 23609)

# Add-Ins

'Demand Calibration' definiert Ausgabematrizen falsch: Das Add-In 'Demand Calibration' definierte die Ausgabematrizen nicht korrekt, so dass ein Lauf zusammen mit VISEM zu einer Fehlermeldung führte. Dieser Fehler wurde behoben. (154954 | 24048)

# Dialoge

- Fehlende Übersetzung bei IV-Widerstandsdefinition: Die Tabellenüberschriften der Tabelle zur Definition des Widerstands je IV-Verkehrssystem in den allgemeinen Verfahrensparametern wurden nicht in die eingestellte Oberflächensprache übersetzt. Dieser Fehler wurde behoben. (154905 | 23982)
- Formeln für benutzerdefinierte Kenngrößen IV fehlerhaft: Im Dialog 'Benutzerdefinierte Kenngröße IV' wurde in der auf den Schaltflächen angezeigten Formel der falsche Operator ausgewiesen. Dieser Fehler wurde behoben. (154975 | 24085)
- Zu viele Warnungen im Dialog der ÖV-Kenngrößenberechnung: Wenn kein Dateiname für zu schreibende Kenngrößenmatrix-Dateien angegeben ist, wurde beim Einschalten des Exports auf Datei jeder einzelnen Kenngröße gewarnt. Dieser Fehler wurde behoben. (154982 | 24095)

# Fahrplaneditor

- Baumansicht in Umlaufauswahl passt sich nicht an Datenänderungen an: Die Baumansicht im zum Umlaufeditor gehörenden Werkzeugfenster 'Umlaufauswahl' wurde bei Änderungen der Daten, z.B. der Fahrzeugkombination eines Umlaufs, nicht aktualisiert. In der Folge konnte es auch zum Absturz kommen, wenn Aktionen auf Umläufen ausgeführt wurden, die nach aktueller Datenlage an einem anderen Pfad im Baum eingeordnet sein müssten. Dieser Fehler wurde behoben. (154878 | 23948)
- Darstellung von System-Verkehrstagen am Rand des Kalenders: Falls ein im Umlaufeditor zur Beschreibung des Verkehrstags einer Darstellungsebene verwendeter System-Verkehrstag nur gültige Tage in der ersten, nicht vollständigen Woche des Kalenders enthält, wurde sein Tagesmuster bisher als '0000000' angezeigt. Jetzt wird in diesem Fall das tatsächliche Muster in der unvollständigen ersten Woche verwendet, vorne aufgefüllt durch '0'. (154876 | 23946)

#### Grafik

Absturz beim Druck von Symbolen am Rand: Kein Absturz mehr beim Drucken mit Microsoft PrintToPDF oder mit dem XPS Writer, wenn dabei ein Symbol seitlich und oben abgeschnitten wird. Dieser Fall trat naturgemäß häufiger beim Kacheldruck auf. (154943 | 24031)

# Grafische Verfahren

Behandlung von Wegen aus Fahrgasterhebungen in der Spinne: Wege, die aus plausibilisierten Fahrgasterhebungsdaten entstanden sind, wurden in der Spinne falsch behandelt, abhängig davon, auf welcher Ebene Bedingungen an sie gestellt wurden: Bei Bedingungen an aktive Fahrzeitprofile waren auch unplausible Wege in der Spinne, bei Bedingungen an aktive Fahrplanfahrten waren hingegen auch plausible Wege niemals in der Spinne. Dieser Fehler wurde behoben, d.h. unplausible Wege sind grundsätzlich nicht im Ergebnis der Spinne enthalten, und plausible Wege sind es immer dann, wenn sie die gestellte Bedingung erfüllen, unabhängig von der logischen Ebene der Bedingung. (154918 | 23996)

# **Hauptfenster**

- Absturz bei 'Netz prüfen'-Funktion 'Ein- und Ausstieg an nicht erreichbaren Haltepunkten': Kein Absturz mehr bei Ausführung der 'Netz prüfen'-Funktion 'Ein- und Ausstieg an nicht erreichbaren Haltepunkten', wenn der geprüfte Modus ÖV-Zusatz-Verkehrssysteme umfasst. (155001 | 24118)
- Möglicher Absturz nach Einlesen eines Gesamtlayouts: Nach dem Einlesen einer Gesamtlayout-Datei, bei der herausgezogene Ansichten (z.B. eine Liste) definiert werden, konnte es abhängig von den Monitoreinstellungen zu einem Zustand kommen, in dem eigentlich nicht erlaubte Aktionen ausgeführt werden konnten (z.B. weitere Gesamtlayouts einlesen). Führt man diese aus, kam es zum Absturz. Dieser Fehler wurde behoben. (154969 | 24075)
- Visum startet nicht wegen Add-Ins: In bestimmten Konstellationen von Registry-Einträgen für das Skriptmenü und Add-Ins an verschiedenen Positionen im Dateisystem konnte es vorkommen, dass sich PTV Visum nach dem Start sofort wieder beendete, ohne dass das Hauptfenster sichtbar wurde. Dieser Fehler wurde behoben. (154938 | 24023)

# Knoteneditor

- Absturz beim Einfügen eines Polygonpunkts in eine als Bezierkurve dargestellte Strecke: Kein Absturz mehr beim Einfügen eines Polygonpunkts über das Kontextmenü im Knoteneditor in eine Strecke, die bisher keine Zwischenpunkte hat und aufgrund eines seitlichen Arm-Versatzes an einem Ende als Bezierkurve dargestellt wird. (154952 | 24045)
- Panning kann zu leerer Geometrieansicht führen: Beim Verschieben des Bildausschnitts in der Geometrieansicht konnte man in einen Zustand geraten, bei dem die Ansicht leer blieb. Dieser Fehler wurde behoben. (154897 | 23975)

#### Nachfrageverfahren

ABM-Beispiel läuft nicht mit Rückkoppelung: Das ABM-Beispiel konnte nicht im rückgekoppelten Modus ausgeführt werden. Dieser Fehler wurde korrigiert. (154998 | 24115)

#### **Schnittstellen**

- C Kopplungen ohne gemeinsamen Verkehrstag im Koppelbereich beim HAFAS-Import: Beim HAFAS-Import konnten in seltenen Fällen Kopplungen zwischen Fahrplanfahrten entstehen, die im Koppelbereich keinen gemeinsamen Verkehrstag haben. Notwendig dafür waren insbesondere Wechsel des Verkehrstags mindestens einer der beiden Fahrplanfahrten im Koppelbereich. Dieser Fehler wurde behoben. (154713 | 23662)
- Shapefile-Export auf Netzlaufwerk zu langsam: Der Shapefile-Export war zu langsam, wenn die Ziel-Datei nicht auf einem lokalen Verzeichnis, sondern auf einem Netzlaufwerk lag. Dieser Fehler wurde behoben. (154681 | 23623)
- Trajektorien-Export ohne zeitliche Beschränkung nach PTV Visum Publisher: Wurde beim Export von Fahrplanfahrten als Trajektorien nach PTV Visum Publisher keine zeitliche Beschränkung (also der Export für die ganze Analyseperiode) gewählt, wurde nur der Zeitraum von 08:00h bis 09:00 am ersten Tag der Analyseperiode exportiert. Dieser Fehler wurde behoben. (154960 | 24058)
- Umbenennen eines Modells in PTV Visum Publisher funktioniert nicht: Das Umbenennen eines Modells in der gewählten Produktinstanz von PTV Visum Publisher über das Bearbeiten-Icon funktionierte nicht. Dieser Fehler wurde behoben. (154983 | 24096)

#### **Szenariomanagement**

Problem bei Änderungen von Verkehrsystem-Mengen von Strecken mit striktem Streckentyp: Im Zusammenhang mit strikten Streckentypen konnte es bei der Anwendung von Modelltransferdateien (bzw. Modifikationen in Szenariomanagement-Projekten) zu fehlerhaften Verkehrssystem-Mengen an Strecken kommen. Dieser Fehler wurde behoben. (154811 | 23818)

# Umlegung IV

- Aufsetzen bei geänderter Nachfrage schlägt fehl bei nicht ausreichender Kapazität: Wenn es beim Aufsetzen auf eine existierende IV-Umlegung für eine Quelle-Ziel-Beziehung, auf der es Nachfrage gibt, aber keine Wege aus der existierenden Umlegung, aufgrund zu geringer Kapazität nur Wege mit sehr hohem Widerstand gab, war das Aufsetzen nicht möglich. Dieser Fehler wurde behoben. (154994 | 24110)
- Fehlerhafte Prüfung bei Umschaltung zwischen Signalprogrammen: Wenn im Rahmen einer simulationsbasierten dynamischen Umlegung bei einer Lichtsignalanlage im Rahmen des Signal-Tagesplans zwischen verschiedenen Signalprogrammen umgeschaltet wird, wird geprüft, ob die Signalbilder vor und nach dem Umschalten übereinstimmen. Diese Prüfung war fehlerhaft, wenn der Umschaltzeitpunkt des Ausgangsprogramms den Wert 0 hatte, d.h. nicht korrekte Übergänge wurden nicht bemerkt. Dieser Fehler wurde behoben. (154961 | 24060)
- C Kenngrößen Fahrweite, v0 und vAkt falsch bei SBA mit MPA: Wenn in einer simulationsbasierten dynamischen Umlegung (SBA) die Aufteilung der Nachfrage auf Anteile jede Bezirksbeziehung (MPA) verwendet wurde, enthielten die aus dem Umlegungsergebnis abgeleiteten Kenngrößenmatrizen Fahrweite, v0 und vAkt falsche Werte. Dieser Fehler wurde behoben. (154980 | 24091)
- <span id="page-17-0"></span>keine Belastung auf dem Geradeaus-Abbieger gab. Dieser Fehler wurde behoben. (155006 | 24126 <sup>0</sup>) C Knotenwiderstandsberechnung nach HCM7 für geteilte Geradeaus/Linsabbieger: Die Berechnung des Widerstands für geteilte Geradeaus/Linksabbieger auf dem Hauptstrom an vorfahrtsgeregelten Knoten war fehler[haf](#page-18-0)t, wenn es

# Visum-Dateien

Problem bei Änderungen von Verkehrsystem-Mengen von Strecken mit striktem Streckentyp: Im Zusammenhang mit strikten Streckentypen konnte es bei der Anwendung von Modelltransferdateien (bzw. Modifikationen in Szenariomanagement-Projekten) zu fehlerhaften Verkehrssystem-Mengen an Strecken kommen. Dieser Fehler wurde behoben. (154811 | 23818)

# ÖV-betriebliche Kennzahlen

Reduzierung des Speicherbedarfs für Ergebnisse an Fahrplanfahrtelementen mit Subattribut Fahrzeugkombination: Wenn im Rahmen der Berechnung ÖV-betrieblicher Kennzahlen auch die Kennzahlen für Fahrplanfahrtelemente berechnet wurden, benötigte das in Netzen mit vielen Fahrzeugkombinationen unnötig viel Speicher, und auch das Schreiben und Lesen von Versionsdateien mit solchen Ergebnisdaten war unnötig langsam. Dieser Fehler wurde korrigiert. (154795 | 23790)

#### **O** Signifikante Änderungen

# Umlegung IV

<span id="page-18-0"></span>Ergebnisse der Umlegung mit ICA in betroffenen Netzen. (155006 | 24126 <sup>o</sup>) Knotenwiderstandsberechnung nach HCM7 für geteilte Geradeaus/Linsabbieger: Die Berechnung des Widerstands für geteilte Geradeaus/Linksabbieger auf dem Hauptstrom an vorfahrtsgeregelten Knoten war fehlerhaft, wenn es keine Belastung auf dem Geradeaus-Abbieger gab. Dieser Fehler wurde b[eh](#page-17-0)oben. Dadurch verändern sich die

# 2022.01-08 [243273] 2022-04-26

# **O** Neue Funktionen und Änderungen

#### COM-API

Mehrere Bezugsobjekte für Listen setzen: An der Benutzeroberfläche können die Listen für Linienrouten-Verläufe, Fahrzeitprofil-Verläufe, Fahrplanfahrt-Verläufe, Anschlüsse, geplante Anschlüsse und Fahrplanaushang mehrere Bezugsobjekte haben, jedoch konnte über COM bisher nur ein (oder kein) Bezugsobjekt gesetzt werden. Jetzt können bei diesen Listen auch über COM mehrere Bezugsobjekte gesetzt werden, indem für den VARIANT-Parameter an der SetObjects-Methode, der dem Bezugsobjekt der Liste entspricht, ein Array von Objekten oder Schlüsseln angegeben wird. Die Angabe eines Netzobjekt-Containers ist nicht möglich - in diesem Fall ist am Container die GetAll-Eigenschaft zu verwenden, die ein Array von Objekten liefert. (152995 | 21408)

#### **Sonstiges**

Fränzösische Hilfe: Die französische Hilfe (online & PDF) wurde auf den Stand von PTV Visum 2021 aktualisiert. Auch die Hilfe zur PTV Vision-Lizenzverwaltung ist auf französisch verfügbar unter: https://cgi.ptvgroup.com/vision-help/LicenseMgt\_FRA/Content/0\_TitelCopyright/Index.htm (154919 | 23999)

#### **Behobene Fehler**

#### ANM

ANM-Export scheitert bei gemeinsamer LSA für mehrere Knoten: Der ANM-Export scheiterte, wenn es im Netz mehrere Knoten / Oberknoten gab, die der gleichen Lichtsignalanlage (LSA) zugeordnet waren. Dieser Fehler wurde behoben. (154937 | 24022)

#### Add-Ins

Falsche Fehlermeldung zum Verteilungsparameter c in 'Demand Calibration': Das Add-In 'Demand Calibration' gab unter Umständen eine unberechtigte Fehlermeldung zum Vorzeichen des Verteilungsparameters 'c' aus. Dieser Fehler wurde behoben. (154792 | 23787)

#### **Datenmodell**

Grünzeiten von Phasen fehlerhaft bei Zwischenzeiten der Länge 0: Die Grünzeiten von Phasen einer phasenbasierten LSA wurden manchmal falsch ausgegeben, wenn es Zwischenzeiten der Dauer 0s gab oder wenn sich Zwischenzeiten überlappten. Dieser Fehler wurde behoben. (154902 | 23979)

#### Datenmodell, Listen

Anzeige befristeter Attribute in Liste leer: Ist ein Attribut eines Netzobjekttyps als befristetes Attribut festgelegt und gibt es noch kein Netzobjekt, für das dieses Attribut einen befristeten Wert besitzt, dann zeigte eine zu diesem Zeitpunkt geöffnete Liste für den Netzobjekttyp mit Spalte für die XML-Repräsentation des Wertes in dieser Spalte nichts an, und zwar auch dann, wenn anschließend befristete Werte eingefügt wurden. Dieser Fehler wurde behoben. (154864 | 23931)

#### **Dialoge**

- Absturz bei Bearbeitung der Grafikparameter für Linienwege: Bei komplexeren Bearbeitungen der Grafikparameter von Linienwegen, Dialogseite 'Darstellung', konnte es zum Absturz kommen. Dieser Fehler wurde behoben. (154636 | 23551)
- Benutzerdefinierte Attribute anlegen im Kontext von Verfahrensparameter-Dialogen: Wird in einem Verfahrensparameter-Dialog, der eine Attributauswahl enthält (z.B. die Auswahl des Attributs für die Kapazität eines P+R-Platzes im Rahmen des Verfahrens 'P+R Platzwahl') ein benutzerdefiniertes Attribut angelegt, war dieses anschließend nicht verfügbar. In bestimmten Kontexten, z.B. bei Matrixbezügen, konnte es auch zum Absturz kommen. Dieser Fehler wurde behoben. (154758 | 23727)
- Optimale Spaltenbreite falsch bei kombinierten Spalten: Die Berechnung der optimalen Spaltenbreite war für Zellen oder Spalten fehlerhaft, in denen ein Eingabefeld oder eine beschriftete Schaltfläche mit einem weiteren Steuerelement (häufiger Fall: Der '...'-Button für eine Attribut- oder Dateiauswahl) kombiniert ist. Das fiel beispielsweise im Dialog 'Projektverzeichnisse' besonders auf. Dieser Fehler wurde behoben. (145543 | 12466)

#### **Filter**

Absturz beim Aktivieren eines Filters: In bestimmten Situationen konnte es beim Einschalten des Streckenfilters bei geöffneter Streckenliste zum Absturz kommen. Dieser Fehler wurde behoben. (154798 | 23795)

#### Grafik-3D

- Absturz beim Schließen der 3D-Netzansicht nach Löschen des Storyboards: Kein Absturz mehr beim Schließen der 3D-Netzansicht, wenn das darin geöffnete Storyboard zuvor gelöscht wurde. (154774 | 23757)
- Stockende Storyboard-Animation: In bestimmten Situationen kam die Storyboard-Animation ins Stocken oder lief gar nicht mehr weiter. Dieser Fehler wurde behoben. (154888 | 23963)

#### Installation

Benutzer-Installation von Anaconda oder miniforge stört Visum Python: Wird neben dem mit Visum ausgelieferten Python als weitere Python-Installation Anaconda oder miniforge installiert, und zwar nur für den aktuellen Benutzer, und wird dabei dieses neue Python zum System-Default gemacht, konnten anschließend von Visum-Add-Ins benutzte Python-Module nicht mehr verwendet werden. Die Ausführung betroffener Add-Ins war dann nicht mehr möglich. Dieser Fehler wurde behoben. (154840 | 23871)

#### Knoteneditor

- ANM-Export scheitert bei gemeinsamer LSA für mehrere Knoten: Der ANM-Export scheiterte, wenn es im Netz mehrere Knoten / Oberknoten gab, die der gleichen Lichtsignalanlage (LSA) zugeordnet waren. Dieser Fehler wurde behoben. (154937 | 24022)
- Bearbeitung von Transit-Daten von RBC-Steuerungen: Es wurde ein Problem bei der Bearbeitung von Transit-Input-Parametern von RBC-Steuerungen behoben. (154909 | 23986)
- Falsche Geometrie bei Strecken ohne Zwischenpunkte und seitlichem Versatz: Strecken ohne Zwischenpunkte wurden mit einer fehlerhaften Geometrie angezeigt, wenn am Arm für eines ihrer Enden ein seitlicher Versatz eingestellt war. Dieser Fehler wurde behoben. Ferner gibt es weitere Verbesserungen der Geometrieberechnung für verschiedene andere Situationen. (164309 | 23846)

#### Linienrouten-Editor

Absturz beim Einfügen von Fahrzeitprofilen: Kein Absturz mehr beim Einfügen von Fahrzeitprofilen in Linienrouten, die bisher keine Fahrzeitprofile enthielten. Der Absturz trat im Linienrouteneditor nur dann auf, wenn nacheinander Fahrzeitprofile in verschiedene Linienrouten eingefügt wurden. (154831 | 23843)

#### Listen

- Absturz beim Aktivieren eines Filters: In bestimmten Situationen konnte es beim Einschalten des Streckenfilters bei geöffneter Streckenliste zum Absturz kommen. Dieser Fehler wurde behoben. (154798 | 23795)
- Anzahl Objekte gefilterter Listen: Im Tooltip über der linken oberen Zelle einer gefilterten Liste wird jetzt neben der Anzahl der Netzobjekte insgesamt zusätzlich auch die Anzahl der aktuell gefilterten Netzobjekte angezeigt. Dabei wird die Wirkung des globalen Filters ebenso berücksichtigt wie eventuell eingeschaltete Spaltenfilter der Liste selbst. (153768 | 22374)

# Listen, Sonstige Verfahren

Einfrieren nach Verfahrensausführung: In bestimmten Situationen, z.B. im Zusammenhang mit geöffneten Listen mit eingeschalteten Auswertungszeilen, konnte Visum nach der Ausführung von Verfahren (z.B. der Berechnung von Haltestellenbereichs-Kenngrößenmatrizen) unbedienbar werden. Dieser Fehler wurde behoben. (154748 | 23710)

#### **Netzeditor**

- Absturz beim Umrouten: Beim Bearbeiten des Verlaufs einer Linienroute konnte es seit dem letzten Service Pack (ID 23659) in bestimmten Fällen zum Absturz kommen. Dieser Fehler wurde behoben. (154837 | 23858)
- Markierung im Linien-Schwebedialog falsch nach Pfeiltasten: Die im Schwebedialog für Linien und Linienrouten angezeigte Markierung war gegenüber der Netzeditor-Markierung um eine Position verschoben, nachdem im Dialog per Pfeiltaste auf oder ab die Markierung verändert wurde. Dieser Fehler wurde behoben. (154788 | 23780)
- Strecken gehen bei 'Knoten-Strecken-Netz für ÖV vereinfachen' verloren: Bei der Sonderfunktion 'Knoten-Strecken-Netz für ÖV vereinfachen' konnten Strecken zwischen aktiven und passiven Knoten verloren gehen, wenn das Verfahren nur für aktive Knoten ausgeführt wurde. Dieser Fehler wurde behoben. (154917 | 23995)
- Ungewollte Bearbeitung von Flächen: Beim Auswählen eines flächigen Objekts (z.B. Bezirk, Gebiet etc.) wurde bisher bei eingeschalteter Bearbeitungsfunktion für Flächen sofort der Bearbeitungsmodus betreten, so dass es bei Bewegung der Maus relativ leicht zum ungewollten Verschieben eines Polygonpunkts oder einer Teilfläche oder zum Löschen einer Teilfläche kommen konnte. Dieser Fehler wurde behoben, indem nun zuerst explizit das Objekt markiert werden muss und erst danach die eigentliche Flächenbearbeitung beginnt. (154643 | 23559)

#### Schematischer Liniennetzplan

Absturz beim Bearbeiten klassifizierter Grafikparameter: Nach dem neu belegen der Klassen für eine klassifizierte Darstellung der Anschlussknoten im schematischen Liniennetzplan kam es zum Absturz, wenn anschließend Daten der einzelnen Klassen verändert wurden. Dieser Fehler wurde behoben. (154873 | 23941)

# **Schnittstellen**

- 'trainPart' nach ungültigem 'trainPart' geht bei railML-Import verloren: Wenn der vorletzte 'trainPart' eines 'commercial train' nicht importiert werden konnte (z.B. auf Grund fehlender zugeordneter OCPs oder weil Kategorien ausgefiltert wurden), dann wurde auch der letzte 'trainPart' nicht importiert. Dieser Fehler wurde behoben. Außerdem wurde die Behandlung von 'trainParts', die im Zielnetz nur einen zugeordneten Haltepunkt enthalten, verbessert. (153880 | 22519)
- Endlosschleife bei railML-Import von Umläufen: Der additive Import von Umläufen aus railML auf bestehende Fahrplanfahrten im Zielnetz (nur-Umlauf-Import) konnte in eine Endlosschleife geraten. Dieser Fehler wurde behoben. (154870 | 23938)
- Importieren von 'halben' Fahrzeugdaten aus railML verwirft Fahrplanfahrtabschnitte: Sind in einer railML-Datei 'formation'-Elemente ohne 'trainOrder' angegeben (inhaltlich gesehen also Zugbildungen ohne Fahrzeuge), dann konnten Fahrplanfahrtabschnitte, die eine solche 'formation' verwenden, nicht ins Zielnetz eingefügt werden. Dieser Fehler wurde behoben. Genauer: Die Fahrzeugdaten sind weiterhin nicht importierbar, jedoch werden die Fahrplanfahrtabschnitte ohne Bezug zu einer Fahrzeugkombination ins Netz eingefügt. (154786 | 23777)
- Längerer Kalender im Zielnetz beim railML-Import: Der railML-Import gelingt jetzt auch dann, wenn das Zielnetz einen Kalender hat, der länger ist als der Zeitraum des railML-Datenbestands. Beim additiven nur-Umlauf-Import werden die Umlaufelemente den korrekten Kalendertagen zugeordnet. Bei Fahrplanfahrten, die aufgrund eines Kategoriewechsels aus einem 'commercial train' mit Nachtsprung entstehen, kann der Anteil nach Mitternacht eingelesen werden, wenn der Kalender des Zielnetzes am Ende des railML-Bezugszeitraums weitere Kalendertage enthält. (154712 | 23661)

#### Sonstiges

Update zlib-Biblothek: Die zur Kompression von Dateien verwendete Bibliothek zlib wurde auf die Version 1.2.12 aktualisiert. (154868 | 23936)

# **Szenariomanagement**

- Arbeitsverzeichnis nicht gesetzt im Szenariomanagement: Im Szenariomanagement wurde bisher das Arbeitsverzeichnis nicht auf den jeweils sinnvollen Pfad gesetzt. Für Visum hat dies wenig Bedeutung, weil für die Auflösung relativer Pfade die Projektverzeichnisse verwendet werden. Wird jedoch in Skripten ein relativer Pfad verwendet, wird dieser bezüglich des Arbeitsverzeichnisses aufgelöst. Dieser wird jetzt beim Laden eines unberechneten oder eines berechneten Szenarions ebenso gesetzt wie in Recheninstanzen bei der Berechnung eines Szenarios. (154787 | 23779)
- Fehlermeldung zur Dateiübertragung beim verteilten Rechnen: Beim verteilten Berechnen von Szenarien kam es unregelmäßig zu Fehlermeldungen, dass Dateien vom Rechenknoten nicht heruntergeladen werden konnten, weil sie von einem anderen Prozess verwendet wurden. Dieser Fehler wurde behoben. (154756 | 23724)
- Maximale Anzahl Rechenkerne für Rechenknoten zu klein: In der Verwaltung der Rechenknoten für das verteilte Rechnen im Szenariomanagement oder für verteilte Verfahrensabläufe konnte auf Rechnern mit vielen Kernen (mehrere sogenannte 'Processor Groups', insbesondere bei mehr als 64 Kernen) nicht die tatsächlich verfügbare Anzahl Rechenkerne eingestellt werden, sondern lediglich ein kleinerer Wert. Dieser Fehler wurde behoben. (154598 | 23499)

# Umlegung IV

Nicht reproduzierbare Ergebnisse bei SBA mit Tageszeitplänen für LSA: Gibt es im Netz mindestens eine Lichtsignalanlage, bei der das Signalprogramm über einen Tageszeitplan bestimmt wird, dann konnte es bei der simulationsbasierten dynamischen Umlegung (SBA) zu nicht reproduzierbarem Verhalten kommen. Dieser Fehler wurde behoben. (154911 | 23989)

# Umlegung ÖV

- Fehlender Fußweg bei Umlegung mit DRT und MPA: In der fahrplanfeinen Umlegung mit einem DRT-Angebot konnte es zu einer unberechtigten Fehlermeldung mit Bezug auf fehlende Fußwege kommen, wenn es im Netz Bezirke mit Anbindungsanteilen (MPA) gab. Dieser Fehler wurde behoben. (154889 | 23964)
- Während Umlegung mit DRT exportierter Tourenplan konnte nicht eingelesen werden: Tourenpläne, die während der fahrplanfeinen Umlegung unter Nutzung eines DRT-Verkehrssystems herausgeschrieben wurden, konnten nicht zur Analyse wieder importiert werden. Dieser Fehler wurde behoben. (154842 | 23883)

# Visum-Dateien

- Absturz beim Einlesen von Gesamtlaout-Dateien über Remote Desktop-Verbindung: Beim Einlesen von Gesamtlayout-Dateien in einer per Fernzugriff (Remote Desktop-Verbindung) durchgeführten Visum-Sitzung konnte es sporadisch zum Absturz kommen. Dieser Fehler wurde behoben. (154830 | 23840)
- Additives Einlesen von Netzdateien mit Daten für Strecken und Konfliktbehandlung 'Attribute überschreiben': War beim additiven Einlesen einer Netzdatei für Strecken die Konfliktbehandlung 'Attribute überschreiben' gewählt, wurde bei neu eingefügten Strecken nur die Strecke der Hinrichtung mit Defaultwerten aus dem Streckentyp belegt (und dann mit den in der Datei aufgeführten Attributen überschrieben), nicht aber die bei gleicher Gelegenheit eingefügte Strecke der Rückrichtung. Dieser Fehler wurde behoben. (154839 | 23864)
- Unnötige Sicherungskopien: Ist das regelmäßige Speichern einer automatischen Sicherungskopie in den Benutzereinstellungen eingeschaltet, wurde nach einer Netzänderung häufiger gespeichert als notwendig. Dieser Fehler wurde behoben. (154546 | 23416)
- Widerstandsparameter der Radverkehrsumlegung nicht gespeichert: Die Widerstandsparameter je Nachfragesegment der Radverkehrsumlegung wurden weder in der Versionsdatei noch in der Verfahrensparameterdatei gespeichert. Nach dem Schreiben und wieder Einlesen waren somit die Defaultwerte vorhanden. Dieser Fehler wurde behoben. (154904 | 23981)

# ÖV-betriebliche Kennzahlen

Speicherplatz für Kennzahlen an Fahrplanfahrtelementen nur anfordern, wenn Berechnung aktiviert ist: Der Speicherplatz für Kennzahlen an Fahrplanfahrtelementen wurde bei der Berechnung ÖV-betrieblicher Kennzahlen auch dann verbraucht, wenn die Berechnung dieser Kennzahlen in den Verfahrensparametern explizit deaktiviert war. Dieser Fehler wurde behoben. (154764 | 23741)

# 2022.01-07 [241119] 2022-03-14

# **O** Neue Funktionen und Änderungen

#### **Datenmodell**

Geänderter Default für 'Bezirkszuordnung geometrisch': Per Default wird das Attribut 'Bezirkszuordnung geometrisch' beim Einfügen eines Standorts jetzt auf 'Falsch' gesetzt, da andernfalls das Einfügen sehr vieler Standorte zu Performanceproblemen führen kann. (154784 | 23775)

#### **Schnittstellen**

Neue Konfiguration zum Import von Schieneninfrastruktur aus OSM: Beim OpenStreetMap-Import wird eine neue Konfiguration 'Detailed Urban Road And Railway Network' angeboten. Diese importiert die Infrastruktur für IV und ÖV sowie POIs, also wie bisher 'Detailled Urban Network', aber ohne ÖV-Linien bzw. Linienrouten. Linienrouten können wie bisher mit der Konfiguration 'Public Transport Network' importiert werden. Danach kann das ÖV-Netz mittels des Import 'ÖV-Angebot aus Visum' ('ÖV-Updater') in das zuvor importierte IV- und ÖV-Netz importiert werden. (154188 | 22909)

#### **<sup>2</sup>** Behobene Fehler

ANM

- Fehlerhafte Geometrie für getrennte Abbieger bei Linksverkehr: Beim ANM-Export eines Netzes mit Linksverkehr wurden für getrennte Fahrstreifenabbieger fehlerhafte Geometrien erzeugt. Dieser Fehler wurde behoben. (154709 | 23658)
- Ungültige ANM-Dateien bei gesperrten Verkehrssystemen für Außenabbiegern: Der ANM-Export aus Visum erzeugte eine ANM-Datei, die in Vissim nicht eingelesen werden konnte, falls es einen Außenabbieger gibt, der für mindestens ein Verkehrssystem gesperrt ist. Dieser Fehler wurde behoben. (154785 | 23776)

#### Aktivitätenprofil

C Kontextsensitive Hilfe (F1) fehlt: In den vier Profilansichten (Aktivitätenprofil, Umlaufprofil, Fahrplanprofil und DRT-Fahrzeugprofil) öffnete Druck auf F1 keine kontextsensitive Hilfe. Dieser Fehler wurde behoben. (154767 | 23745)

#### COM-API

Additives Einlesen von Verfahrensparameterdateien fehlerhaft: Das additive Einlesen von Verfahrensparameterdateien über eine der beiden Methoden IProcedures.Open mit dem Parameter 'appendProcedures = True' oder IProcedures.OpenXml mit dem Parameter 'readAdditive = True' hängte die in der Datei enthaltenen Verfahrensschritte nicht hinten an einen bestehenden Verfahrensablauf an, sondern ersetzte Verfahrensschritte an der gleichen Position im Ablauf. Dieser Fehler wurde behoben. (154744 | 23703)

#### Datenmodell

Visum unbenutzbar beim Löschen vieler Strecken bei geöffneter Streckenliste: Wenn es im Netz viele Knoten mit ungültigen Knotengeometrien gibt, dauerte das Löschen vielen Strecken bei geöffneter Streckenliste extrem lange, bis hin zur Unbenutzbarkeit (scheinbares 'Einfrieren'). Dieser Fehler wurde behoben. (154700 | 23645)

#### Dialoge

Unberechtige Warnung beim Bearbeiten von LSA: Werden aus dem LSA-Verwaltungsdialog heraus die Signalisierungsdaten einer Festzeitsteuerung bearbeitet und der Verwaltungsdialog anschließend über 'Abbrechen' verlassen, wurde ein inhaltlich falscher Hinweis ausgegeben, dass die Änderungen an den Signalisierungsdaten nicht rückgängig gemacht werden. Dieser Fehler wurde behoben. (154733 | 23689)

#### Fahrplaneditor

Absturz beim Löschen von Umlaufelementen: Kein Absturz mehr beim Löschen eines Umlaufelements im Umlaufeditor. (154745 | 23704)

#### Filter

Absturz beim Filtern von ÖV-Wegen mit Durchbindungen: Kein Absturz mehr bei der Auswertung des Belastungsfilters, wenn für ÖV-Wege eine Filterbedingung eingestellt ist, die bewirkt, dass ein mittlerer Teilweg eines ÖV-Wegs mit mindestens drei Teilwegen, welcher auf seinen Nachfolger durchgebunden ist, inaktiv wird. (154783 | 23774)

#### Hauptfenster

- Absturz des Dateiauswahldialogs unter Windows 11 mit OneDrive: Kein Absturz mehr beim Öffnen des Dateiauswahldialogs auf Rechnern mit Windows 11, bei denen der Desktop mit OneDrive (oder mutmaßlich auch anderen Cloud-Diensten) synchronisiert ist. (154782 | 23773)
- Reparieren mehrerer Meldungen zu Zickzack-Routings aus der Netz-prüfen-Funktion: Wurde die Netz-prüfen-Funktion zum Auffinden von Zickzack-Routings ausgeführt und dabei mehrere Meldungen zu Zickzacks auf der gleichen Linien- oder Systemroute ausgegeben, führte das anschließende Reparieren dieser Meldungen nicht zum gewünschten Ergebnis. Ursache dafür ist, dass das Reparieren eines Zickzacks zwangsläufig die Indizes nachfolgender Linienroutenelemente auf der gleichen Linienroute (Systemrouten entsprechend) verändert. Auch das Markieren einer Meldung nach dem Reparieren einer anderen Meldung für die gleiche Linienroute markierte nicht mehr den in der Prüfung aufgefundenen Bereich. Dieser Fehler wurde behoben. (154613 | 23522)

#### Knoteneditor

Absturz bei Anzeige von Netz mit Strecken ohne Geometrie: Kein Absturz mehr beim Anzeigen des Knoteneditors für ein Netz, in dem eine Strecke keine Geometrie hat, weil von- und nach-Knoten gleiche Koordinaten haben und die Strecke auch keine Zwischenpunkte hat. (154725 | 23678)

#### Listen

Visum unbenutzbar beim Löschen vieler Strecken bei geöffneter Streckenliste: Wenn es im Netz viele Knoten mit ungültigen Knotengeometrien gibt, dauerte das Löschen vielen Strecken bei geöffneter Streckenliste extrem lange, bis hin zur Unbenutzbarkeit (scheinbares 'Einfrieren'). Dieser Fehler wurde behoben. (154700 | 23645)

# Matrixschätzung

Linien-Einsteiger statt Linienbeförderungsfälle: Im Verfahren 'Nachfragematrix-Korrektur' können in allen Varianten als Zähldaten Einsteiger je Linie verwendet werden. Im Dialog werden diese allerdings Linienbeförderungsfälle genannt. Dieser Fehler wurde behoben. Der Unterschied liegt darin, dass Wege, die in Fahrplanfahrten der gleichen Linie mehrfach einsteigen, auch mehrfach gezählt werden, was bei Linienbeförderungsfällen per Definition nicht der Fall ist. (154305 | 23073)

# **Netzeditor**

- Absturz beim Zuordnen einer Linie bei leerem Name: Kein Absturz mehr beim Bearbeiten der Linienzuordnung einer Linienroute, wenn im Zuordnungsdialog als neuer Name der Linienroute der Leerstring eingegeben wird. (154627 | 23538)
- Grafische Rückmeldung bei Hintergrundtexten und -polygonen: Hintergrundtexte und Hintergrundpolygone wurden nicht mehr grafisch hervorgehoben, wenn sich der Mauszeiger (bei passendem Modus des Netzeditors) über einem solchen Objekt befand. Beim Verschieben und Drehen dieser Objekte wurde ferner keine Vorschau mehr angezeigt. Beide Fehler wurden behoben. (154671 | 23602)
- Umrouten von Linienrouten ändert zu viele Objekte: Beim umrouten von Linienrouten, Systemrouten und IV-Wegen wurden auf dem gefundenen neuen Kurzweg liegende Elemente nicht mehr mit auf dem bestehenden Weg liegenden Elementen identifiziert. In der Folge wurden de facto unveränderte Elemente zwischen den begrenzenden Fixpunkten nicht beibehalten, sondern ersetzt, so dass diese neue Daten (Längen, Haltezeiten) aus dem Netz bezogen und eventuell dort beginnende oder endenden Fahrplanfahrten und Fahrplanfahrtabschnitte gelöscht wurden. Dieser Fehler wurde behoben. (154710 | 23659)

# **Netzvergleiche**

Absturz des tra-Viewers bei Vergleich von Aktivitätsausübungen: Kein Absturz beim Vergleich des aktuellen Netzes mit einem Versionsvergleich mehr, wenn in einem der beiden Netze eine Aktivitätsausübung existiert, die im anderen Netz nicht enthalten ist. (154755 | 23722)

# **Schnittstellen**

- Endlosschleife beim railML-Import von Umläufen: Beim railML-Import von Umläufen konnte es in bestimmten Fällen zu einer Endlosschleife kommen. Dieser Fehler wurde behoben. (154727 | 23683)
- Listen-Layout-Dateien wirken nicht beim Shapefile-Export: Beim Shapefile-Export können zwar Listen-Laout-Dateien (\*.llax) angegeben werden, um die Attributauswahl festzulegen, der Inhalt der Datei hatte aber keinerlei Auswirkung auf den Export. Dieser Fehler wurde behoben. (154467 | 23304)
- Meldung über nicht eingefügte Fahrplanfahrten und besseres Routing: Wenn Fahrplanfahrten im Zielnetz nicht eingefügt werden können, weil am Start- oder End-Fahrzeitprofilelement im Zielnetz kein Haltepunkt liegt, wurde dies bisher nicht gemeldet. Dieser Fehler wurde behoben. Ferner werden in bestimmten Fällen unerwünschte Zickzack-Routings vermieden. (154791 | 23786)

# Sonstige Verfahren

<span id="page-23-0"></span>werden. (**154683 | 23627 <sup>(0</sup>)** Emissionen für Partikel PM2.5 fehlerhaft: Die Emissionberechnung nach HBEFA konnte keine Emissionen für Partikel kleiner 2.5µm (beide Varianten) berechnen. Dieser Fehler wurde behoben. Zur korrekten Berechnung müssen die aktualisierten [HB](#page-24-0)EFA-Datenpakete von unserem Downloadbereich heruntergeladen und installiert

# Umlegung IV, sonstige Verfahren

<span id="page-23-1"></span>zugrunde gelegt. Dieser Fehler wurde behoben. (154754 | 23721 <sup>0</sup>) Grünzeiten phasenbasierter Steuerungen in ICA-Berechnung falsch: Bei phasenbasierten Lichtsignalanlagen wurde für die ICA-Berechnung eine falsche Grünzeit ohne Berücksichtig[un](#page-24-1)g von Grünzeiten während der Phasenübergänge

# Visum-Dateien

Absturz beim Einlesen von Versionsdateien mit Signalisierungsdaten: Kein Absturz mehr beim Einlesen von Versionsdateien mit Signalisierungsdaten, bei denen zulässige Wertebereiche z.B. für Grünzeiten nicht eingehalten werden. (154766 | 23744)

Absturz beim Laden eines Gesamtlayouts: Kein Absturz mehr beim Laden eines Gesamtlayouts, wenn die Bildschirmkonstellation (mehrere Bildschirme) und die Bildschirmauflösung sich von denjenigen unterscheiden, unter denen die Gesamtlayout-Datei geschrieben wurde. (154760 | 23729)

# **O** Signifikante Änderungen

# Sonstige Verfahren

<span id="page-24-0"></span>möglich. (154683 | 23627 **O**) Emissionen für Partikel PM2.5 fehlerhaft: Die Emissionberechnung nach HBEFA konnte keine Emissionen für Partikel kleiner 2.5µm (beide Varianten) berechnen. Dieser Fehler wurde behoben. Zur korrekten Berechnung müssen die aktualisierten HBEFA-Datenpakete von unserem Downloadbereich heruntergeladen und installiert werden. Mit den vorherige[n](#page-23-0) Datenpaketen ist die Berechnung von Emissionen für Partikel kleiner 2.5µm nicht mehr

# Umlegung IV, sonstige Verfahren

<span id="page-24-1"></span>Signalzeitenoptimierung betroffener Lichtsignalanlagen. (154754 | 23721 2) Grünzeiten phasenbasierter Steuerungen in ICA-Berechnung falsch: Bei phasenbasierten Lichtsignalanlagen wurde für die ICA-Berechnung eine falsche Grünzeit ohne Berücksichtigung von Grünzeiten während der Phasenübergänge zugrunde gelegt. Dieser Fehler wurde behoben. Dies wirkt sich auf die U[mle](#page-23-1)gung mit ICA ebenso aus wie auf die

# 2022.01-06 [240137] 2022-02-21

# Neue Funktionen und Änderungen

#### Aktivitätenprofil

Beschleunigung der Anzeige: Die für die Anzeige eines Aktivitätenprofils notwendige Berechnung wurde deutlich beschleunigt, so dass sich die Zeit für die initiale Anzeige nach dem Öffnen sowie für die Aktualisierung nach Änderungen der Datengrundlage reduziert. Dies wirkt sich insbesondere im Aktivitätenprofil für Nachfragemodelle vom Typ ABM aus. In diesem Fall werden ferner Aktivitätsausübungen ohne Start- und Endzeit nicht mehr im Aktivitätenprofil dargestellt. (154696 | 23641)

#### **Datenmodell**

- Weniger Meldungen in Bezug auf Knotengeometrien: Wenn ein Knoten die Eigenschaft 'Streckenorientierung automatisch vergeben' hat und seine Strecken undefinierte Streckenorientierungen haben, gibt es bei Vergabe dieser Streckenorientierungen keine Meldungen mehr. (154651 | 23571)
- ÖV-Nachfragesegmente mit Besetzungsgrad ungleich 1 nicht erlauben: Bei ÖV-Nachfragesegmenten hat ein Besetzungsgrad ungleich 1 keinen Sinn und wirkte sich bisher in undefinierter Weise auf verschiedene Belastungsattribute aus. Er wird nun nicht mehr verwendet, und dies wird auch an der Benutzeroberfläche klarer dargestellt. (162865 | 17920)

# Datenmodell, Umlegung IV

**O** Zu ICA gehörige Attribute: Mehrere Attribute am Knoten, Oberknoten und Arm waren dem Zusatzmodul 'Vistro' zugeordnet und daher in vielen Fällen nicht sichtbar und auswählbar. Dieser Fehler wurde behoben. (154660 | 23585)

#### **Dialoge**

- Absturz beim Schließen des Parameterdialogs der verkehrssystemfeinen Umlegung: Kein Absturz mehr beim Schließen des Parameterdialogs der verkehrssystemfeinen ÖV-Umlegung. (154707 | 23654)
- Lizenzdialog für MaaS Modeller entfernt: Nachdem mit ID 23320 die Möglichkeit zur Berechnung der Tourenplanung im Web entfernt wurde, wurden jetzt auch die zugehörigen und nicht mehr benötigten Lizenzdialoge entfernt. (154516 | 23381)
- Mehr Information, wenn CodeMeter-Verbindung verloren wurde: Ist die CodeMeter-Verbindung verloren, versucht Visum, diese wiederzufinden, und zeigt während dieser Zeit einen Fortschrittsdialog, der abgebrochen werden kann. Nach einem Abbruch erhält der Anwender die Möglichkeit, die aktuellen Daten als Versionsdatei zu speichern, jedoch ist dies im Dialog bisher nicht erkennbar. Daher wurde ein Hinweis ergänzt, der diese Möglichkeit ankündigt. (154421 | 23237)

# Fahrplaneditor

- Leerfahrt, die die Tagesgrenze überquert, in Fahrplanfahrt umwandeln: Bisher konnte eine Leerfahrt, die die aktuell im Umlaufeditor eingestellte Tagesgrenze (also meist 0/24h) überquerte, nicht in eine Fahrplanfahrt umgewandelt werden. Dies wurde nun ermöglicht. (152785 | 21145)
- Umlaufelemente markieren über mehrere Darstellungsebenen hinweg: Unter der Voraussetzung, dass der Umlaufbildungszeitraum genau einen Tag umfasst, können jetzt durch Umschalt + Klick Umlaufelemente über mehrere Darstellungsebenen eines Umlaufs hinweg markiert werden. Ist der Umlauf abgeschlossen ud erfolgt der zweite Klick auf ein Element vor dem bereits markierten Umlaufelement, werden als zwischenliegende Elemente gemäß der Umlauflogik die Elemente nach dem zuerst angeklickten Element bis vor dem danach angeklickten Element angesehen. (154443 | 23268)

#### Grafik

Benutzeroberfläche für WMS (Web Map Services): Hintergrundkarten können auch bisher schon von beliebigen WMS-Diensten (Web Map Services) abgerufen werden, jedoch musste dazu bisher eine URL spezifiziert werden. Um dies zu vermeiden gibt es jetzt eine komfortable Benutzeroberfläche zur Konfiguration dieser Dienste in den Benutzereinstellungen (unter 'Benutzeroberfläche' und 'Hintergrundkarte'). (144308 | 11055)

#### Nachfrageverfahren

Neues Beispiel zu ABM: In der Installation ist ein neues Beispiel zu ABM enthalten. Dieses besteht nicht alleine aus Daten, sondern schließt ein gebrauchsfertiges Python-Skript zur Berechnung von ABM-Modellen ein. (154075 | 22755)

#### **Schnittstellen**

Bestehende Haltestellenbereiche und Haltestellen beim ÖV-Updater über Attributvergleich zuordnen: Zusätzlich zu Haltepunkten können jetzt auch Haltestellenbereiche und Haltestellen im Quell- und Zielnetz des Imports 'ÖV-Angebot aus Visum' über einen Attributvergleich identifiziert werden. Beim sukzessiven Import von Teilen des Angebots mit Einfügen der Haltepunkte wird so vermieden, dass die eigentlich gleichen Haltestellenbereiche oder Haltestellen mehrfach im Zielnetz entstehen. (154673 | 23605)

#### **Behobene Fehler**

#### Add-Ins

- Add-In 'Demand calibration preparation' nicht schachtelbar: Die Kalibration von Nachfragemodellen mithilfe des Add-Ins 'Demand calibration preparation' konnte nicht für mehrere Kalibrationslayer geschachtelt werden. Dieser Fehler wurde behoben. (154396 | 23202)
- Teile des Dialogs von 'Import TransCAD Network' und 'Import Cube Network' verschwindet: Durch Veränderung der Dialoggröße war es möglich, den unteren Teil der Parameterdialoge der Add-Ins 'Import TransCAD Network' und 'Import Cube Network' verschwinden zu lassen, so dass insbesondere die Schaltflächen zum verlassen des Dialogs nicht mehr erreichbar waren. Dieser Fehler wurde behoben. (154384 | 23187)

#### **Datenmodell**

- Ausgabe von 'WKTOrtWGS84' an Anbindungen und Oberabbiegern fehlerhaft: Die Ausgabe des Attributs 'WKTOrtWGS84' war an Anbindungen und Oberabbiegern fehlerhaft. Dieser Fehler wurde korrigiert. (154692 | 23636)
- Unnötige Warnungen u.a. beim Löschen von Aktivitätsstandort: Zur effizienteren Auswertung der Relation vom Aktivitätenstandort zu den dort ausgeführten Aktivitätsausübungen gibt es eine interne Speicherstruktur. Diese wurde nicht bei allen Änderungen der Daten korrekt angepasst. Dadurch konnte es zu unnötigen Fehlermeldungen z.B. beim Löschen des Aktivitätsstandortes, aber auch zu falschen Auswertungen der Relation selbst kommen. Dieser Fehler wurde behoben. (154719 | 23668)

#### Dialoge

Alias- und BDA-Aktionen in Attributeauswahldialogen abbrechbar: Werden im Attributauswahldialog (kleine oder große Variante) Aktionen für Aliasse oder benutzerdefinierte Attribute ausgeführt, also vor allem Aliasse oder Attribute angelegt oder gelöscht, und wird der Dialog dann mit 'Abbrechen' verlassen, wurden bisher die Änderungen an den Aliassen oder benutzerdefinierten Attributen trotzdem ins Netz übernommen. Dieser Fehler wurde korrigiert. (153598 | 22167)

#### **Fahrplaneditor**

- Manuelles Verschieben von Umlaufelementen am Tagesübergang: Bisher konnten Umlaufelemente, die den im Umlaufeditor eingestellten Tagesübergang überqueren (die also durch einen Block am Ende einer Darstellungsebene sowie mindestens einen weiteren am Beginn einer anderen Darstellungsebene repräsentiert werden), nicht verschoben werden. Dieser Fehler wurde behoben. (153333 | 21842)
- Markieren von Fahrplanfahrten und Fahrplanfahrtelementen im grafischen Fahrplan: Im grafischen Fahrplan können sowohl Fahrplanfahrten als auch einzelne Fahrplanfahrtelemente markiert werden. Wurde durch Klick in der Nähe eines Fahrplanfahrtelements ungewollt ein Fahrplanfahrtelement anstatt der Fahrplanfahrt selbst markiert, konnte man bisher diese Markierung nicht mehr durch Klick auf einen Teil der Fahrplanfahrt außerhalb des Fangradius der Fahrplanfahrtelemente ersetzen. Dieser Fehler wurde behoben. Zusätzlich wurde der Fangradius der Fahrplanfahrtelemente verkleinert, so dass man seltener in diese Situation gerät. (154741 | 23698)
- Tooltips im Umlaufeditor verhindern Markierung: Im Umlaufeditor konnte es dazu kommen, dass der Tooltip bei Mausbewegungen nicht schnell genug verschwand, so dass der Mauszeiger über dem Tooltip lag. In dieser Situation war es dann nicht mehr möglich, die durch den Tooltip verdeckten Umlaufelemente anzuklicken. Dieser Fehler wurde behoben. (154442 | 23267)

# Grafik

WMS-Layer wird bei Änderung nicht aktualisiert: Ein im Netzeditor angezeigter WMS-Layer wurde nicht aktualisiert, wenn die Definition dieses Layers in den Benutzereinstellungen verändert wurde. Dieser Fehler wurde behoben. (154617 | 23527)

# **Hauptfenster**

Meldungen während des Einlesens von Nachfragedateien: Fehlermeldungen, Warnungen und Hinweise, die beim Einlesen von Nachfragedateien entstehen, wurden bisher nicht im Meldungsfenster angezeigt, sondern ausschließlich in der Protokolldatei ausgegeben. Dieser Fehler wurde behoben. (154705 | 23652)

# Nachfrageverfahren

Sortieren von Tagesplänen bricht ab: Das Sortieren eines Tagesplan im Kontext eines ABM-Nachfragemodells brach bisher ab, wenn in diesem Tagesplan eine Aktivitätsausführung weder einen Von- noch einen Nach-Trip hatte. Dieser Fehler wurde behoben. (154688 | 23632)

# **Netzeditor**

Absturz beim rückgängig machen des Löschens eines regulierten Verkehrsbereichs: Kein Absturz mehr wenn ein regulierter Verkehrsbereich gelöscht wurde und diese Aktion anschließend rückgängig gemacht wird. (154703 | 23649)

# Netzvergleiche, Szenariomanagement

Erzeugen von Modelltransferdateien mit Nachfragemodellen beschleunigt: Das Erzeugen von Modelltransferdateien bzw. das Bearbeiten von Modifikationen im Szenariomanagement wurde für Netze, in denen es umfangreiche Nachfragemodelle vom Typ EVA oder VISEM gibt, beschleunigt. (154746 | 23706)

# **Schnittstellen**

- Absturz beim Import eines ÖV-Angebots aus Visum mit Bündelung: Kein Absturz mehr beim Import 'ÖV-Anegbot aus Visum' ('ÖV-Updater'), wenn die Option 'Linienwege im Zielnetz bündeln' aktiviert ist. (154722 | 23673)
- Streckentypen mit großen Nummern bei Import 'ÖV-Angebot aus Visum': Wird in den Parameter für den Import 'ÖV-Angebot aus Visum' ('ÖV-Updater') für den für eingefügte Strecken zu verwendenden Streckentyp eine Nummer größer als 99 angegeben, konnten die Parameter nicht als Parameterdatei gespeichert und später wieder geladen werden. Dieser Fehler wurde behoben. (154672 | 23603)
- Unnötige Meldungen beim railML-Import, wenn Betriebsstellen nicht in der Reihenfolge ihrer Befahrung angegeben sind: Sind im railML-Datenbestand die Betriebsstellen ('ocpTT') eines 'trainPart'-Elementes nicht in der durch das Attribut 'Sequence' festgelegten Reihenfolge aufgeführt, konnte es beim Import zu überflüssigen Fehlermeldungen über verkürzte/verlängerte Fahrten auf Grund fehlender Haltepunkte im Zielnetz kommen. Dieser Fehler wurde behoben. (154682 | 23625)

# Sonstige Verfahren

Netzweiter warmer spezifischer Verbrauch zu hoch: Der in der HBEFA-Statistik-Liste ausgewiesene Wert für den netzweiten warmen spezifischen Verbrauch enthielt in allen Varianten (also für Benzin-, Diesel- und Elektrofahrzeuge sowie je Nachfragesegment oder insgesamt) jeweils auch die durch Kaltstartzuschläge verursachten Verbräuche, waren also zahlenmäßig identisch zum jeweiligen Gesamtverbrauch. Dieser Fehler wurde behoben. (154723 | 23675)

Unnötige Meldung in 'P+R Platzwahl': Traten bei Ausführung des Verfahrens 'P+R Platzwahl' keine Meldungen auf, wurde trotzdem eine allgemeine Warnung ausgegeben. Dieser Fehler wurde behoben. (154730 | 23686)

#### **Teilnetzgenerator**

Bei dynamischem Teilnetz wird eine Matrix überschrieben: Beim Schneiden eines Teilnetzes mit einer dynamischen Umlegung von Matrixganglinien wird die sich im Teilnetz ergebende Matrixganglinie erweitert, da Teile der Nachfrage die Kordonbezirke typischerweise erst nach Ende der ursprünglichen Ganglinie passieren. Dabei ensteht eine zusätzloiche Matrix. Allerdings überschrieb diese neue Matrix bisher eine existierende. Dieser Fehler wurde behoben. (154697 | 23642)

# Umlegung IV

- Absturz bei reguliertem Verkehrsbereich für Teilmenge der Verkehrssysteme: Kein Absturz mehr bei der Ausführung einer beliebigen IV-Umlegung für mehrere Verkehrssysteme, wenn es im Netz einen regulierten Verkehrsbereich vom Typ Durchfahrverbot gibt, welcher für eine echte Teilmenge der umzulegenden Verkehrssysteme gilt. (154721 | 23672)
- Befristete Attribute von Abbiegern und Oberabbiegern in SBA fehlerhaft: In der simulationsbasierten dynamischen Umlegung (SBA) konnte es zu undefiniertem Verhalten kommen, wenn es im Netz ein befristetes Attribut auf das VSysSet von Abbiegern sowie befristete Attribute auf andere Attribute von Oberabbiegern gab. Dieser Fehler wurde behoben. (154701 | 23646)

# Umlegung ÖV

- Absturz bei verhindertem Zustieg wegen Kapazitätsüberschreitung mit abweichendem Umlegungszeitraum: Kein Absturz mehr bei Berechnung des verhinderten Zustiegs wegen Kapazitätsüberschreitung in einem separaten Verfahrensschritt, wenn der erweiterte Umlegungszeitraum (also einschließlich Vor- / Nachlauf) dieses Verfahrensschritts nicht den erweiterten Umlegungszeitraum des Verfahrensschritts umfasst, in dem das Umlegungsergebnis berechnet wurde. (154594 | 23493)
- Dead-Locks im Zusammenhang mit ÖV-Umlegungsergebnissen: Sporadisch konnte es bei Ausführung der ÖV-Umlegung oder beim Öffnen von Versionsdateien mit enthaltenem ÖV-Umlegungsergebnis zu einem Dead-Lock kommen, so dass die Anwendung einfror. Dieser Fehler wurde behoben. (154604 | 23509)
- Falscher Zielknoten bei verhindertem Zustieg mit MPA: Werden in der Umlegung Anbindungsanteile verwendet und auch verhinderter Zustieg wegen Kapazitätsüberschreitung berücksichtigt, so kann es unter bestimmten Umständen bei Zielbezirken ohne anteilige Aufteilung zu falschen Zielknoten kommen. Dieser Fehler wurde behoben. (154704 | 23650)
- Verhinderter Zustieg durch Kapazitätsüberschreitung erzeugt ungültige Wege: Wird im Rahmen der fahrplanfeinen Umlegung der verhinderte Zustieg durch Kapazitätsüberschreitung berücksichtigt und wird in den allgemeinen Verfahrenseinstellungen der Einstieg am angebundenen Knoten erzwungen, konnten ÖV-Wege entstehen, die diese Bedingung nicht erfüllen und somit ungültig sind. Eine nachfolgende Kenngrößenberechnung konnte dann ebenfalls nicht ausgeführt werden. Dieser Fehler wurde behoben. (154718 | 23667)

# 2022.01-05 [238968] 2022-01-26

# Neue Funktionen und Änderungen

# COM-API

<span id="page-27-0"></span>Standardwerten belegt werden. (144361 | 11116 <sup>0</sup>) Standardwerte für Abbieger und Oberabbieger setzen: Über die neue Funktion SetDefaultsFromGeometryAndTurnStandard and [ITu](#page-30-0)rns und IMainTurns können Abbieger und Oberabbieger mit

#### Formeln

**O** Zugriff auf n-tes Wort in einer Zeichenkette: Mit der neuen Funktion WORDN kann auf das n-te Wort zugegriffen werden, welches aus einer Zeichenkette entsteht, wenn man diese anhand eines angegebenen Trennzeichens in Wörter zerlegt. (154680 | 23622)

#### Grafik

SVG-Export für den Druckbereich: Analog zum Screenshot ist jetzt auch der SVG-Export basierend auf dem Druckbereich möglich. (153511 | 22054)

#### Installation

- Aktualisierung VC++-Redistributable: Mit Visum wird ab sofort die Laufzeitbibliothek von Microsoft C und C++ (VC++- Redistributable) in der derzeit aktuellsten Version 14.30 installiert. (154614 | 23523)
- Gemeinsames Update-Paket für normale und Uni-Installation: Kommerzielle und Uni-Installationen können jetzt bei einem Service Pack mit dem gleichen Update-Paket aktualisiert werden. Befindet sich auf dem gleichen Rechner beide Arten von Installationen, werden entsprechend beide Arten von Ziel-Installationen zum Update angeboten. (154515 | 23379)
- Produktvariante 'Thesis' enthält auch HBEFA: Die Produktvariante 'Thesis' wurde um das Zusatzmodul HBEFA zur Emissionsberechnung ergänzt. (154649 | 23569)
- Update CodeMeter Runtime: Die mitgelieferte CodeMeter-Laufzeitumgebung wurde auf Version 7.40 aktualisiert. (164206 | 23521)

#### Knoteneditor

Fahrstreifenabbieger-Farbe bei markierten Phasen oder Signalgruppen angleichen: Sind in einer der Ansichten 'Geometrie' oder 'Signalzeiten' Phasen oder Signalgruppen markiert, dann werden die zugeordneten Fahrstreifenabbieger und Furten nicht mehr in markierter Darstellung gezeichnet, sondern in normaler (also unmarkierter) Darstellung, da sie selbst nicht markiert sind. (154514 | 23377)

#### Listen

Anzeige der Tabelleneinträge für eine Tabellendefinition: Aus der Liste 'Tabellendefinitionen' heraus kann jetzt via Kontextmenüeintrag für eine oder mehrere markierte Tabellendefinitionen direkt die Liste der zugehörigen Tabelleneinträge geöffnet werden. (154605 | 23513)

#### Sonstiges

**G** Handbuch: Das Handbuch ist mit Stand PTV Visum 21 in russischer Sprache verfügbar. (154667 | 23597)

#### Umlegung IV

**O** Knotenwiderstandsberechnung nach HCM 7: Ab sofort ist die Berechnung des Knotenwiderstands auch nach dem neuesten Standard HCM 7 möglich. (154195 | 22919)

#### Behobene Fehler

#### Aktivitätenprofil

C Kopieren der Klassifikation ohne Klassifikationsattribut: Beim Kopieren der Klassifikation von den Grafikparametern für den zeitlichem Verlauf in die Detailanalyse des Aktivitätenprofils wurde das Klassifikationsattribut bisher nicht mit kopiert. Dieser Fehler wurde behoben. (154655 | 23578)

#### COM-API

- Absturz in I...List.SaveToArray bei leeren Zellen: Kein Absturz mehr beim Speichern einer Liste mit leeren Zellen über COM per SaveToArray. Für leere Zellen wird ein Leerstring geschrieben. (154657 | 23582)
- ISchedules::SortEachSchedule sortiert nur den ersten Tagesplan: Die Methode ISchedules::SortEachSchedule zum Sortieren aller Tagespläne im ISchedules-Container sortierte nur den ersten Tagesplan im Container. Dieser Fehler wurde behoben. (154619 | 23529)

#### COM-API, Netzeditor

Beim Ersetzen von Fahrzeugkombinationen wirkt der Filter nicht: Beim Aufruf der Methode IVehicleJourneySections.ReplaceVehicleCombination wirkte der Parameter 'OnlyActive' nicht. Gleiches galt beim Aufruf der Mehrfach-Bearbeiten-Sonderfunktion 'Fahrzeugkombinationen auf Fahrplanfahrtabschnitten ersetzen' aus dem Bearbeiten-Menü heraus. Dieser Fehler wurde behoben. Der direkte Aufruf aus dem Kontextmenü im Werkzeugfenster 'Netz' war hiervon nicht betroffen (siehe dazu aber ID 23558). (154633 | 23547)

#### **Dialoge**

Copy&Paste im Dialog 'Aliasse': Im Dialog 'Aliasse' konnte man zwar durch das Tastaturkürzel Strg+V Text in die Zellen einfügen, dieser wurde jedoch beim Verlassen des Dialogs nicht übernommen. Dieser Fehler wurde behoben. (154473 | 23316)

#### Formeln

Absturz bei Auswertung von Formeln mit Matrixaggregation: Wenn Matrizen mindestens ein benutzerdefiniertes Daten-Attribut tragen, dann konnte es bei der parallelen Auswertung von Formeln, die an anderen Netzobjekten (Bezirke, Oberbezirke, Haltestellenbereiche) definiert sind und über Aggregationsfunktionen auf Matrizen zugreifen, zum Absturz kommen. Dies geschah beispielsweise bei der Berechnung der Auswertungszeilen in einer Liste des anderen Netzobjekts (Bezirk, Oberbezirk, Haltestellenbereich). Dieser Fehler wurde behoben. (154606 | 23514)

# Grafik

Falscher Maßstab beim Exportieren einer Rastergrafik mit ausgewähltem Druckbereich: Wird der Druckbereich als Rastergrafik exportiert, ergibt sich wegen der vorgegebenen Ausgabegröße ein anderer Maßstab als beim Export der gesamten Netzansicht. Der auf der Legende angegebene Maßstab passte bisher nicht dazu. Dieser Fehler wurde behoben. (154463 | 23298)

#### Knoteneditor

- Absturz beim Zeichnen des Knoteneditors nach dem Öffnen der Versionsdatei: Kein Absturz mehr beim Zeichnen des Knoteneditors unmittelbar nach dem Öffnen einer Versionsdatei in bestimmten Konstellationen. (154625 | 23535)
- Vissim-Knotenvorschau aktualisiert sich bei Markierung: Eine aus dem Knoteneditor heraus geöffnete Vissim-Knotenvorschau aktualisierte sich nicht nur bei Änderungen des Netzes, sondern auch bei Änderungen der Markierung. Dieser Fehler wurde behoben. (154609 | 23517)

#### Linienrouten-Editor

Absturz bei Öffnen von Versionsdateien: Kein Absturz mehr beim Öffnen einer Versionsdatei mit Wiederherstellung des Linienrouten-Editor-Fensters, wenn es Linien gibt, deren Name Kommata enthält. (154650 | 23570)

#### **Netzeditor**

- Absturz beim Markieren mehrerer Bezirke: Kein Absturz mehr beim Markieren mehrerer Bezirke per Strg+Linksklick, wenn im Netzeditor die interaktive Bearbeitung von Geometrien eingeschaltet ist. (154616 | 23525)
- Finden und reparieren trivialer Schleifen: Die Prüfung auf Zick-Zack-Routings findet auch Schleifen. Jedoch wurden bisher Schleifen als trivial gekennzeichnet, wenn in verschiedenen Fahrzeitprofilen ein Profilpunkt in verschiedenen Überfahrungen des Basispunkts der Schleife lagen. Ferner wurde beim Entfernen trivialer Schleifen nicht korrekt berücksichtigt, ob (bei gleicher Lage) die Profilpunkte auf der ersten oder der zweiten Überfahrung liegen. Beide Fehler wurden behoben. (154597 | 23497)

# **Netzvergleiche**

Absturz beim Einlesen einer Modelltransferdatei bei geöffnetem Linienrouteneditor: Kein Absturz mehr beim Einlesen einer Modelltransferdatei bei geöffnetem Linienrouteneditor in bestimmten Fällen. (154535 | 23403)

#### Schematischer Liniennetzplan

Fehlerhafte Anpassung an geänderte Haltestellenauswahl: Beim Einfügen einer Haltestelle in den Liniennetzplan wurde das interne Verzeichnis, welche Fahrplanfahrten eine Kante benutzen, nicht korrekt angepasst, wenn eine Kante mehrfach von der gleichen Fahrplanfahrt benutzt wurde. Dadurch konnten in der Folge z.B. Markierungen fehlerhaft synchronisiert werden. Dieser Fehler wurde behoben. (154533 | 23402)

# Sonstige Verfahren

'Wege konvertieren' läuft nicht durch: Die Ausführung des Verfahrens 'Wege konvertieren' bei eingeschaltetem Rückstaumodell führte in eine Endlosschleife. Dieser Fehler wurde behoben. (154607 | 23515)

# **Sonstiges**

Spracheinstellung nach Umschaltung via Tastaturkürzel vergessen: Wurde die aktuelle Sprache für die Benutzeroberfläche über das Tastaturkürzel Strg+L umgeschaltet, dann wurde die neue Spracheinstellung nicht persistiert. Wurde Visum also beendet und später neu gestartet, war wieder die zuvor gewählte Sprache aktiv. Dieser Fehler wurde behoben. (154520 | 23386)

# Umlegung ÖV

Absturz bei Berechnung von Haltestellenbereichs-Kenngrößenmatrizen: Kein Absturz mehr bei der Ausführung des Verfahrens 'Haltestellenbereichs-Kenngrößenmatrix berechnen', wenn die eigentliche Berechnung nicht möglich ist, z.B. weil die dem Nachfragesegment zugeordnete Ganglinie nicht verwendet werden kann. (154653 | 23573)

<span id="page-30-2"></span>die Analyseperiode schneiden. Gibt es Intervalle vor Beginn der Analyseperiode, stürzt die Berechnung der ÖVbetrieblichen Kennzahlen mit Berücksichtigung von taktfeinem Angebot nicht mehr ab. In der hybriden Umlegung werden für Zeitpunkte außerhalb des Umlegungszeitraums, aber innerhalb der AP (genauer innerhalb des umgebrochenen erweiterten Umlegungszeitraums) jetzt anders als bisher die dort definierten Takte verwendet, wodurch sich die Ergebnisse verändern. Sind für [d](#page-30-1)iese Zeitpunkte bisher keine Takte definiert, kann das Verfahren nicht mehr ausgeführt werden. (154506 | 23366 <sup>0</sup>) Geänderte Bedeutung der Takt-Intervalle bei hybrider Umlegung und ÖV-betrieblichen Kennzahlen: Die in den Verfahrensparametern der fahrplanfeinen Umlegung oder des Verfahrens 'ÖV-betriebliche Kenngrößen' angegebenen Takt-Intervalle decken jetzt stets den kompletten Kalender ab. Sie werden verwendet, wenn in einem dieser Verfahren auch taktfeines Angebot berücksichtigt werden soll, wobei diejenigen Intervalle relevant sind, die

#### Visum-Dateien

Absturz beim Speichern mit Profilanalyse im Hintergrund: Kein Absturz mehr beim Speichern einer Versionsdatei, wenn die aktuellen Fensterpositionen ein in einer Tab-Gruppe nicht im Vordergrund befindliches Fenster mit einem der Profile (Aktivitätsprofil, Umlaufprofil, Fahrplanprofil, DRT Fahrzeugprofil) enthält. (154654 | 23577)

# ÖV-betriebliche Kennzahlen

die Analyseperiode schneiden. Gibt es Intervalle vor Beginn der Analyseperiode, stürzt die Berechnung der ÖVbetrieblichen Kennzahlen mit Berücksichtigung von taktfeinem Angebot nicht mehr ab. In der hybriden Umlegung werden für Zeitpunkte außerhalb des Umlegungszeitraums, aber innerhalb der AP (genauer innerhalb des umgebrochenen erweiterten Umlegungszeitraums) jetzt anders als bisher die dort definierten Takte verwendet, wodurch sich die Ergebnisse verändern. Sind für [d](#page-30-1)iese Zeitpunkte bisher keine Takte definiert, kann das Verfahren nicht mehr ausgeführt werden. (154506 | 23366 <sup>0</sup>) Geänderte Bedeutung der Takt-Intervalle bei hybrider Umlegung und ÖV-betrieblichen Kennzahlen: Die in den Verfahrensparametern der fahrplanfeinen Umlegung oder des Verfahrens 'ÖV-betriebliche Kenngrößen' angegebenen Takt-Intervalle decken jetzt stets den kompletten Kalender ab. Sie werden verwendet, wenn in einem dieser Verfahren auch taktfeines Angebot berücksichtigt werden soll, wobei diejenigen Intervalle relevant sind, die

# **O** Signifikante Änderungen

# COM-API

<span id="page-30-0"></span> $(144361 \mid 11116 \; \odot)$ **O** Standardwerte für Abbieger und Oberabbieger setzen: Über die neue Funktion SetDefaultsFromGeometryAndTurnStandard and ITurns und IMainTurns können Abbieger und Oberabbieger mit Standardwerten belegt werden. Aufgrund von Reihenfolgeproblemen müssen Anwendungen, die Early Binding benutzen und auf [be](#page-27-0)fristete Attribute von Abbiegern oder Oberabbiegern zugreifen, neu gebunden werden.

# Umlegung ÖV

<span id="page-30-1"></span>die Analyseperiode schneiden. Gibt es Intervalle vor Beginn der Analyseperiode, stürzt die Berechnung der ÖVbetrieblichen Kennzahlen mit Berücksichtigung von taktfeinem Angebot nicht mehr ab. In der hybriden Umlegung werden für Zeitpunkte außerhalb des Umlegungszeitraums, aber innerhalb der AP (genauer innerhalb des umgebrochenen erweiterten Umlegungszeitraums) jetzt anders als bisher die dort definierten Takte verwendet, wodurch sich die Ergebnisse verändern. Sind für diese Zeitpunkte bisher keine Takte definiert, kann das Verfahren nicht mehr ausgeführt werden. Das ist immer dann der Fall, wenn die Parameter mit früheren Programmversionen erzeugt wurden u[nd](#page-30-2) der Beginn des Umlegungszeitraums nicht mit dem Beginn der Analyseperiode zusammenfällt.  $(154506 | 23366)$ Geänderte Bedeutung der Takt-Intervalle bei hybrider Umlegung und ÖV-betrieblichen Kennzahlen: Die in den Verfahrensparametern der fahrplanfeinen Umlegung oder des Verfahrens 'ÖV-betriebliche Kenngrößen' angegebenen Takt-Intervalle decken jetzt stets den kompletten Kalender ab. Sie werden verwendet, wenn in einem dieser Verfahren auch taktfeines Angebot berücksichtigt werden soll, wobei diejenigen Intervalle relevant sind, die

# ÖV-betriebliche Kennzahlen

die Analyseperiode schneiden. Gibt es Intervalle vor Beginn der Analyseperiode, stürzt die Berechnung der ÖVbetrieblichen Kennzahlen mit Berücksichtigung von taktfeinem Angebot nicht mehr ab. In der hybriden Umlegung werden für Zeitpunkte außerhalb des Umlegungszeitraums, aber innerhalb der AP (genauer innerhalb des umgebrochenen erweiterten Umlegungszeitraums) jetzt anders als bisher die dort definierten Takte verwendet, wodurch sich die Ergebnisse verändern. Sind für diese Zeitpunkte bisher keine Takte definiert, kann das Verfahren nicht mehr ausgeführt werden. Das ist immer dann der Fall, wenn die Parameter mit früheren Programmversionen erzeugt wurden u[nd](#page-30-2) der Beginn des Umlegungszeitraums nicht mit dem Beginn der Analyseperiode zusammenfällt.  $(154506 \mid 23366 \circ )$ Geänderte Bedeutung der Takt-Intervalle bei hybrider Umlegung und ÖV-betrieblichen Kennzahlen: Die in den Verfahrensparametern der fahrplanfeinen Umlegung oder des Verfahrens 'ÖV-betriebliche Kenngrößen' angegebenen Takt-Intervalle decken jetzt stets den kompletten Kalender ab. Sie werden verwendet, wenn in einem dieser Verfahren auch taktfeines Angebot berücksichtigt werden soll, wobei diejenigen Intervalle relevant sind, die

# 2022.01-04 [237688] 2021-12-14

#### Neue Funktionen und Änderungen

#### Aktivitätenprofil

**O** Kopieren der Klassifikation zwischen zeitlichem Verlauf und Detailansicht: Im Aktivitätenprofil (alle Varianten) kann über Menü-Button oberhalb der Klassifikation im Grafikparameter-Dialog die Klassifikation aus der Detailansicht in den zeitlichen Verlauf oder in umgekehrter Richtung übernommen werden. (152639 | 20955)

#### **Dialoge**

- Größe der Eingabefelder für Quellbezirke bei ÖV-Umlegung: Im Verfahrensparameterdialog der fahrplanfeinen Umlegung waren die Eingabefelder für die Beschränkung der betrachteten Quellbezirke zu klein. Dieser Fehler wurde behoben. (154474 | 23318)
- Option 'nur aktive Linien' bei Linienweg-Darstellung wird beibehalten: Der gewählte Zustand der Option 'Nur aktive Linien in der Liste anzeigen' auf der Seite für die Linienweg-Darstellung im Grafikparameter-Dialog des Netzes wird jetzt innerhalb einer aktiven Visum-Sitzung beibehalten, d.h. beim nächsten Betreten des Dialogs wirkt weiterhin der vorherige Zustand. (154560 | 23434)

#### **Hauptfenster**

- Erklärung für Reparaturfunktionen bei 'Netz prüfen': Bestimmte 'Netz prüfen'-Funktionen erlauben eine Reparatur der aufgefundenen Auffälligkeiten, und zwar als Gruppe oder für einzelne Meldungen im Meldungsfenster. Dort kann jetzt ein Erklärungstext angezeigt werden, der die Wirkung einer Reparaturfunktion erklärt. Außerdem erfolgt nach Ausführung der Reparatur für eine einzelne Meldung eine nicht-modale Benachrichtung. (153758 | 22362)
- Shortcut 'n' führt zum Netzeditor: Der Shortcurt 'n' holt den Netzeditor in den Vordergrund. Er ist immer dann verfügbar, wenn gerade keine Texteingabe erfolgt (z.B. in Listen) oder ein Dialog geöffnet ist. Das Verhalten ist analog zum Shortcut 'z' für die Zoomfunktion. (149348 | 16911)

#### Listen

Neue Liste 'Netzattribute': Die neue Liste 'Netzattribute' dient zur Anzeige der Werte aller Attribute des Netzes selbst - also der Netzeinstellungen, aber vor allem der benutzerdefinierten Werte des Netzes. Nur diese können in der Liste auch bearbeitet werden. Benutzerdefinierte Attribute des Netzes (gemeint sind die Attributdefinitionen, nicht die Werte) können darüber hinaus direkt in der Liste eingefügt, bearbeitet und gelöscht werden. (151416 | 19462)

#### Nachfrageverfahren

- Ungültige Werte bei Zielwahl in VISEM: Im Verfahren 'VISEM-kombinierte Verkehrsverteilung/Moduswahl' konnten bei der Berechnung der Zielwahl mit beidseitiger Kopplung ungültige Werte ('NaN') in den Ergebnis-Matrizen entstehen. Dieser Fehler wurde behoben. (154561 | 23435)
- Warnung bei Ganglinien außerhalb des ersten Tages in VISEM: Werden bei der VISEM-kombinierten Verkehrsverteilung/Moduswahl Wege-Abfolgen mit Abfahrtszeiten ausgegeben, werden von den verwendeten Ganglinien nur Intervalle verwendet, die am ersten Tag des Kalenders liegen. Wird eine Ganglinien verwendet, die über den ersten Tag hinausragt, wird jetzt eine Warnung ausgegeben. (154541 | 23410)

#### Ride-Sharing

**G** Keine Berechnung der Tourenplanung im Web mehr möglich: Die Berechnung der Tourenplanung im Web wird nicht mehr angeboten. Das betrifft sowohl die Berechnung mittels Tourenoptimierung als auch mittels MaaS Modeller im Web. Die Berechnung über den lokalen Dispatcher bleibt möglich. (164136 | 23320)

#### **Schnittstellen**

Beschleunigung des GTFS-Imports mit exakten Routenverläufen: Der GTFS-Import wurde in dem Fall, dass exakte Routenverläufe importiert werden, beschleunigt. (154555 | 23424)

#### Säulengrafik

Säulengrafik auch für Attribute mit unterschiedlichen Einheiten: Bisher konnten in der Säulengrafik nur Attribute mit der gleichen Einheit angezeigt werden. Diese Beschränkung fällt jetzt weg. Falls Attribute mit unterschiedlichen Einheiten kombiniert werden, werden auf der y-Achse die internen Werte ausgegeben - für Längen etwa die Werte in Metern. (154472 | 23311)

# ÖV-Umlegung

ÖV-Kenngrößenmatrixberechnung beschleunigt: Die Berechnung von Kenngrößenmatrizen für den ÖV wurde in bestimmten Fällen deutlich beschleunigt. (152754 | 21105)

# ÖV-betriebliche Kennzahlen

- Beschleunigung bei vielen Fahrzeugkombinationen: Das Verfahren 'ÖV-betriebliche Kennzahlen' wurde speziell in dem Fall, dass das Netz viele Fahrzeugkombinationen enthält und Kennzahlen für Fahrplanfahrtelemente berechnet werden, beschleunigt. (154544 | 23414)
- Beschleunigung der Kennzahlenberechnung: Die Berechnung der Betriebsleistung, der Infrastrukturkosten und das Hochrechnen benutzerdefinierter Attribute wurde deutlich beschleunigt, insbesondere in großen Netzen mit einer Analyseperiode von mehreren Tagen. (154545 | 23415)

# **<sup>** $\circ$ **</sup> Behobene Fehler**

#### ANM

Korrekturen bei Streckenpolygonen und Detektorpositionen: Beim ANM-Export gab es Korrekturen der Haltlinien-Distanzen und der Detektorpositionen. (154553 | 23422)

#### Aktivitätenprofil

Fehlerhafte Anzeige bei abgeschlossener Darstellung mit Anzeigezeitraum größer als AP: Wenn im Aktivitätenprofil die abgeschlossene Darstellung gewählt ist und der anzuzeigende Zeitraum länger ist als die Analyseperiode (die als Modul wirkt), wurden Aktivitäten, die nach Beginn des Anzeigezeitraums plus Dauer der Analyseperiode endeten falsch angezeigt. Dieser Fehler wurde behoben. (154571 | 23450)

#### COM-API

Mehrzeilige Überschrift der Legende: Bisher konnten COM keine mehrzeiligen Überschriften für die Legende angegeben werden (über den Dialog aber sehr wohl). Dieser Fehler wurde behoben. (154490 | 23344)

#### Dialoge

- Globale Shortcuts ('n' und 'z') verhindern Eingabe von Skriptcode: Im Verfahrensdialog des Verfahrens 'Skript ausführen' konnten im Skriptcode die Zeichen 'n' und 'z' nicht eingegeben werden. Dieser Fehler wurde korrigiert. (154537 | 23405)
- Liste der Verkehrssysteme bei Vissim-Routenexport nicht stabil: Beim Vissim-Routenexport (Koordinaten) war die Liste der Verkehrssysteme im Dialog nicht immer gleich. Dieser Fehler wurde behoben. (154549 | 23418)

#### Formeln

<span id="page-32-0"></span>Dezimaltre[n](#page-35-0)nzeichen und Tausendertrennzeichen in den Benutzereinstellungen. Andere Zeichen außer Ziffern und Punkt führen zu einem Leerwert. (154488 | 23341 <sup>0</sup>) Funktion StrToNum ignoriert Nachkommastellen: Die Funktion StrToNum zur Umwandlung eines Strings in eine Zahl ignorierte Nachkommastellen, wenn als Trennzeichen das Komma benutzt wurde (Ziffern nach einem Punkt wurden als Nachkommastellen aufgefasst), und zwar ohne Fehlermeldung. Dieser Fehler wurde korrigiert. Genauer: Es werden weiterhin nur Zahlen mit dem Punkt als Dezimaltrenner akzeptiert, unabhängig vom gewählten

# Grafik

Strichdarstellung der Umsteigebeziehungen im Netzeditor nicht mehr einstellbar: Im Grafikparameter-Dialog des Netzeditors wurde auf der Seite 'Umsteigebeziehungen - Allgemeine Einstellungen' der Linienstil für die Strichdarstellung nicht mehr angezeigt und war auch nicht mehr einstellbar. Dieser Fehler wurde behoben. (154480 | 23329)

# Grafik-3D

Hintergrundkarte verschwindet bei Kamera nahe dem Boden: Ist in der räumlichen Netzansicht (3D) die Kamera nahe über Boden, dann verschwindet manchmal die Hintergrundkarte, abhängig von der verwendeten Projektion. Auch Zoomen ist dann mitunter nicht mehr möglich. Dieser Fehler wurde korrigiert. (154525 | 23391)

# **Hauptfenster**

Anpassung des Maßstabs nach Umstellung der Projektion: Nach Änderung der verwendeten Projektion wurde in der Statusleiste des Hauptfensters der angezeigte Maßstab nicht aktualisiert. Dieser Fehler wurde behoben. (154521 | 23387)

# Installation

Update der Beispiele: Beim Einspielen eines Update-Pakets für ein Service Pack wurden geänderte Beispiele auch dann nicht aktualisiert, wenn das ursprüngliche Setup mit den Beispielen installiert worden war. Dieser Fehler wurde behoben. (154476 | 23321)

#### Knoteneditor

- Absturz beim exklusiven Bearbeiten eines Knotens: Kein Absturz mehr bei der Auswahl eines Fahrstreifens während der exklusiven Bearbeitung eines Knotens. (154562 | 23439)
- Absturz in Signalzeiten-Ansicht: Kein Absturz mehr beim Umschalten des Signalprogramms eines signalisierten Knotens oder Oberknotens in der Signalzeiten-Ansicht des Knoteneditors in bestimmten Konstellationen. (154440 | 23265)
- Einfügen einer LSA mit Daten aus \*.sig-Datei: Wird im gleichen Zuge eine Signalsteuerung angelegt und in diese Steuerungsdaten aus einer externen \*.sig-Datei eingelesen, wurde die Umlaufzeit nicht aus der Datei übernommen sondern aus dem im Dialog eingestellten (Default-)Wert. Dieser Fehler wurde behoben. (154510 | 23371)

# Listen

Wertetyp für manche Aufzählungstypen in Attributliste nicht sichtbar: Für manche Attribute wurde ihr Wertetyp in der Attributeliste nicht korrekt angezeigt. Das trat für bestimmte Aufzählungstypen auf. Dieser Fehler wurde behoben. (154495 | 23349)

# **Netzeditor**

- 'Grenzen initialisieren' für Flächenobjekte: Ist im Netzeditor die interaktive Bearbeitung von Flächen aktiv, so blieben nach Ausführung der Sonderfunktion 'Grenzen initialisieren' die Stützpunkte der Fläche sichtbar, obwohl die Fläche gelöscht wurde. Dieser Fehler wurde behoben. (150008 | 17703)
- Einfügen einer LSA mit Daten aus \*.sig-Datei: Wird im gleichen Zuge eine Signalsteuerung angelegt und in diese Steuerungsdaten aus einer externen \*.sig-Datei eingelesen, wurde die Umlaufzeit nicht aus der Datei übernommen sondern aus dem im Dialog eingestellten (Default-)Wert. Dieser Fehler wurde behoben. (154510 | 23371)
- Fixieren ändert temporär scheinbar den Linienroutenverlauf: Das reine Anklicken (also ohne Verschieben) eines Linienroutenelements im Rahmen von 'Verlauf bearbeiten' für eine Linienroute (oder Systemroute oder für einen IV- Weg) veränderte scheinbar den Verlauf, anstatt das Element nur zu fixieren. Dieser Fehler wurde behoben. (150369 | 18148)
- Probleme beim Entfernen von Zick-Zack-Routings: Bei der Sonderfunktion zum Entfernen von Zick-Zack-Routings gab es zwei Fehler: Zum einen wurden Zick-Zacks als trivial eingestuft, die es nicht sind, weil in verschiedenen Fahrzeitprofilen der Linienroute über verschiedenen Linienroutenelementen, die am gleichen Knoten und/oder Haltepunkt liegen, Fahrzeitprofilelemente liegen. Zum anderen wurde bei der Reparatur ein Fahrzeitprofilelement am ersten Wendepunkt des Zick-Zacks nicht erhalten, wodurch ggf. auch dort beginnende oder endende Fahrplanfahrten gelöscht wurde. Beide Fehler wurden behoben. (154221 | 22957)

#### Schematischer Liniennetzplan

Absturz beim Markieren von Kantenverläufen im schematischen Liniennetzplan: Kein sporadisch auftretender Absturz mehr beim Markieren von Kantenverläufen im schematischen Liniennetzplan bei eingeschalteter Synchronisation mit dem Netzeditor. (154532 | 23400)

# **Schnittstellen**

Koppeln von Fahrplanfahrten mit Mitternachtsübergang beim railML-Import: Beim railML-Import wurde beim Koppeln von Fahrplanfahrten, von denen die eine bis zum Erreichen des Koppelbereiches einen Mitternachtsübergang überquert hat, die daraus resultierende Verschiebung des Verkehrstags nicht korrekt berücksichtigt. Dieser Fehler wurde behoben. (154125 | 22818)

# Sonstige Verfahren

Verschneiden von Flächenobjekten skaliert schlecht mit der Anzahl Rechenkerne: Das Verschneiden von Flächenobjekten skalierte extrem schlecht mit der Anzahl Rechenkerne, d.h. die Geschwindigkeit stieg mit der Anzahl zur Verfügung stehender Rechenkerne nicht in der zu erwartenden Weise an. Dieser Fehler wurde korrigiert. (153761 | 22365)

# **Sonstiges**

Sicherungskopien während Verfahrensausführung: Ist das regelmäßige Speichern einer Sicherungskopie in den Benutzereinstellungen eingestellt und gelingt das Speichern nicht, weil andere Prozesse dies verhindern, führt das zu einer Fehlermeldung. Tritt dies während der Ausführung eines Verfahrensablaufs auf, so wird dadurch inbesondere die weitere Ausführung des Ablaufs angehalten. Das trifft insbesondere auch auf die Berechnung von Szenarien im Rahmen eines Szenariomanagement-Projekts zu. Dieser Fehler wurde behoben, indem grundsätzlich während der Ausführung eines Verfahrensablaufs nicht mehr versucht wird, eine Sicherungskopie zu erstellen, sondern erst danach. Ferner legen Visum-Instanzen, die vom Berechnungsserver zur Berechnung von Szenarien gestartet wurden, niemals Sicherungskopien an. (154499 | 23354)

# Umlegung IV

- Absturz in TRIBUT-Lernverfahren: Kein Absturz mehr bei Ausführung des TRIBUT-Lernverfahrens für mehrere Nachfragesegmente in bestimmten Fällen. (154599 | 23500)
- Absturz nach Umnummerieren von Bezirken bei geöffneter Wegeliste: Ist eine IV-Wegeliste ('IV-Wege' oder 'IV- Wege streckenfein') geöffnet und wurde dann ein Bezirk so umnummeriert, dass sich die Reihenfolge der Bezirke ändert, konnte es bei einer nachfolgende ausgeführten IV-Umlegung zum Absturz kommen. Dieser Fehler wurde behoben. (154419 | 23235)

# Umlegung ÖV

- Absturz bei Kapazitätsbeschränkung durch verhinderten Zustieg: Kein Absturz mehr bei der Berechnung der fahrplanfeinen Umlegung mit Kapazitätsbeschränkung durch verhinderten Zustieg, wenn es Fahrplanfahrtelemente gibt, die nach der Analyseperiode, aber im (durch den Nachlauf) erweiterten Suchzeitraum liegen. (154527 | 23394)
- Absturz in taktfeiner Umlegung: Kein Absturz mehr bei Ausführung der taktfeinen Umlegung in bestimmten, sehr seltenen Fällen. (154523 | 23389)
- Absturz nach Abbrechen sowie Belastungen am falschen Nachfragesegment: Kein Absturz mehr beim Abbrechen einer fahrplanfeinen Umlegung mit Iteration (z.B. wegen weicher Kapazitätsbeschränkung für Fahrplanfahrten). Ferner konnte in dieser Konstellation vorkommen, dass bei mehreren gemeinsam umgelegten Nachfragesegmenten die Belastungen an einem falschen Nachfragesegment ausgewiesen wurden. Dieser Fehler wurde ebenfalls behoben. (154538 | 23406)
- Verbotene Fußwege bei taktfeiner Umlegung mit geschwindigkeitsoptimiertem Algorithmus: Wenn in der taktfeinen Umlegung ohne Fahrgastinformation ('Optimal Strategies') die rechenzeit-optimierte Variante verwendet wurde und in den allgemeinen Verfahrenseinstellungen für Fußwege die Variante 'Ein-/Aussteigen am angebundenen Knoten erzwingen' gewählt war, wurden unzulässige Fußwege vom Bezirk zu einem Haltestellenbereich und von dort weiter zu einem anderen angebundenen Bezirk verwendet. Dieser Fehler wurde behoben. (154452 | 23280)

# Visum-Dateien

- Angabe eines POI an Standorten optional: Die Angabe eines POI-Schlüssels war in der Netzdatei verpflichtend, d.h. eine Netzdatei ohne die entsprechenden Spalten konnte nicht eingelesen werden, obwohl die Angabe im Datenmodell optional ist. Dieser Fehler wurde behoben. (154564 | 23441)
- Angabe eines POI an Standorten optional: Die Angabe eines POI-Schlüssels war in der Netzdatei verpflichtend, d.h. eine Netzdatei ohne die entsprechenden Spalten konnte nicht eingelesen werden, obwohl die Angabe im Datenmodell optional ist. Dieser Fehler wurde behoben. (154581 | 23470)
- Default-Eintrag für benutzerdefinierte IV-Kenngrößen nach Speichern und Einlesen: Werden in der Definition der benutzerdefinierten Kenngrößenmatrix im IV im Beitrag von Strecken alle Zeilen gelöscht und dann die Verfahrensparameterdatei oder die Versionsdatei geschrieben und anschließend wieder eingelesen, enthält der Beitrag für Strecken die Default-Zeile bestehend aus dem Attribut ZWert1. Dieser Fehler wurde behoben. (154539 | 23408)

# **O** Signifikante Änderungen

#### Formeln

<span id="page-35-0"></span>Dezimaltrennzeichen und Tausendertrennzeichen in den Benutzereinstellungen. Andere Zeichen außer Ziffern und Punkt führen zu einem Leerwert. Damit ändern sich die Ergeb[nis](#page-32-0)se von Formeln, wenn diese bisher auf anders formate Zeichenketten angewendet wurden. (154488 | 23341 <sup>0</sup>) Funktion StrToNum ignoriert Nachkommastellen: Die Funktion StrToNum zur Umwandlung eines Strings in eine Zahl ignorierte Nachkommastellen, wenn als Trennzeichen das Komma benutzt wurde (Ziffern nach einem Punkt wurden als Nachkommastellen aufgefasst), und zwar ohne Fehlermeldung. Dieser Fehler wurde korrigiert. Genauer: Es werden weiterhin nur Zahlen mit dem Punkt als Dezimaltrenner akzeptiert, unabhängig vom gewählten

# 2022.01-03 [236721] 2021-11-22

# **O** Neue Funktionen und Änderungen

#### ANM

- Streckenpolygone werden exportiert: Beim ANM-Export werden jetzt die Streckenpolygone analog zur Anzeige in der Geometrieansicht des Knoteneditors exportiert. (154196 | 22920)
- Verlauf des äußeren Fahrstreifens wird exportiert: Beim ANM-Export wird jetzt der Verlauf des äußeren Fahrstreifens exportiert. Dabei wird das Attribut ICA Abbiegeradius verwendet. (154484 | 23336)

# COM-API

Abfrage des Maßstabs im Netzeditor über GetScaleOfView: Über die neue Methode IGraphic::GetScaleOfView kann der aktuelle Maßstab des Netzeditors abgefragt werden. (151495 | 19565)

#### Fahrplaneditor

Fahrplanfahrt-Umlaufelemente markieren: Im Umlaufeditor werden jetzt beim Markieren von benachbarten Umlaufelementen durch Umschalt-Klick, beim Markieren der Umlaufelemente eines ganzen Umlaufs oder Umlauftags sowie beim Markieren von Umlaufelementen durch Aufziehen eines Rechtecks zunächst nur noch Fahrplanfahrt-Umlaufelemente markiert. Sollen bei den genannten Aktionen wie bisher Umlaufelemente aller Typen markiert werden, ist dies durch Modifier (Umschalt bzw. Strg im Fall des Umschalt-Klicks) weiterhin möglich. (154441 | 23266)

#### Grafik-3D

Bessere Darstellung von Oberknoten in SBA-Trajektorien-Ansicht: Die Darstellung von Oberknoten in der SBA-Trajektorien-Ansicht der räumlichen Netzansicht (3D) wurde verbessert. Insbesondere wird dadurch besser erkennbar, welche Fahrstreifenabbieger von den Fahrzeugen benutzt werden. (154174 | 22886)

#### Knoteneditor

Exklusive Bearbeitung eines Knotens: Im neuen Modus 'Nur ausgewählten Knoten anzeigen' kann die Anzeige und Bearbeitung im Knoteneditor auf den gewählten (Ober-)Knoten beschränkt werden. Der Wechsel auf einen anderen (Ober-)Knoten erfolgt durch Suchen des neuen (Ober-)Knotens oder durch Synchronisation, z.B. mit dem Netzeditor. (154008 | 22663)

#### **Szenariomanagement**

Wählbare Aggregationsfunktionen im 'Projekt bearbeiten'-Dialog: In den Tabellen auf den verschiedenen Dialogseiten des Dialogs 'Projekt bearbeiten' kann bei gruppierter Darstellung für die nicht gruppierten Spalten jetzt eine Aggregationsfunktion explizit ausgewählt werden. (151631 | 19733)

#### **Behobene Fehler**

#### ANM

- Absturz bei ANM-Routenexport nach Netzwechsel: Kein Absturz mehr beim Export einer ANM-Routendatei, wenn zuvor bereits ein solcher Export ausgeführt und danach das Netz gewechselt wurde. (152263 | 20503)
- Fehlerhafte Angabe von 'ReverseLink' führt zu nicht einlesbarem Netz: In bestimmten Fällen im Zusammenhang mit Linienrouten wurden beim ANM-Export Strecken mit fehlerhafter Angabe des 'ReverseLink' ausgegeben. Solche ANM-Dateien waren dann in PTV Vissim nicht einlesbar. Dieser Fehler wurde behoben. (152892 | 21278)

# Add-Ins

Anzeigeprobleme im Parameterdialog von 'Calculate Matrix': Im Parameterdialog des Add-Ins 'Calculate Matrix' wurden Anzeigeprobleme bei Größenveränderungen des Dialogs gelöst. (154181 | 22898)

#### COM-API

Abgelehnte COM-Aufrufe nach Freigeben von COM-Listenobjekten: Unmittelbar nach dem Destruieren von COM-Listenobjekten (I...List) konnte es zu abgelehnten COM-Aufrufen (Meldung "Durch den Messagefilter wurde angezeigt, dass die Anwendung ausgelastet ist. (Ausnahme von HRESULT: 0x8001010A (RPC\_E\_SERVERCALL\_RETRYLATER))") kommen, Dieser Fehler wurde behoben. Grundsätzlich bleibt die Destruktion eines COM-Listenobjekts aber problematisch, wenn auf dieser Liste zuvor Show() aufgerufen wurde, aber weder Close() noch Detach(). (154458 | 23289)

#### Dialoge

- Absturz bei Balken-Darstellung für nicht mehr existierende Attribute: Kein Absturz mehr im Grafikparameter-Dialog auf der Seite Balken - Darstellung (für einen beliebigen Netzobjekt-Typ), wenn für einen Balken ein Skalierungsattribut gewählt ist, welches im Netz nicht (mehr) existiert (z.B. ein gelöschtes benutzerdefiniertes Attribut). (154454 | 23283)
- Balkenvorschau in Grafikparameter-Dialogen reagiert verzögert auf Änderungen: Die Balkenvorschau in verschiedenen Grafikparameter-Dialogen (z.B. für Streckenbalken im Netzeditor) reagierte nicht immer auf in der Tabelle vorgenommene Eingaben, sondern erst bei Wechsel des Fokus auf einen anderen Balken. Dieser Fehler wurde behoben. (154399 | 23205)
- Spracheinstellung in Benutzereinstellungen in Landessprache: Die Einträge für die Spracheinstellung in den Benutzereinstellungen werden jetzt in der jeweiligen Landessprache angezeigt. (145559 | 12485)

#### Grafik

Skalierung von Spinnenbalken wie bei Bezugs-Balken: Beim bei der Berechnung einer Spinne ein Spinnenbalken automatisch eingefügt wird und es einen gültigen Bezugsbalken gibt, wurde bisher die Skalierung nicht korrekt von diesem übernommen. Dieser Fehler wurde behoben. (154479 | 23327)

#### Grafik-3D

Bedienelemente in SBA-Trajektorien-Ansicht verschwinden bei Größenänderung: In der räumlichen Netzansicht (3D) in der Variante für SBA-Trajektorien waren manchmal die Bedienelemente zur Steuerung der Wiedergabe nicht sichtbar. Dieser Fehler wurde behoben. (154224 | 22960)

#### Grafische Verfahren

Abbruchkriterium für IV-Isochronen nicht berücksichtigt: Bei IV-Isochronen wurde die maximale Isochronen-Zeit nicht korrekt berücksichtigt. Insbesondere erhielten Knoten, die einem Oberknoten angehören, aber nicht innerhalb der maximalen Isochronen-Zeit erreichbar sind, nicht den Wert für unerreichbare Knoten (100.000h), sondern eine Isochronen-Zeit größer als die maximale Isochronen-Zeit. Dadurch dauerte die Kurzwegsuche ferner länger als nötig. Dieser Fehler wurde behoben. (154465 | 23302)

#### **Hauptfenster**

- Absturz beim Deaktivieren eines Layers im Werkzeugfenster 'Netz': Kein Absturz mehr beim Deaktivieren eines Layers im Werkzeugfenster 'Netz', wenn dabei ein Knoteneditor geöffnet ist. (154511 | 23372)
- C Startseite verliert zuletzt verwendete Dateien: Durch das Laden von Dateien, welche zwar im Dateimenü, aber nicht auf der Startseite in der Liste der zuletzt verwendeten Dateien angezeigt werden (z.B. verschiedene Layout-Dateien), wurden auf der Startseite zu wenige Dateien angezeigt. Dieser Fehler wurde behoben. (154031 | 22694)

#### Installation

Auspacken der Projektionsdaten: Startet ein Benutzer zum ersten Mal eine neue Visum-Installation, wurden die Projektionsdateien für diesen Benutzer nicht mehr ausgepackt und bereitgestellt. Dieser Fehler wurde behoben. (154487 | 23340)

#### Knoteneditor

C Knoten verschwindet nach Zurücksetzen der Fahrstreifendaten: Nach dem Zurücksetzen der Fahrstreifendaten für einen Knoten oder Oberknoten wurde in der Geometrieansicht des Knoteneditors für diesen Knoten nichts mehr angezeigt. Dieser Fehler wurde behoben. (154436 | 23257)

Markierungen fehlen beim Grafik-Export: Beim Export einer Grafik (sowohl Raster- als auch Vektorgrafik) aus dem Knoteneditor fehlten bisher die Markierungen. Dieser Fehler wurde behoben. (154455 | 23284)

# **Schnittstellen**

- Attribute mit Subattributen im ÖV-Updater übertragen: Bisher wurden beim Import eines ÖV-Angebots aus Visum ('ÖV-Updater') Werte von Attributen mit Subattributen nicht übertragen. Dieser Fehler wurde behoben. (152554 | 20849)
- SBA-Trajektorien im Publisher erst ab Einfahren in eine Strecke sichtbar: Beim Export von Trajektorien von SBA-Fahrzeugen nach PTV Visum Publisher wurden Fahrzeuge erst ab dem Zeitpunkt sichtbar, an dem sie zum ersten mal nach Beginn des gewählten Zeitfensters in eine neue Strecke einfahren. Dieser Fehler wurde behoben. (154061 | 22735)

#### **Sonstiges**

- Manchmal Absturz ohne Crash-Dialog: Unter bestimmten Umständen konnte es vorkommen, dass ein Absturz von Visum nicht zur Anzeige des Crash-Dialogs durch das Betriebssystem führte, mit der Folge, dass dann das Speichern eines Speicherabbilds (Crash-Dump) für die weitere Untersuchung des Vorfalls im Rahmen einer Supportmeldung nicht mehr möglich war. Auch die automatische Aufzeichnung eines Crash-Dumps durch entsprechende Einstellung des Betriebssystems erfolgte in diesen Fällen nicht. Dieser Fehler wurde behoben. (154385 | 23188)
- Probleme bei Dateipfaden, die nicht in der lokalen Codepage darstellbar sind: Bisher konnte auf Dateien, in deren Pfad Zeichen vorkommen, die in der lokalen Codepage nicht darstellbar sind, nicht zugegriffen werden. Dieser Fehler wurde behoben. (154349 | 23137)

# Umlegung IV

Umlegungen in manchen Fällen langsamer: Die verschiedenen IV-Umlegungen sind in bestimmten Fällen gegenüber PTV Visum 22.1-0 langsamer geworden. Dieser Fehler wurde behoben. (154475 | 23319)

#### ÖV-betriebliche Kennzahlen

- Anzahl Haltevorgänge (AH) am Haltepunkt berücksichtigt keine Hochrechnungsfaktoren der abgehenden Fahrplanfahrtabschnitte: Bei der Berechnung der Anzahl Haltevorgänge im Analysehorizont im Rahmen der Haltanalyse wurden im Fall von Kopplungen nur die Hochrechnungsfaktoren der ankommenden Fahrplanfahrtabschnitte berücksichtigt, nicht diejenigen der abgehenden Fahrplanfahrtabschnitte, Dieser Fehler wurde behoben. (154426 | 23244)
- Anzahl Haltevorgänge und Haltezeiten fehlerhaft beim Wechsel des Anaylsezeitintervalls: Halte, die über den Wechsel des Analysezeitintervalls hinweg andauern (also Ankunft in Intervall 1, Abfahrt in Intervall 2), wurden bisher in verschiedenen Fällen unterschiedlich zugeordnet. Diese werden jetzt einheitlich nur dem Zeitintervall zugeordnet, in dem die Ankunft erfolgt (auch wenn dort das Aussteigen verboten ist). Insbesondere findet keine doppelte Zählung mehr statt. Betroffen sind die Kennzahlen Anzahl Haltevorgänge, Anzahl Haltevorgänge (ungekoppelt), Anzahl Abschnitts-Haltevorgänge, Haltezeit und Abschnitts-Haltezeit an den Objekten der Linienhierarchie, Haltepunkten, Gebiet-ÖV-Detail und Haltepunkt-ÖV-Detail (jeweils soweit vorhanden). Durchbindungen werden ferner jetzt korrekt berücksichtigt. (154425 | 23243)

# 2022.01-02 [235917] 2021-10-29

# **O** Neue Funktionen und Änderungen

#### **Szenariomanagement**

Spaltenfilter für Szenarien und Modifikationen: In den verschiedenen Tabellen des Schwebedialogs 'Projekt bearbeiten' wurden Spaltenfilter analog zu den Listen eingeführt. Das gilt insbesondere für die Modifikationen und Szenarien. (150841 | 18751)

#### **<sup>2</sup>** Behobene Fehler

#### **Datenmodell**

Absturz bei Streckentyp ohne CR-Funktionen im Netz: Gibt es im Netz keine Strecken-CR-Funktionen und fügt man einen Streckentyp ein, konnte es in der Folge in verschiedenen Situationen zum Absturz kommen, beispielsweise bei der Anzeige der Liste der Streckentypen. Dieser Fehler wurde behoben. (154434 | 23255)

# **Dialoge**

- Auswahl transparenter Farben wird falsch übernommen: In Grafikparameter-Dialogen für Punktobjekte wurde unter bestimmten Umständen die ausgewählte Farbe nicht richtig übernommen, wenn diese transparent war. Dieser Fehler wurde behoben. (154365 | 23162)
- C Kein Projektverzeichnis für Einstellungen des Publisher-Exports: Im Parameterdialog für den Export nach PTV Visum Publisher wurde für die speicherbaren Einstellungen kein Projektverzeichnis verwendet. Dieser Fehler wurde behoben. (154427 | 23245)
- Parameter 'a' beim Funktiongsraph für Funktionstyp 'Kombiniert': Der Aufteilungsparameter 'a' ist für den Funktionstyp 'Kombiniert' irrelevant. Dennoch konnte er auf der Dialogseite 'Funktionsgraph' des Wahlmodell-Parameterdialogs bearbeitet werden. Dieser Fehler wurde behoben. (154447 | 23273)

# Grafik

Farbe markierter Netzobjekte: Im Netzeditor wurden einige Netzobjekte (u.a. Bezirke) im markierten Zustand immer in rot gezeichnet, unabhängig von der in den Grafikparametern für markierte Objekte eingestellten Farbe. Dieser Fehler wurde behoben. (154378 | 23178)

# Grafik-3D

SBA-Visualisierung hakt: Die SBA-Visualisierung wurde in manchen Fällen nur dann flüssig wiedergegeben, wenn die Maus dabei bewegt wurde. Dieser Fehler wurde behoben. (154263 | 23009)

# Installation

Kommunikation mit PTV Visum Publisher verwendet Proxy-Einstellungen nicht: Für die Kommunikation mit dem PTV Visum Publisher wurden die Proxyserver-Einstellungen von Windows bisher nicht genutzt. Bei Nutzung von Proxyservern war deswegen keine Kommunikation möglich. Dieser Fehler wurde behoben. (154364 | 23159)

# Knoteneditor

Bing Maps-Logo immer sichtbar: Das Bing Maps-Logo war im Knoteneditor immer sichtbar, auch wenn die Karte deaktiviert war. Dieser Fehler wurde behoben. (154420 | 23236)

#### Listen, Fahrplaneditor, Knoteneditor, Matrixeditor, Verfahrensablauf

Eingabe von 'z' in Zellen nicht möglich: Es war bisher nicht möglich, bei Fokus auf eine editierbare Zelle (für Text) direkt einen Text einzugeben, wenn dieser Text mit dem Zeichen 'z' begann. Dieser Fehler wurde behoben. Eingabe nach Doppelklick in die Zelle (zum expliziten Starten des Bearbeiten-Modus) war hiervon nicht betroffen. (147624 | 14863)

#### **Netzeditor**

- Aktualisierung der Relation von Bezirken zu Standorten bei Undo und Redo: Wird ein Bezirkspolygon so verändert, dass sich die Menge der zugeordneten Standorte ändert, so wurde die Relation auf diese zugeordneten Standorte nach 'Rückgängig' oder 'Wiederherstellen' nicht angepasst. Dieser Fehler wurde behoben. (154428 | 23247)
- Ortssuche nur mit bestimmten Projektionen: Die Ortssuche funktionierte nur mit bestimmten Projektionen. Dieser Fehler wurde behoben. (154424 | 23242)

# **Schnittstellen**

- Abbruchkriterium im GPX-Import bei Schlaufen: Beim GPX-Import wurde als Abbruchbedingung bisher die Länge des Weges im Netz mit der Luftlinienentfernung zwischen Start- und Endpunkt des GPX-Tracks verglichen. In diesem Kriterium wird jetzt die Länge des GPX-Tracks zum Vergleich verwendet, was den Import von annähernd kreisförmigen Tracks ermöglicht. (153516 | 22060)
- Probleme nach railML-Import von Umläufen: Beim railML-Import von Umläufen (zusammen mit Fahrplanfahrten oder getrennt) konnten Umläufe entstehen, deren interne Struktur fehlerhaft war. In der Folge konnten verschiedene Probleme auftreten, beispielsweise Endlosschleifen bei der Anzeige dieser Umläufe oder beim Schreiben einer Netzdatei. Dieser Fehler wurde behoben. (154404 | 23214)

# Sonstige Verfahren

Netz prüfen 'Streckenorientierung': Bei der Netz prüfen-Funktion 'Streckenorientierung' wurden bisher die bereits vorhandenen Orientierungen berücksichtigt. Dieser Fehler wurde behoben, d.h. es werden Streckenorientierungen jetzt stets so berechnet, als würde der (Ober-)Knoten neu eingefügt, und Unterschiede zu dieser Lösung als mögliche Korrekturen ausgegeben. (154358 | 23150)

# Umlegung IV

- Abbieger gelten in dynamisch-stochastischer Umlegung nie als konvergiert: In der dynamisch-stochastischen Umlegung zählten Abbieger niemals als konvergiert. Wenn die Option 'Abbieger ignorieren' nicht eingeschaltet war, brach in der Folge die innere Iteration erst ab, wenn die maximale Anzahl innerer Iterationen erreicht war. Dieser Fehler wurde behoben. (154433 | 23254)
- Lesen der Versionsdatei schlägt bei ICA-Umlegung mit MPA fehl: Wurde eine Umlegung mit ICA unter Nutzung von Anbindungsanteilen je Bezirksbeziehung (MPA) berechnet und das Ergebnis als Versionsdatei gespeichert, konnten solche Versionsdateien nicht wieder eingelesen werden. Dieser Fehler wurde behoben. Auch bereits in diesem Zustand geschriebene Versionsdateien können unter Verlust der Möglichkeit, eine spätere ICA-Umlegung auf die bestehende Umlegung aufzusetzen, geöffnet werden. (154415 | 23227)
- <span id="page-39-1"></span>Fehler wurde behoben. (154418 | 23234 <sup>0</sup>) Widerstand falsch an Knoten mit unbekanntem Steuerungstyp bei ICA: Ist als Methode für Widerstand am Knoten ICA eingestellt, dann wurde der Widerstand an Knoten mit unbekanntem Steuerungstyp (das ist in diesem Fall der Wert der Abbieger-CR-Funktion) in den Umlegungsvarianten 'Gleichgewichtsumlegung Bi-conjugate Frank-Wolfe', 'Gleichgewichtsumlegung', 'Gleichgewich[tsu](#page-39-0)mlegung LUCE' und 'Sukzessivumlegung' falsch ausgewertet. Dieser

# Visum-Dateien

- Bezirkszuordnung von Standorten aus alten Nachfragedateien: Beim Einlesen von Standorten aus Nachfragedateien, die mit PTV Visum 2021 oder früher geschrieben wurden und die deswegen keinen Entscheidung zwischen geometrischer oder benutzerdefinierter Bezirkszuordnung enthalten, wurde die Bezirkszuordnung auf 'geometrisch' gesetzt. Dieser Fehler wurde behoben. (154431 | 23250)
- Verweise auf Dateien auf nicht vorhandenen Netzlaufwerken: Kein Absturz mehr beim Einlesen von Versionsdateien, bei denen Attribute vom Typ Datei Verweise zu Dateien auf einem nicht verfügbaren Netzlaufwerk enthalten. (154432 | 23251)

# **O** Signifikante Änderungen

# Umlegung IV

<span id="page-39-0"></span>Fehler wurde be[hob](#page-39-1)en. Die Ergebnisse der genannten Verfahrensvarianten ändern sich entsprechend.  $(154418 | 23234)$ Widerstand falsch an Knoten mit unbekanntem Steuerungstyp bei ICA: Ist als Methode für Widerstand am Knoten ICA eingestellt, dann wurde der Widerstand an Knoten mit unbekanntem Steuerungstyp (das ist in diesem Fall der Wert der Abbieger-CR-Funktion) in den Umlegungsvarianten 'Gleichgewichtsumlegung Bi-conjugate Frank-Wolfe', 'Gleichgewichtsumlegung', 'Gleichgewichtsumlegung LUCE' und 'Sukzessivumlegung' falsch ausgewertet. Dieser

# 2022.01-01 [235364] 2021-10-19

# **O** Neue Funktionen und Änderungen

# ANM

SBA Zuschlag für einfädelnde Fahrzeuge in ANM: Der Wert des mit ID 22231 eingeführten Knotenattributs 'SBA Zuschlag für einfädelnde Fahrzeuge' wird jetzt via ANM nach Vissim übertragen. (153728 | 22323)

# COM-API

- Protokollierung von abgelehnten Aufrufen: Wenn ein COM-Aufruf an Visum abgelehnt wurde, wird jetzt die Ursache in der Protokolldatei ausgegeben, um eine Fehlersuche zu erleichtern. (154391 | 23195)
- Zugriff auf Parameter der hybriden Umlegung: Der COM-Zugriff auf die Parameter für taktfeines Angebot im Rahmen der fahrplanfeinen Umlegung wurde hinzugefügt. (154362 | 23158)

#### Installation

Update CodeMeter Runtime: Die mitgelieferte CodeMeter-Laufzeitumgebung wurde auf Version 7.30a aktualisiert. (164095 | 23231)

# **Schnittstellen**

Beschleunigung des ÖV-Updaters: Im ÖV-Updater ('Import ÖV-Angebot aus Visum') wurde eine moderate Beschleunigung erreicht. (154373 | 23172)

# Umlegung ÖV

**O** Koordinierung in der hybriden Umlegung: Im Rahmen der Nutzung von taktfeinem Angebot im Rahmen der fahrplanfeinen Umlegung ist jetzt auch die Berücksichtigung von Koordinierungsgruppen zwischen taktfein interpretierten Fahrzeitprofilen möglich. (154346 | 23132)

# Visum-Dateien

Fehlermeldung beim Lesen korrupter Visum-Dateien: Bei allen mit PTV Visum 2021 oder neuer geschriebenen Versionsdateien werden Fehler an der Datei, die erst nach dem Schreiben der Versionsdatei (z.B. bei der Speicherung oder Übertragung) entstanden sind, zuverlässig erkannt. Die in diesem Fall ausgegebene Fehlermeldung wurde jetzt deutlich verbessert. Insbesondere wird auch der von dem Datenfehler betroffene Abschnitt der Versionsdatei genannt. (154281 | 23039)

# Behobene Fehler

# COM-API

Unklare Fehlermeldung bei SaveVersion mit ungültigem Pfad: Der Versuch, eine Versionsdatei mittels SaveVersion in einem ungültigen Pfad zu speichern, führte bisher zur unspezifischen Fehlermeldung 'Im Skript ist ein schwerer Fehler (Code e06d7363) aufgetreten.'. Diese Meldung wurde verbessert. (154394 | 23200)

#### **Datenmodell**

Fehlerhaftes Format von WKT-Strings: In bestimmten Fällen wurden WKT-Strings für linienhafte Geometrien in einem fehlerhaften Format ausgegeben. Das betraf sowohl die Attribute aller Netzobjekte als auch den Export nach PTV Visum Publisher. Dieser Fehler wurde behoben. (154129 | 22822)

# **Dialoge**

- Bemessungsverkehrsstärke für Widerstände am Knoten wird gerundet angezeigt: Im Dialog 'Allgemeine Verfahrenseinstellungen' wurde auf der Dialogseite für Widerstände am Knoten der Faktor, mit dem das für die Berechnung der Bemessungsverkehrsstärke ausgewählte Attribut multipliziert wird, mit zwei Nachkommastellen angezeigt. Als Folge wurde dieser Koeffizient durch Betreten und anschließendes Verlassen des Dialogs implizit auf zwei Nachkommatsellen gerundet. Dieser Fehler wurde behoben. (153054 | 21488)
- Editierbarkeit in verschiedenen Grafikparameter-Dialogen: In verschiedenen Grafikparameter-Dialogen (z.B. für Strecken-Balken im Netzeditor) wurden in der Tabelle nicht alle Attribute ausgegraut, wenn sie mit den aktuellen Einstellungen nicht wirken. Dieser Fehler wurde behoben. (154124 | 22817)
- C Hinweis auf bestimmte Projektionen für Hintergrundkarten: Im Grafikparameter-Dialog wird auf der Seite 'Hintergrundkarte' bei Kartenanbieter, die die Karte als Kacheln ausliefern, ein Hinweis angezeigt, dass durch Wechsel der Projektion das Abholen der Hintergrundkarte beschleunigt werden kann. Das Erkennen dieser Eigenschaft funktionierte allerdings für manche Kacheldienste nicht, unter anderem für die PTV-Kartendienste. Dieser Fehler wurde behoben. (154189 | 22910)
- Schnellzugriff im Attributauswahldialog aktualisiert sich nicht bei Änderungen an Aliasen: Der Bereich 'Schnellzugriff' im Attributauswahldialog aktualisierte sich nicht, wenn vom Dialog aus ein Alias eingefügt, bearbeitet oder gelöscht wurde. Dieser Fehler wurde behoben. (153269 | 21761)

# Grafik

- Markierung bleibt bestehen bei Löschen von Knoten: Nach dem Löschen von Knoten blieb die Markierung der Knoten optisch stehen. Dieser Fehler wurde behoben. (154341 | 23126)
- Probleme mit speziellem WMS-Dienst aus Taiwan: Verschiedene spezifische Probleme bei der Nutzung des WMS-Dienstes unter https://wms.nlsc.gov.tw/ als Hintergrundkarte wurden gelöst. (153830 | 22458)

# Grafische Verfahren

Steuerelemente im Werkzeugfenster 'Grafikwerkzeuge (Spinne)' zu klein: Im Werkzeugfenster 'Grafikwerkzeuge' ist die Aufteilung der Steuerelemente auf der 'Spinne'-Dialogseite oft unglücklich gewählt. Dieser Fehler wurde behoben. (154261 | 23006)

#### **Hauptfenster**

Absturz bei geöffnetem Werkzeugfenster 'Netz prüfen': Kein Absturz mehr beim Wechsel des Netzes (z.B. Laden einer Versionsdatei) bei geöffnetem Werkzeugfenster 'Netz prüfen'. (154325 | 23102)

#### Knoteneditor

<span id="page-41-0"></span>angewendet, also auf den Wert der Knoten-CR-Funktion, noch ohne den eingegebenen Fahrzeitzuschlag t0 des Abbiegers; dieser wird anschließend addiert. Bezugswert für das maximale t0-[Vie](#page-43-0)lfache ist das Knoten-t0 unter einer eventuellen weichen Sperrung über die Knoten-CR-Funktion. (154387 | 23191 <sup>0</sup>) Fehlerhafte Berechnung von tAkt bei Rechts-vor-Links-Knoten: Bei Knoten mit Steuerungstyp 'rechts vor links' wurde die Fahrzeit im belasteten Netz tAkt der Abbieger in der Knotenwiderstandsberechnung nach ICA und in Umlegungen unterschiedlich berechnet, insbesondere hinsichtlich der Anwendung des Maximalwerts und des maximalen Vielfachen von t0. Die Berechnung erfolgt jetzt einheitlich wie folgt: Der Maximalwert wird auf das Knoten-tAkt

#### Listen

- Absturz bei Umlegung mit Markierung in Wegeliste: Kein Absturz mehr bei Ausführung einer ÖV-Umlegung, wenn dabei eine ÖV-Teilwegeliste geöffnet ist und in dieser Liste einzelne Teilwege markiert sind. (154360 | 23153)
- Liste mit aktivem Spaltenfilter leer nach Wiederherstellen aus Versionsdatei: Enthält eine Versionsdatei in der Fensterkonfiguration eine Liste, in der ein Spaltenfilter auf ein Attribut, welches ein Mehrfach-Aufzählungstyp ist (z.B. 'VSysSet'), gesetzt ist, dann war diese Liste nach der Wiederherstellung zunächst leer, weil alle Zeilen ausgefiltert wurden. Dieser Fehler wurde behoben. (152874 | 21256)
- Spaltenfilter für Bezeichner-Attribute: Speziell im Datenmodell für das ÖV-Angebot gibt es einige Bezeichner-Attribute (z.B. 'Betreiber-Bezeichner' an Fahrplanfahrten), die primär für eine lesbare Darstellung im Fahrplaneditor vorgesehen sind. Für diese Attribute funktionierte in Listen der Spaltenfilter nicht. Dieser Fehler wurde behoben. (152699 | 21037)

#### **Matrixeditor**

Rechenoperationen wirken auf alle Matrizen: Zeigt ein Matrixeditor mehrere Matrizen an und ist gleichzeitig das Werkzeugfenster 'Matrizen' sichtbar, so wirkte eine im Kontextmenü einer Matrix ausgelöste Rechenoperationen (z.B. Wert zuweisen) auf alle im Matrixeditor angezeigten Matrizen. Dieser Fehler wurde behoben. (154250 | 22988)

#### **Netzeditor**

Z-Koordinaten beim Einfügen von Strecken: Beim Einfügen von Strecken wurden die Z-Koordinaten der Zwischenpunkte der Strecke nicht aus den Z-Koordinaten der beiden begrenzenden Knoten interpoliert, sondern alle auf 0 gesetzt. Dieser Fehler wurde behoben. (154356 | 23146)

# **Schnittstellen**

- Endlosschleife beim railML-Import: Keine Endlosschleife mehr beim simultanen Import von Fahrplanfahrten und Umläufen aus railML in bestimmten Fällen. (154366 | 23163)
- Erzeugen benutzerdefinierter Attribute im railML-Import-Parameterdialog setzt Eingaben zurück: Eingaben, die im Dialog 'Import von railML' auf der Dialogseite 'Attribute für Fahrplandaten' im oberen Bereich für die Kennzeichnung importierter Fahrplanfahrten gemacht wurden, wurden bei Betätigung der Schaltfläche 'Benutzerdefinierte Attribute erzeugen' zurückgesetzt. Dieser Fehler wurde behoben. (152500 | 20781)
- Fehlerhaftes Format von WKT-Strings: In bestimmten Fällen wurden WKT-Strings für linienhafte Geometrien in einem fehlerhaften Format ausgegeben. Das betraf sowohl die Attribute aller Netzobjekte als auch den Export nach PTV Visum Publisher. Dieser Fehler wurde behoben. (154129 | 22822)
- Unspezifische Fehlermeldung bei fehlschlagender Verbindung zu Personal Geodatabase: Wird keine Installation der benutzten ESRI-Software vorgefunden oder liegt keine Lizenz zu deren Nutzung vor, kann keine Verbindung zur Personal Geodatabase aufgebaut werden. Die auf einen dieser beiden Gründe hinweisende Fehlermeldung wurde verbessert. (154140 | 22839)
- Verbindung zur Personal Geodatabase nicht möglich: Die Verbindung zur Personal Geodatabase war nicht möglich, weil die Prüfung der ESRI-Lizenz stets fehlschlug. Dieser Fehler wurde behoben. (154375 | 23174)

#### **Sonstiges**

- Abbrechen bei Verlust der Lizenz reagiert sehr träge: Wird im Dialog, der über den Verlust der Verbindung zur genutzten Lizenz hinweist, auf 'Abbrechen' gedrückt, dauert es zu lange bis zu einer für den Anwender sichtbaren Reaktion des Programms. Dieser Fehler wurde behoben. (154228 | 22965)
- Schreiben des Aktivitätsprotokolls schlägt fehl: Wurde noch kein Netz geladen und wird dann das Aktivitätsprotokoll in den Benutzereinstellungen eingeschaltet, so schlug das Anlegen des Aktivitätsprotokolls fehl. Dies galt dann auch für nachfolgende Programmstarts. Dieser Fehler wurde behoben. (154376 | 23175)
- Visum beendet sich nach Verlust der Lizenz: Wurden mehrere Instanzen von PTV Visum gestartet und geht die Verbidnung zum Lizenzserver verloren, so wurde manchmal eine dieser Instanzen ohne weitere Interaktion beendet, sobald die Verbindung zum Lizenzserver wiederhergestellt wurde. Dieser Fehler wurde behoben. (154386 | 23189)

# Umlegung IV

- <span id="page-42-0"></span>auch zu durchlauf[en](#page-43-1)den Umlegungsverfahren mit fehlerhaften Ergebnissen. Dieser Fehler wurde behoben.  $(154392 \mid 23196 \bullet)$ Berücksichtigung von Durchfahrtsverboten fehlerhaft: In bestimmten Konstellationen war die Berücksichtigung von Durchfahrtsverboten fehlerhaft, nämlich dann, wenn für eine im regulierten Verkehrsbereich beginnende und endende Relation der kürzeste Weg den regulierten Verkehrsbereich verlässt und wieder betritt, für andere Relationen aber der Weg im Inneren des Verkehrsbereichs günstiger ist. In betroffenen Fällen konnte es zum Absturz kommen, aber
- Falsche Knotenwiderstände in der dynamisch-stochastischen Umlegung: In der dynamisch-stochastischen Umlegung wurden Knoten-CR-Funktionen fälschlicherweise basierend auf der Abbiegerbelastung ausgewertet anstatt basierend auf der Knotenbelastung. Dieser Fehler wurde behoben. (154389 | 23193)
- angewendet, also auf den Wert der Knoten-CR-Funktion, noch ohne den eingegebenen Fahrzeitzuschlag t0 des Abbiegers; dieser wird anschließend addiert. Bezugswert für das maximale t0-[Vie](#page-43-0)lfache ist das Knoten-t0 unter einer eventuellen weichen Sperrung über die Knoten-CR-Funktion. (154387 | 23191 <sup>0</sup>) Fehlerhafte Berechnung von tAkt bei Rechts-vor-Links-Knoten: Bei Knoten mit Steuerungstyp 'rechts vor links' wurde die Fahrzeit im belasteten Netz tAkt der Abbieger in der Knotenwiderstandsberechnung nach ICA und in Umlegungen unterschiedlich berechnet, insbesondere hinsichtlich der Anwendung des Maximalwerts und des maximalen Vielfachen von t0. Die Berechnung erfolgt jetzt einheitlich wie folgt: Der Maximalwert wird auf das Knoten-tAkt
- Merge-Gewichte wirken in SBA nicht immer: In der simulationssbasierten dynamischen Umlegung (SBA) wirkten Merge-Gewichte nicht immer korrekt. Dies betraf insbesondere einstreifige Auffahrten auf eine mehrstreifige Autobahn bei Linksverkehr. Dieser Fehler wurde behoben. (154379 | 23179)

# Umlegung ÖV

- Absturz bei Umlegung mit Markierung in Wegeliste: Kein Absturz mehr bei Ausführung einer ÖV-Umlegung, wenn dabei eine ÖV-Teilwegeliste geöffnet ist und in dieser Liste einzelne Teilwege markiert sind. (154360 | 23153)
- Absturz in der Umsteigerliste nach Verspätungsanalyse: Kein Absturz mehr bei der Anzeige der Umsteigerliste, wenn eine fahrplanfeine Umlegung mit Berechnung des Verspätungsrisikos ausgeführt wurde und Umsteiger gemäß den allgemeinen Verfahrenseinstellungen 'zwischen Fahrzeitprofilen' gespeichert wurden. (154354 | 23144)
- Anfangsfahrpreise wirken in der geschwindigkeitsoptimierten taktfeinen Umlegung nicht: Bei Verwendung von Fahrpreisen in der taktfeinen Umlegung mit dem Fahrgastinformationslevel 'Optimal Strategies' ging bei Verwendung des geschwindigkeitsoptimmierten Algorithmus der Anfangsfahrpreis der Tarifsysteme nicht ein. Dieser Fehler wurde behoben. (154395 | 23201)
- Falsches Runden, wenn Belastungen an anderem Nachfragesegment gespeichert werden: Werden mindestens zwei Nachfragesegmente gemeinsam umgelegt und die Belastung mindestens eines Nachfragesegments an einem anderen Nachfragesegment gespeichert, und war gleichzeitig das Runden von Nachfrage und Belastung aktiviert, dann wurde fehlerhaft gerundet. Dieser Fehler wurde behoben. (154381 | 23181)
- Taktfeine Umlegung nach Löschen einer Linie: Führte man eine taktfeine Umlegung direkt nach dem Löschen einer Linie aus, konnten sich die Ergebnisse von denen unterscheiden, die nach erneutem Öffnen der Version berechnet wurden. Dieser Bug wurde behoben. (154397 | 23203)

# Verfahrensablauf

Markieren im Verfahrensablauf extrem langsam: Das Markieren von Zeilen (=Verfahren) im Verfahrensablauf war unnötig langsam. Dies wirkte sich insbesondere beim (versehentlichen) Markieren aller Zeilen eines längeren Verfahrensablaufs durch Klick in die linke obere Zelle aus. Dieser Fehler wurde behoben. (154204 | 22932)

# Visum-Dateien

Absturz beim Einlesen von Versiondatei mit Umlaufeditor: Kein sporadisch auftretender Absturz mehr bei Einlesen einer Versionsdatei mit Wiederherstellung der Fenster, wenn dabei ein Umlaufeditor geöffnet wird. (154345 | 23130)

# ÖV-betriebliche Kennzahlen

Berechnung der Verkehrsleistung auf Grundlage einer Direktumlegung: Die Berechnung von Kennzahlen der Verkehrsleistung war bisher auf Grundlage einer Direktumlegung nicht möglich. Dieser Fehler wurde behoben. In diesem Fall werden jetzt unplausible Wege nicht berücksichtigt, und die Berechnung der Verkehrsleistung je Gebiet und Zeitintervall ist jetzt ebenfalls möglich. (154329 | 23107)

# **O** Signifikante Änderungen

# Umlegung IV

<span id="page-43-1"></span>auch zu durchlauf[en](#page-42-0)den Umlegungsverfahren mit fehlerhaften Ergebnissen. Dieser Fehler wurde behoben.  $(154392 | 23196)$ Berücksichtigung von Durchfahrtsverboten fehlerhaft: In bestimmten Konstellationen war die Berücksichtigung von Durchfahrtsverboten fehlerhaft, nämlich dann, wenn für eine im regulierten Verkehrsbereich beginnende und endende Relation der kürzeste Weg den regulierten Verkehrsbereich verlässt und wieder betritt, für andere Relationen aber der Weg im Inneren des Verkehrsbereichs günstiger ist. In betroffenen Fällen konnte es zum Absturz kommen, aber

<span id="page-43-0"></span>angewendet, also auf den Wert der Knoten-CR-Funktion, noch ohne den eingegebenen Fahrzeitzuschlag t0 des Abbiegers; dieser wird anschließend addiert. Bezugswert für das maximale t0-Vielfache ist das Knoten-t0 unter einer eventuellen weichen Sperrung über die Knoten-CR-Funktion. Dadurch verändert sich in von den Maximalwerten betroffenen Netz[en](#page-41-0) Umlegungsergebnisse sowie Ergebnisse der Knotenwiderstandsberechnung nach ICA.  $(154387 \mid 23191 \; \circ)$ Fehlerhafte Berechnung von tAkt bei Rechts-vor-Links-Knoten: Bei Knoten mit Steuerungstyp 'rechts vor links' wurde die Fahrzeit im belasteten Netz tAkt der Abbieger in der Knotenwiderstandsberechnung nach ICA und in Umlegungen unterschiedlich berechnet, insbesondere hinsichtlich der Anwendung des Maximalwerts und des maximalen Vielfachen von t0. Die Berechnung erfolgt jetzt einheitlich wie folgt: Der Maximalwert wird auf das Knoten-tAkt

# Knoteneditor

angewendet, also auf den Wert der Knoten-CR-Funktion, noch ohne den eingegebenen Fahrzeitzuschlag t0 des Abbiegers; dieser wird anschließend addiert. Bezugswert für das maximale t0-Vielfache ist das Knoten-t0 unter einer eventuellen weichen Sperrung über die Knoten-CR-Funktion. Dadurch verändert sich in von den Maximalwerten betroffenen Netz[en](#page-41-0) Umlegungsergebnisse sowie Ergebnisse der Knotenwiderstandsberechnung nach ICA.  $(154387 \mid 23191 \; \circ)$ Fehlerhafte Berechnung von tAkt bei Rechts-vor-Links-Knoten: Bei Knoten mit Steuerungstyp 'rechts vor links' wurde die Fahrzeit im belasteten Netz tAkt der Abbieger in der Knotenwiderstandsberechnung nach ICA und in Umlegungen unterschiedlich berechnet, insbesondere hinsichtlich der Anwendung des Maximalwerts und des maximalen Vielfachen von t0. Die Berechnung erfolgt jetzt einheitlich wie folgt: Der Maximalwert wird auf das Knoten-tAkt

# 2022.01-00 [234416] 2021-09-27

# **O** Neue Funktionen und Änderungen

# Aktivitätenprofil

Detailansicht: Die Filterung der Elemente in der Detailansicht kann nun aufgehoben werden oder lediglich aufgrund des ausgewählten Zeitpunktes erfolgen. (152827 | 21199)

# COM-API

- Ausgabe von Hinweisen bei abgelehnten COM-Aufrufen: Wenn der Visum-COM-Server ausgelastet ist, kann es grundsätzlich vorkommen, dass eingehende COM-Aufrufe abgelehnt werden (Exception 'RPC\_E\_SERVERCALL\_RETRYLATER' (0x8001010A)). In diesem Fall wird jetzt ein Hinweis zu möglichen Ursachen in die Protokolldatei ausgegeben, um die Suche nach möglichen Ursachen zu erleichtern. (154314 | 23085)
- **O** Zickzacks entfernen: Bisher konnte man Zickzacks in Linienrouten nur interaktiv entfernen. Nun gibt es mit einer neuen COM-Funktion diese Möglichkeit auch über die COM-API. (153975 | 22625)

# **Datenmodell**

- Ganglinien und Zeitintervallmengen: Standardganglinien lassen sich auf der Basis von Zeitintervallmengen definieren. Umgekehrt lassen sich aus Standardganglinien Zeitintervallmengen mit den entsprechenden Zeitintervallen erzeugen. (163390 | 19924)
- Neue Relationen zwischen Punktobjekten und flächigen Objekten: Es gibt neue Mehrfachrelationen zwischen Knoten bzw. POI (Punktobjekten) und flächigen Objekten (Gebiete, Oberknoten, POI-Flächen, regulierte Verkehrsbereiche). Damit lassen sich jeweils die enthaltenden Flächenobjekte bzw. enthaltene Knoten bzw. POI-Punktobjekte ausweisen. (151377 | 19406)
- Relation von Strecke auf zugehörige Zählstellen: Der Zugriff auf die zu einer Strecke zugehörigen Zählstellen wurde beschleunigt. (149629 | 17236)

# Dialoge

Ganglinien und Zeitintervallmengen: Standardganglinien lassen sich auf der Basis von Zeitintervallmengen definieren. Umgekehrt lassen sich aus Standardganglinien Zeitintervallmengen mit den entsprechenden Zeitintervallen erzeugen. (163390 | 19924)

- Tourenplanung: Nach den funktionalen Erweiterungen der Tourenplanung wurde der Verfahrensparameter- Dialog neu strukturiert und übersichtlicher gestaltet. (153560 | 22119)
- Zeilenumbrüche in Spaltenüberschriften: In Listen und eingebetteten Grids werden Spaltenüberschriften automatisch umgebrochen. Die Höhe der Überschriftenzeile ist dazu separat einstellbar. (144436 | 11199)
- ÖV-betriebliche Kennzahlen: Nach den funktionalen Erweiterungen durch die Haltepunktsanalyse wurde der Verfahrensparameter- Dialog der ÖV-betrieblichen Kenngrößen neu strukturiert und übersichtlicher gestaltet. (154247 | 22984)

#### **Hauptfenster**

Anmeldung in der PTV-Cloud: Die Anmeldung des users in der PTV-Cloud ist im Programm ersichtlich. (163649 | 21188)

#### Installation

Überleben des Energiesparmodus: Die Anwendung PTV Visum überlebt jetzt den Energiesparmodus, wie er insbesondere bei Laptops üblich ist, d.h. wird das System bei laufender Visum-Instanz in den Energiesparmodus versetzt, kann die gleiche Instanz nach dem Wiederherstellen des Systems weiter genutzt werden. (154209 | 22940)

#### Knoteneditor

- Attribut ID 'CIslandoffset': Die Attribut ID des Armattributs 'CIslandoffset' wurde in 'Lateraloffset' (deutsch: 'seitlicher Versatz') geändert. (154265 | 23013)
- Bedienung: Es wurden diverse Verbesserungen vorgenommen, die zu einer besseren Bedienbarkeit führen und bestehende Workflows bei der Bearbeitung unterstützen. (154012 | 22667)
- Darstellung der Mittelinsel: Die Darstellung der Mittelinsel wurde verbessert, sie wird nun nicht mehr als Asphalt dargestellt. (153908 | 22551)
- Darstellung von Fahrstreifenabbiegern: Die Geometrieberechnung für Fahrstreifenabbieger wurde überarbeitet. (153604 | 22175)
- Einfügen von Detektoren: Beim Einfügen von Detektoren wird das Attribut 'VSys' mit dem gleichnamigen Attribut des Fahrstreifens vorbelegt. (154197 | 22924)
- Furten: Die Geometrieberechnung für Furten wurde angepasst, sodass Furten auch in Nicht-Standardfällen korrekt plaziert und dargestellt werden. (153603 | 22173)
- Netzausschnitt: Der Netzausschnitt des Knoteneditors wird im Gesamtlayout gespeichert. (154207 | 22936)
- Prüfung von LSA: Für LSA vom Typ Vissig wird eine Prüfung auf verkehrstechnische Konsistenz angeboten. Diese weist auf verkehrstechnisch nicht sinnvolle Zustände hin. (In der Vissig GUI selbst sind diese durch rote Einfärbungen hervorgehoben.) (153834 | 22461)
- Vissim-Previewer aktualisiert: Die für die Knotenvorschau verwendete Vissim-Version wurde auf PTV Vissim 2022.00-00 aktualisiert. (154068 | 22746)
- Änderung von Standardwerten: Die Standardwerte der folgenden Attribute wurde geändert: Länge (Detektor), Hat getrennten Rechtsabbieger (Arm) und Dreiecksinsel-Länge (Arm). (154013 | 22668)

#### Listen

- Liste für Aktivitätenketten: Es gibt eine neue Liste für Aktivitätenketten. (151419 | 19465)
- Zeilenumbrüche in Spaltenüberschriften: In Listen und eingebetteten Grids werden Spaltenüberschriften automatisch umgebrochen. Die Höhe der Überschriftenzeile ist dazu separat einstellbar. (144436 | 11199)

#### Nachfrageverfahren

Liste für Aktivitätenketten: Es gibt eine neue Liste für Aktivitätenketten. (151419 | 19465)

#### **Netzeditor**

- Mehrfachselektion von Netzobjekten: Durch Aufziehen eines Rechtecks erfolgt eine Mehrfachselektion des gewählten Netzobjekttyps. Die Objekte können bearbeitet werden, sie werden jedoch nicht wie bei der räumlichen Auswahl gefiltert. (153411 | 21933)
- Netz prüfen für nicht erreichbare Haltepunkte: Bei der Netz prüfen-Funktion 'Ein- und Ausstieg an nicht erreichbaren Haltepunkten' wird jetzt vorab in dem Fall, dass es im Netz gar keine Anbindungen gibt, eine spezielle Meldung ausgegeben, anstatt sämtliche Haltevorgänge aufzulisten. (154272 | 23024)
- Netzprüfen für Streckenorientierungen: Es wurde eine neue Netzprüfen-Funktion ergänzt. Diese prüft, ob die aktuellen Orientierungen mit denen übereinstimmen, die bei einer erneuter Berechnung gesetzt würden. Eine entsprechende Reparaturfunktion wird ebenfalls angeboten. (153439 | 21965)

# **Schnittstellen**

Fehlermeldungen bei Zugriff auf PTV Visum Publisher: Die Fehlermeldungen, die beim Zugriff auf den PTV Visum Publisher ausgegeben werden, wurden spezifischer gefasst und werden jetzt auch in die Protokolldatei geschrieben, um sie nachvollziehbarer zu machen. (154344 | 23129)

# Sonstige Verfahren

- ABM-Touren: Das Verfahren "Wege-Abfolgen aus Touren erzeugen" erzeugt Wege-Abfolgen aus ABM-Touren. Wegeabfolgen können im Gegensatz zu Touren als Wege von bestehenden Umlegungen dargestellt und analysiert werden. (152045 | 20249)
- LSA Grünzeitoptimierung: Die Option 'Zwischenzeiten beibehalten' in den allgemeinen Verfahrenseinstellungen wurde entfernt, d.h. die Zwischenzeitenmatrix für Signalgruppen wird immer berücksichtigt. Ist diese leer, gilt der Wert des LSA-Attributs 'Standard-Zwischenzeit'. (154185 | 22904)
- Pseudo-dynamisches Verfahren (PDV): Es gibt ein neues Verfahren, das Pseudo-dynamisches Verfahren (PDV), mit dem aus den Wegen einer statischen Umlegung und einer Ganglinie dynamische Belastungen je Strecke erzeugt werden. (149612 | 17218)

# **Sonstiges**

- Einfügen von Bezirken: Das Einfügen von Bezirken bei großen Matrizen wurde beschleunigt. (154306 | 23074)
- Versionsvergleich mit Kommandozeilenparameter: Der einfache Versionsvergleich ('Aktuelles Netz mit Versionsdatei vergleichen') ist mittels Kommandozeilenparametern möglich. Visum muss für den Vergleich mit den Parametern -h [VerFile1] -j [VerFile2] gestartet werden. (154248 | 22985)

# Umlaufbildung

Umlaufeditor: Es ist möglich manuell Leerfahrten in den Umlauf einzufügen. (154231 | 22969)

# Umlegung IV

- <span id="page-45-0"></span>ausgebaut. (153046 | 21477 <sup>0</sup>) CR-Funktion vom Typ BPR: [Die](#page-50-0) Sonderbehandlung für ganzzahlige Exponenten in der BPR-Funktion wurde
- <span id="page-45-1"></span> $(149951 | 17641$ **G** Klassische Gleic[hge](#page-50-1)wichtsumlegung: Das Verfahren wurde modernisiert und erheblich beschleunigt.
- Lernverfahren: Existiert beim Öffnen einer Versionsdatei im Verfahrensablauf eine IV-Umlegung der Variante 'Lernverfahren' wird eine Warnung ausgegeben, da dieses Verfahren abgekündigt wurde, d.h. ab der Releaseversion im Jahre 2023 nicht mehr zur Verfügung steht. (154178 | 22892)
- Pseudo-dynamisches Verfahren (PDV): Es gibt ein neues Verfahren, das Pseudo-dynamisches Verfahren (PDV), mit dem aus den Wegen einer statischen Umlegung und einer Ganglinie dynamische Belastungen je Strecke erzeugt werden. (149612 | 17218)

# Umlegung ÖV

- Bedienungshäufigkeit: Die Berechnung der Bedienungshäufigkeit berücksichtigt gekoppelte Fahrplanfahrten. Daraus folgt, dass zwei gekoppelte Fahrplanfahrten in der Bedienungshäufigkeit nur noch als eine Fahrtmöglichkeit gewertet wird. (153765 | 22370)
- Diskomfort-Kenngröße: Bei den allgemeinen Verfahrenseinstellungen kann bei den ÖV-Kenngrößen die Zeiteinheit eingestellt werden. Diese wirkten allerdings nicht bei der Kenngröße Diskomfort durch Überlastung, sie wurde immer in Sekunden berechnet. Das wurde nun geändert, die Diskomfort-Kenngröße wird nun immer entsprechend den allgemeinen Verfahrenseinstellungen berechnet. (153436 | 21962)
- Hybride ÖV Umlegung (taktfein und fahrplanfein): In der fahrplanfeinen Umlegung ist es jetzt möglich, einen Teil des Angebots, für den entweder kein Fahrplan bekannt ist oder auf dem der konkrete Fahrplan wegen des sehr dichten Angebots aus Kundensicht nicht relevant ist, als taktfeines Angebot zu verstehen. Auf diesem Teil müssen keine Fahrplanfahrten definiert sein. ÖV-Teilwege auf taktfeinem Angebot haben keinen Bezug zu konkreten Fahrplanfahrten. (150645 | 18487)
- Taktfeine Umlegung: Die gleichzeitige taktfeine ÖV Umlegung von vielen Nachfragesegmenten wurde beschleunigt. (154030 | 22693)

# Visum-Dateien

Warnhinweis beim Überschreiben von Versionsdatei in neuerem Format: Beim Überschreiben einer bestehenden Versionsdatei wird jetzt gewarnt, wenn dabei eine Datei in einem Format einer früheren Programmversion durch die aktuelle Version ersetzt wird, so dass die Datei dann nicht mehr in der älteren Programmversion geöffnet werden kann. Voraussetzung ist, dass die grundsätzliche Warnung beim Überschreiben bestehender Dateien in den Benutzereinstellungen eingeschaltet ist. (151344 | 19363)

# ÖV-betriebliche Kennzahlen

- Anzahl Abschnitts-Servicefahrten: Zur Auswertung für Doppeltraktionen kann die Kennzahl Anzahl Abschnitts-Servicefahrten differenziert nach Fahrzeugkombinationen und Gebiet ausgewertet werden. Dafür sind zwei neue Kenngrößen entstanden: 'Anzahl Abschnitts-Servicefahrten' an Gebiet-ÖV-Detail und Anzahl 'Abschnitts-Servicefahrten-Fahrzeugkombination' am Fahrplanfahrtelement. (153276 | 21769)
- Betriebsleistung: Die Kenngrößen der Betriebsleistung können nun auch berechnet werden, wenn für das Angebot lediglich Taktinformationen vorliegen. Betriebsleistungen mit der Schüttung unterhalb der Fahrzeitenprofile sind weiterhin nicht möglich. (146836 | 13934)
- Erlöse an Fahrplanfahrtelementen: Zusätzlich zur Fahrtenebene werden Erlöse für Fahrplanfahrtelemente ausgewiesen. (152520 | 20807)
- Fahrplanfahrtelemente: Die Anzahl Haltevorgänge werden an den Fahrplanfahrtelementen ausgewiesen. Darüber hinaus werden sie zusätzlich auf Basis der Abschnitte berechnet, sowie auch ohne Berücksichtigung der Kopplungen. (151506 | 19578)
- Haltanalyse: Die Haltanalyse fasst die betrieblichen und verkehrlichen Leistungen aus der Perspektive des Haltepunkts zusammen und bietet neue Kenngrößen. Eine Auflistung der Kenngrößen finden Sie im Handbuch. Die Kenngröße 'Anzahl Servicefahrten' wird für Haltestellen und Haltepunkte in 'Anzahl Haltevorgänge' umbenannt. Den Kenngrößen der Haltevorgänge an Gebiet, Gebiet-ÖV-Detail und Gebiet-ÖV-Detail-Fahrplanfahrtelement wird ein 'Anzahl' vorangestellt, so dass die Benennung konsistent ist. (153232 | 21718)

#### **Behobene Fehler**

#### Add-Ins

Fehler bei gewichteter Aggregation in 'Calculate Matrix': Die Nutzung der gewichteten Aggregation (Funktion 'AVGW') im Add-In 'Calculate Matrix' führte zu einer Fehlermeldung. Dieser Fehler wurde behoben. (154313 | 23082)

#### COM-API

- Export transponierter Listen in Array: Kein Absturz mehr beim Export einer transponierten Liste (z.B. Liste 'Umlegungsstatistik ÖV' oder Liste 'Emissionsstatistik (HBEFA)') über die SaveToArray-Methode. Auch transponierte Listen werden in nicht-transponierter Form in das Array gespeichert, d.h. die erste Dimension entspricht den Objekten, die zweite den Attributen je Objekt. (154160 | 22868)
- Wirkung von AddAllColumns an Listen abhängig von Benutzereinstellung: Die Wirkung der Methode 'AddAllColumns' an Listen-Objekten (I...List) war bisher bei Attributen mit Subattributen AHP oder AHPI oder AZI abhängig von den Einstellungen des Benutzers zur Vorauswahl von Zeitintervallen. Dieser Fehler wurde behoben, indem diese Methode jetzt immer Spalten für alle Subattributausprägungen einfügt, analog zur gleichnamigen Methode an 'ITableAttrSelection'. (154252 | 22991)

#### Datenmodell

- Attribute von Struktureigenschaften unzugänglich für VISEM: Die Attribute des Netzobjekts Struktureigenschaft waren nur mit dem Zusatzmodul EVA zugänglich, obwohl sie auch in Nachfragemodellen vom Typ VISEM benötigt werden. Dieser Fehler wurde behoben. (154291 | 23055)
- Beschränkung der Dauer der Kalenderperiode: Bei sehr langen Kalenderperioden reicht der Zahlenbereich nicht aus, um Zeitpunkte unterscheidbar darzustellen, mit verschiedensten negativen Auswirkungen auf Datenmodell und Verfahren. Die Dauer der Kalenderperiode wird daher jetzt auf maximal 50 Jahre begrenzt. (154225 | 22961)
- Suchkriterium für Kurzwegsuchen für Leerfahrten an der Umlaufversion: Das Suchkriterium für Kurzwegsuchen beim Einfügen von Leerfahrten wurde bisher als Attribut-ID an der Umlaufversion abgelegt, obwohl es eigentlich ein Aufzählungstyp war. Deswegen wurde das bisherige Attribut 'Streckenattribut für Kurzweg-Suchkriterium' an der Umlaufversion obsolet und durch das neue Attribut 'Kurzwegsuche-Kriterium für Leerfahrten' von passendem (Aufzählungs-)Typ ersetzt. (154259 | 23004)

#### Dialoge

- Absturz bei leerem Dateiname bei Matrix-Operand aus Datei: Kein Absturz mehr beim Verlassen des Dialogs 'Operand für ... auswählen', wenn zwar das Laden einer Matrix aus Datei gewählt, aber kein Dateiname angegeben ist. (154048 | 22712)
- Absturz im Parameterdialog der 'Räumlichen ÖV-Analyse': Kein Absturz mehr beim Löschen eines Attributeintrags im Parameterdialog des Verfahrens 'Räumliche ÖV-Analyse', wenn es der einzige Attributeintrag dieses Verfahrens ist. (154199 | 22926)
- Absturz nach Änderungen an Signalprogrammen: Kein Absturz mehr bei der Auswahl eines Signalprogramms im LSA-Dialoge, nachdem zuvor Signalprogramme der für diese LSA zuständigen Signalsteuerung entfernt worden sind. (154300 | 23066)

# Fahrgasterhebungen

Umstieg zwischen Fahrplanfahrten auf gleichem Fahrzeitprofil stets unplausibel: Wenn in mehrzeiligen Befragungsdaten konkrete Fahrplanfahrten über ihre Nummer angegeben sind und dabei innerhalb eines Wegs ein Umstieg von einer Fahrplanfahrt auf eine andere Fahrplanfahrt auf dem gleichen Fahrzeitprofil gefordert ist, so wurde dieser Weg stets als unplausibel gekennzeichnet. Dieser Fehler wurde behoben. (154280 | 23038)

#### **Filter**

Filter auf leeren Mehrfach-Aufzählungstyp (z.B. VSysSet) funktioniert nicht immer korrekt: Wurde im Filter die Bedingung gestellt, dass ein Attribut, welches von einem Aufzählungstyp ist, der mehrere Auswahlen zulässt (typischerweise Mengen von Objekten, wie VSysSet, DSegSet etc.), ungleich der leeren Menge ist oder aber mindestens ein Element der leeren Menge enthält, so erfüllten Netzobjekte, deren Attributwert die leere Auswahl ist, diese Filterbedingung. Dieser Fehler wurde behoben. (154194 | 22917)

#### Formeln

- Absturz bei Zugriff auf Nachfragesegmente, deren Belastungen bei anderen Nachfragesegmenten gespeichert werden: Ist für ein ÖV-Nachfragesegment in den allgemeinen Verfahrenseinstellungen angegeben, dass die Belastungen bei einem anderen Nachfragesegment gespeichert werden, dann stürzte Visum bisher ab, wenn entweder für dieses Nachfragesegment eine Nachfragematrix-Korrektur ausgeführt oder via Formel auf die Umlegungsmatrix zugegriffen wurde. Dieser Fehler wurde behoben. (154327 | 23104)
- Fehler in Funktion MIRROR\_LOWER innerhlab von Formelmatrizen: Die in Formelmatrizen verfügbare Funktion MIRROR\_LOWER lieferte unter bestimmten Voraussetzungen fehlerhafte Ergebnisse. Dieser Fehler wurde behoben. (154302 | 23070)

#### Grafik-3D

Warnungen bei SBA-Visualisierung: Werden im 3D-Netzeditor Trajektorien einer SBA-Umlegung dargestellt, die aber nicht während der SBA-Umlegung aufgezeichnet wurden, dann unterbrachen eventuell während der Umlegung auftretende Warnungen die Aufzeichnung der Trajektorien. Dieser Fehler wurde behoben. (154157 | 22864)

#### Knoteneditor

- Anzeige der Haltelinie: Bei Knoten des Steuerungstyps 'geregelte Vorfahrt (Vorfahrt achten)' wurden die Haltelinien fälschlicherweise auf allen Fahrstreifen von Strecken gezeichnet und nicht nur auf Fahrstreifen von Strecken, die Vorfahrt achten müssen. Dieser Fehler wurde behoben. (154277 | 23035)
- Anzeige des Signalzeitenviews: Der Signalzeitenview wurde in einigen Fällen nicht korrekt angezeigt. Dieser Fehler wurde behoben. (154289 | 23049)
- Rechtabbieger im Gegenstrom bei der ICA-Berechnung: Bei der Berechnung des Knotenwiderstands nach ICA wurden für den Gegenstrom eines bedingt verträglichen Linksabbiegers bei eingeschalteter Option 'ICA Rechtsabbieger beeinflusst gegenüberliegenden Linksabbieger' die Rechtsabbieger der Gegenrichtung nur bei geteilten Geradeaus-Rechts-Fahrstreifen für diese Gegenrichtung berücksichtigt. Dieser Fehler wurde behoben. (154292 | 23056)

#### Listen

- Markierung beim Loslassen der Maus außerhalb der Zellen: Wird bei der Markierung eines ganzen Blocks in einer Liste oder dem Matrixeditor die Maus außerhalb des Anzeigebereichs der Zellen losgelassen, wurde die als Vorschau angezeigte Markierung nicht übernommen. Dieser Fehler wurde behoben. (154090 | 22775)
- Statistikzeilen in Wegelisten beim Umschalten des Nachfragesegments: Nach dem Umschalten der angezeigten Nachfragesegmente einer Wegeliste wurden in den Statistikzeilen (Min, Max, Sum oder Avg) weiterhin die Werte passend zum vorher dargestellten Inhalt der Liste angezeigt. Dieser Fehler wurde behoben. (154276 | 23030)
- Änderung von Schlüsselattributen bezüglich Groß-/Kleinschreibung: Für Netzobjekttypen, deren Schlüssel eine Zeichenkette ist (z.B. Verkehrssystem oder Linie), ließ sich dieses Schlüsselattribut in einer Liste nicht ändern, wenn diese Änderung nur in Veränderungen der Groß-/Kleinschreibung bestand. Dieser Fehler wurde behoben. (153641 | 22221)

#### **Matrixeditor**

Markierung beim Loslassen der Maus außerhalb der Zellen: Wird bei der Markierung eines ganzen Blocks in einer Liste oder dem Matrixeditor die Maus außerhalb des Anzeigebereichs der Zellen losgelassen, wurde die als Vorschau angezeigte Markierung nicht übernommen. Dieser Fehler wurde behoben. (154090 | 22775)

# Matrixschätzung

- Absturz bei Zugriff auf Nachfragesegmente, deren Belastungen bei anderen Nachfragesegmenten gespeichert werden: Ist für ein ÖV-Nachfragesegment in den allgemeinen Verfahrenseinstellungen angegeben, dass die Belastungen bei einem anderen Nachfragesegment gespeichert werden, dann stürzte Visum bisher ab, wenn entweder für dieses Nachfragesegment eine Nachfragematrix-Korrektur ausgeführt oder via Formel auf die Umlegungsmatrix zugegriffen wurde. Dieser Fehler wurde behoben. (154327 | 23104)
- Berücksichtigung von ÖV-Fußwegen: Das Matrix-Korrekturverfahren passt Nachfragematrizen derart an, dass die daraus resultierenden Umlegungsbelastungen möglichst gut mit Zählwerten übereinstimmen. Bei den Umlegungsbelastungen wurden bisher auch ÖV-Fußwege berücksichtigt, die allerdings bei den Zählwerten vermutlich nie mitgezählt wurden. Das Verfahren wurde nun geändert: bei den Umlegungsbelastungen werden ÖV-Fußwege nicht mehr berücksichtigt. (154170 | 22879)

#### Nachfrageverfahren

Sortierung von Aktivitätsstandorten: Aktivitätsstandorte sind in Listen u.a. nach den zugehörigen Aktivitätencodes sortiert. Die Sortierung unterschied sich aber bezüglich der Groß- und Kleinschreibung von der Sortierung in Aktivitätenlisten. Dies wurde geändert: Die Sortierung hinsichtlich der Aktivitäten ist nun in beiden Listen identisch. (154223 | 22959)

#### **Netzeditor**

- Absturz beim Entfernen trivialer Zickzack-Routings: Kein Absturz mehr bei der Reparatur trivialer Zickzack-Routings, wenn für eine Fahrplanfahrt der betroffenen Linienroute die Kopplung gelöst werden müsste und die entsprechende Nachfrage mit 'Nein' beantwortet wurde. (154198 | 22925)
- Netzausschnitt falsch bei Markierung von ABM-Objekten ohne Standortbezug: Wird ein ABM-Objekt ohne Standortbezug, z.B. ein soeben neu eingefügter Trip, markiert, dann zeigte der Netzeditor bei eingeschaltetem Synchronisationsmodus 'Verschieben' oder 'Auto-Zoom' die Umgebung der Koordinate (0, 0). Dieser Fehler wurde behoben. (154269 | 23020)

#### Netzvergleiche

Keine Anzeige der Unterschiede von POIs und benutzerdefinierten Tabellen: Beim Vergleich des aktuellen Netzes mit einer Versionsdatei werden die Werte beider Netze angezeigt. Dies funktionierte jedoch nicht für die Werte benutzerdefinierter Attribute an POI-Kategorien oder benutzerdefinierten Tabellen. Dieser Fehler wurde behoben. (154337 | 23119)

#### Ride-Sharing

Touren mit Haltevorgang über Tageswechsel: Die Ausführung des Verfahrens 'Tourenplanung' oder der Import aus PTV MaaS Modeller schlug fehl, wenn in einer Fahrzeugtour ein Haltevorgang enthalten war, der vor dem Tageswechsel beginnt und danach endet. Dieser Fehler wurde behoben. (154299 | 23065)

#### **Schnittstellen**

- Absturz beim Überschreiten des Größenlimits für Access-Export: Kein Absturz mehr beim Export großer Datenmengen nach MS Access, wenn das Größenlimit von 2GB überschritten wird. Eine Fehlermeldung weist jetzt auf das Limit hin. Da bei Access die Dateigröße selbst limitiert ist, kann das eigentliche Problem nur durch Verwendung anderer Datenbanken, z.B. SQLite, gelöst werden. (153996 | 22649)
- Fenster für Login und Visum-Publisher-Export manchmal im Hintergrund: Auf bestimmten Systemen konnte es passieren, dass das Fenster für den Login sowie das Fenster für den Export nach PTV Visum Publisher nicht als .<br>Bestandteil von Visum, sondern als eigenes Fenster in der Windows-Taskbar angezeigt wurde und auch durch das Hauptfenster von Visum verdeckt werden konnte. Dieser Fehler wurde behoben. (154257 | 22998)
- Trajektorien-Export nach PTV Visum Publisher: Beim Export von Trajektorien nach PTV Visum Publisher konnten fehlerhafte Daten entstehen. Dieser Fehler wurde behoben. (154190 | 22911)
- Warnung bei nicht aufgeführten OCPs beim railML-Import: Werden beim railML-Import in trainPart-Elementen OperationControlPoints (OCPs) verwendet, die in der Infrastruktur nicht aufgeführt sind, wurde diese Verletzung der referentiellen Integrität der railML-Datei bisher stillschweigend akzeptiert. Jetzt können solche Dateien zwar weiterhin eingelesen werden, eine Warnung listet jedoch alle betroffenen OCPs auf. (154294 | 23058)

# Sonstige Verfahren

- Meldung bei 'Fahrzeiten setzen': Bei Ausführung der Sonderfunktion 'Fahrzeiten setzen' für benutzerdefinierte IV- Wege kam es zu einer Fehlermeldung, und die Aktion konnte nicht rückgängig gemacht werden. Dieser Fehler wurde behoben. (154271 | 23023)
- Multimodale Umlegung verschweigt Fehlermeldungen: Treten bei der Ausführung des Verfahrens 'Multimodale Umlegung' Fehlermeldungen auf, galt das Verfahren dennoch als erfolgreich ausgeführt, und in der Folge wurden nachfolgende Verfahrensschritte im Verfahrensablauf ausgeführt. Dieser Fehler wurde behoben. (154245 | 22982)

Negative Puffergröße im 'Verschneiden'-Dialog möglich: Im Parameterdialog des Verfahrens 'Verschneiden' konnten für die Puffergröße des Quell- oder Zielobjekts negative Werte eingegeben werden, die dann bei der eigentlichen Berechnung wie 0 behandelt wurden. Dieser Fehler wurde behoben. (154273 | 23025)

# **Teilnetzgenerator**

Attributwerte an Fahrzeugen je Umlaufelementtyp gehen verloren: Beim Schneiden eines Teilnetzes gingen Werte der Attribute an Fahrzeugeinheiten und an Fahrzeugkombinationen, die Subattribut Umlaufelementtyp besitzen (z.B. Kostensatz, Reichweite etc.), verloren. Dieser Fehler wurde behoben. (154264 | 23012)

# Umlegung IV

- Berechnung von vAkt-IVSys: Die Berechnung von v0-IVSys und vAkt-IVSys war nicht konsistent, sodass bestimmte CR-Funktionen vAkt-Werte lieferten, die kleiner als v0IV waren. Dieser Fehler wurde behoben. (154260 | 23005)
- Fehlerhafte Netzbelastungen in Zwischenschritten: In den Umlegungsverfahren Bi-conjugate Frank-Wolfe, Sukzessivumlegung und Lernverfahren wurden Netzbelastungen in den Zwischenschritten nicht korrekt berechnet, wodurch die Konvergenz verschlechtert wurde. Dieser Fehler wurde behoben. (154187 | 22906)
- Rechtabbieger im Gegenstrom bei der ICA-Berechnung: Bei der Berechnung des Knotenwiderstands nach ICA wurden für den Gegenstrom eines bedingt verträglichen Linksabbiegers bei eingeschalteter Option 'ICA Rechtsabbieger beeinflusst gegenüberliegenden Linksabbieger' die Rechtsabbieger der Gegenrichtung nur bei geteilten Geradeaus-Rechts-Fahrstreifen für diese Gegenrichtung berücksichtigt. Dieser Fehler wurde behoben. (154292 | 23056)
- Seltener Absturz in diversen Umlegungen: Eine mögliche, aber sehr selten vorkommende Ursache für den Absturz verschiedener IV-Umlegungsverfahren wurde behoben. (154192 | 22913)
- Warmstart bei Umlegung mit ICA: Die Berechnung mit Warmstart bei Umlegung mit ICA dauerte unnötig lange, weil die für das Aufsetzen notwendigen Werte nicht in der Versionsdatei gespeichert wurden. Dieser Fehler wurde behoben. (153874 | 22511)
- Warnungen bei SBA-Visualisierung: Werden im 3D-Netzeditor Trajektorien einer SBA-Umlegung dargestellt, die aber nicht während der SBA-Umlegung aufgezeichnet wurden, dann unterbrachen eventuell während der Umlegung auftretende Warnungen die Aufzeichnung der Trajektorien. Dieser Fehler wurde behoben. (154157 | 22864)

# Umlegung ÖV

- Falscher Suchwiderstand beim Übergang von DRT zu Linien: Bei Verwendung der Branch&Bound-Suche in der fahrplanfeinen Umlegung mit DRT wurde der Widerstand beim Übergang von einem DRT-Teilweg auf einen mit einem ÖV-Linien-Verkehrssystem zurückgelegten Teilweg falsch berechnet. Dieser Fehler wurde behoben. (154351 | 23141)
- Verbindungsdatei-Import und Netzänderungen: Kein Absturz mehr bei Durchführung einer fahrplanfeinen Umlegung unter Nutzung von prozentualen Anteilen (MPA) und basierend auf einer Verbindungsdatei, wenn zwischen dem Schreiben dieser Verbindungsdatei und der Nutzung als Basis für die Umlegung das Netz so verändert wurde, dass vorher angebundene Bezirke nicht mehr angebunden sind. In diesem Fall wird die Nutzung der Verbindungsdatei jetzt abgelehnt. (154298 | 23064)

# Visum-Dateien

- Ausgeschaltete Vissig-LSA werden eingeschaltet: Ist eine Lichtsignalanlage (LSA) vom Typ Vissig über das Attribut abgeschaltet, hat aber ein gültiges Signalprogramm, dann wurde sie beim Schreiben und späteren Einlesen der Versionsdatei implizit angeschaltet. Dieser Fehler wurde behoben. (154246 | 22983)
- Fehlerhafte Dateien entstehen durch '&' in Codes: In bestimmten Fällen konnten Verfahrensparameter-Dateien und Versionsdateien entstehen, die nicht einlesbar waren, wenn in Strings das Zeichen '&' vorkam (z.B. bei NSeg-Code 'P&R'). Dieser Fehler wurde behoben. (154268 | 23019)
- Nicht-deterministisches Verhalten des Netzlesers beim Ergänzen von Linienrouten: In bestimmten Spezialfällen konnte es beim Einlesen von Linienrouten oder Systemrouten mit Ergänzen des Linienwegs zu nichtdeterministischem Verhalten kommen, wenn eingefügte Elemente auf Streckenhaltepunkten lagen und bei der Kurzwegsuche zur Ergänzung des Linienwegs kein Weg gefunden werden konnte. Dieser Fehler wurde behoben. (154301 | 23069)

# ÖV-betriebliche Kennzahlen

Absturz bei Benutzer-Abbruch: Kein Absturz mehr beim expliziten Abbrechen des Verfahrens 'ÖV-betriebliche Kennzahlen' durch den Benutzer. (154227 | 22963)

- Leichte Fehler in Umläufen führen zu Fehlermeldung bei ÖV-betriblichen Kennzahlen: Werden für die Berechnung von Kosten und Fahrzeugbedarf in den ÖV-betrieblichen Kennzahlen Umläufe zugrunde gelegt, die leichte Fehler (also z.B. Fahrzeugfehler oder Wendezeitfehler) enthalten, so führte dies zur Ausgabe einer Fehlermeldung im Meldungsfenster. In dieser Situation kann die Berechnung allerdings trotzdem ausgeführt werden, das Verfahren ÖVbetriebliche Kennzahlen gilt dann als erfolgreich abgeschlossen. Dieser Fehler wurde korrigiert, indem die Meldung zu einer Warnung herabgestuft wurde. (154243 | 22980)
- Zwei Fehler bei Anzahl Servicefahrten an Gebiet-ÖV-Detail-Fahrplanfahrtelement: Bei der Berechnung von Kennzahlen für das Netzobjekt 'Gebiet-ÖV-Detail-Fahrplanfahrtelement' kam es zu zwei Fehlern: Erstens wurden bei Auswertungsleveln mit Fahrzeugkombination die Kennzahlen 'Anzahl Servicefahrten' (mit und ohne Kopplung) nicht auf die einzelnen Fahrzeugkombinationen aufgeteilt. Zweitens konnte es zur Ausgabe von Werten für Gebiete kommen, in denen das betreffende Fahrplanfahrtelement gar nicht liegt, wenn der Abschnitt zum nachfolgenden Fahrplanfahrtelement in diesem Gebiet lag. Beide Fehler wurden behoben. (154126 | 22819)

# **O** Signifikante Änderungen

#### **Filter**

Filter auf leeren Mehrfach-Aufzählungstyp (z.B. VSysSet) funktioniert nicht immer korrekt: Wurde im Filter die Bedingung gestellt, dass ein Attribut, welches von einem Aufzählungstyp ist, der mehrere Auswahlen zulässt (typischerweise Mengen von Objekten, wie VSysSet, DSegSet etc.), ungleich der leeren Menge ist oder aber mindestens ein Element der leeren Menge enthält, so erfüllten Netzobjekte, deren Attributwert die leere Auswahl ist, diese Filterbedingung. Dieser Fehler wurde behoben. Verfahren, die per Option auf 'Nur aktive Netzobjekte' beschränkt sind, liefern somit andere Ergebnisse als bisher. (154194 | 22917)

#### Knoteneditor

Rechtabbieger im Gegenstrom bei der ICA-Berechnung: Bei der Berechnung des Knotenwiderstands nach ICA wurden für den Gegenstrom eines bedingt verträglichen Linksabbiegers bei eingeschalteter Option 'ICA Rechtsabbieger beeinflusst gegenüberliegenden Linksabbieger' die Rechtsabbieger der Gegenrichtung nur bei geteilten Geradeaus-Rechts-Fahrstreifen für diese Gegenrichtung berücksichtigt. Dieser Fehler wurde behoben. In der Folge ändern sich die Ergebnisse der Umlegung mit ICA. (154292 | 23056)

#### Matrixschätzung

Berücksichtigung von ÖV-Fußwegen: Das Matrix-Korrekturverfahren passt Nachfragematrizen derart an, dass die daraus resultierenden Umlegungsbelastungen möglichst gut mit Zählwerten übereinstimmen. Bei den Umlegungsbelastungen wurden bisher auch ÖV-Fußwege berücksichtigt, die allerdings bei den Zählwerten vermutlich nie mitgezählt wurden. Das Verfahren wurde nun geändert: bei den Umlegungsbelastungen werden ÖV-Fußwege nicht mehr berücksichtigt. Dadurch können sich Ergebnisse ändern. (154170 | 22879)

# Umlegung IV

- Berechnung von vAkt-IVSys: Die Berechnung von v0-IVSys und vAkt-IVSys war nicht konsistent, sodass bestimmte CR-Funktionen vAkt-Werte lieferten, die kleiner als v0IV waren. Dieser Fehler wurde behoben. Dadurch können sich Berechnungsergebnisse ändern. (154260 | 23005)
- <span id="page-50-0"></span>ausgebaut. Dadurch können sich die Ergebnisse der BPR-Funktion minimal ändern. (153046 | 21477 <sup>G</sup>) CR-Funktion vom Typ BPR: Die Sonderbehandlung für ganzzahlige Exponenten in der BPR-Funktion [wur](#page-45-0)de
- Fehlerhafte Netzbelastungen in Zwischenschritten: In den Umlegungsverfahren Bi-conjugate Frank-Wolfe, Sukzessivumlegung und Lernverfahren wurden Netzbelastungen in den Zwischenschritten nicht korrekt berechnet, wodurch die Konvergenz verschlechtert wurde. Dieser Fehler wurde behoben. Dadurch ändern sich die Ergebniss der genannten Umlegungsverfahren. (154187 | 22906)
- <span id="page-50-1"></span>sich die Ergebnisse des Verfahrens. (149951 | 17641 0) Klassische Gleichgewichtsumlegung: Das Verfahren w[urd](#page-45-1)e modernisiert und erheblich beschleunigt. Damit ändern
- Warmstart bei Umlegung mit ICA: Die Berechnung unter Verwendung der Option 'Bestehende Umlegung als Startlösung verwenden' bei Umlegung mit ICA dauerte unnötig lange, weil die für das Aufsetzen notwendigen Werte nicht in der Versionsdatei gespeichert wurden. Dieser Fehler wurde behoben. Dadurch ändern sich die Ergebnisse der Umlegung mit ICA bei Verwendung der Option 'Bestehende Umlegung als Startlösung verwenden'. (153874 | 22511)

# Visum-Dateien

Ausgeschaltete Vissig-LSA werden eingeschaltet: Ist eine Lichtsignalanlage (LSA) vom Typ Vissig über das Attribut abgeschaltet, hat aber ein gültiges Signalprogramm, dann wurde sie beim Schreiben und späteren Einlesen der Versionsdatei implizit angeschaltet. Dieser Fehler wurde behoben. Dadurch ändert sich nach Schreiben und Lesen der Versionsdatei der Attributwert gegenüber dem bisherigen Zustand und in der Folge auch die Ergebnisse verschiedener Verfahren (z.B. ICA-Berechnung, Umlegung mit ICA). (154246 | 22983)

# Umlegung IV

Rechtabbieger im Gegenstrom bei der ICA-Berechnung: Bei der Berechnung des Knotenwiderstands nach ICA wurden für den Gegenstrom eines bedingt verträglichen Linksabbiegers bei eingeschalteter Option 'ICA Rechtsabbieger beeinflusst gegenüberliegenden Linksabbieger' die Rechtsabbieger der Gegenrichtung nur bei geteilten Geradeaus-Rechts-Fahrstreifen für diese Gegenrichtung berücksichtigt. Dieser Fehler wurde behoben. In der Folge ändern sich die Ergebnisse der Umlegung mit ICA. (154292 | 23056)

# 2022.00-00 [231683] 2021-07-26

# Neue Funktionen und Änderungen

#### ANM

<span id="page-51-0"></span>geschrieben und auf diese Weise Signalisierungsdaten übertragen. (153883 | 22523 <sup>0</sup>) Signalisierungsdaten: Beim ANM-Export werden die Inhalte des Attributs Signalprogra[mm](#page-58-0)-Daten in die ANM Datei

#### Add-Ins

- Anpassen der Add-ins an aktualisierte Python 3.9 Umgebung: Alle mit PTV Visum ausgelieferten Add-Ins wurden auf Python 3.9 aktualisiert. (154056 | 22723)
- Die wx-Python Bibliothek wurde auf die Version 4.1.1 aktualisiert. Die mitgelieferten Add-Ins wurden angepasst. (153591 | 22157)

# COM-API

- Einfügen aus der Zwischenablage über COM: Es gibt eine neue Methode PasteFromClipboard() an Visum.Lists, die in Listen das Einfügen von Inhalten aus der Zwischenablage über COM ermöglicht. (153489 | 22030)
- End-Literale in COM-Dokumentation: Für Aufzählungstypen wurde teilweise das letzte Literal des Aufzählungstyps, welches keine zulässige Ausprägung darstellt, in der COM-Dokumentation aufgeführt. Dieser Fehler wurde behoben. (150833 | 18739)
- Erweiterungen beim COM-Zugriff auf Markierungen: Der COM Zugriff ist jetzt auf Markierungen vom Typ StopSequenceItem, Storyboard, StoryboardAction, CameraPosition möglich. (148851 | 16318)
- Import und Export von .sig Dateien: An ISignalControl gibt es neue Methoden, um .sig Dateien zu importieren bzw. zu eportieren. (153633 | 22214)
- ItemByKey-Methode für Zugriff auf einzelnes Attribut: Am IAttributes-Objekt erlaubt die neue ItemByKey-Methode jetzt den direkten Zugriff auf ein einzelnes Attribut. Parameter ist die Attribut-ID, zurückgegeben wird das zugehörige IAttribute-Objekt. (148194 | 15504)
- Mehr Funktionen zum Hinzufügen und Entfernen von Spalten einer Liste: Die COM-Objekte für Listen (I...List) stellen jetzt mehr Funktionen zur Verfügung, mit der Spalten hinzugefügt oder entfernt werden können, analog zum ITableAttrSelection-Objekt. Insbesondere können mittels 'AddColumnsForCategory' alle Spalten einer Kategorie (z.B. 'IV Input') hinzugefügt werden. (152628 | 20942)
- Mehrfache IV-Kurzwegsuchen über COM: Eine neue COM-Funktion ermöglicht die Berechnung vieler IV-Kurzwegsuchen mit einem Funktionsaufruf. (153592 | 22158)
- Option für Personenliste: Die in der Liste der Personen verfügbare Option 'Standort als Haushalt' oder 'Standort als Langfristige Entscheidung' ist nun auch über die COM Methode SetObjects von IPersonList zugänglich. (153474 | 22006)
- Prüfen ob ein Attribut existiert: Die neue Methode AttrExists am IAttributes-Objekt erlaubt die Abfrage, ob es bereits ein Attribut mit der angebenen Attribut-ID im Netz gibt. (151389 | 19430)
- Rückgabetyp von 'GetFilteredSet' und 'FilteredBy' geändert: Die COM-Methoden 'GetFilteredSet' und 'FilteredBy' auf Netzobjekt-Container-Objekten (z.B. 'ILinks') geben jetzt ihrerseits nicht mehr ein Objekt vom unspezifischen Typ 'ICollectionBase' zurück, sondern jeweils ein Netzobjekt-Container-Objekt des gleichen Typs wie der, auf dem sie aufgerufen wurden. Dadurch können auf dem Ergebnis direkt alle spezifischen Methoden des Typs aufgerufen werden, bei 'ILinks' also beispielsweise die Methode 'SplitAtStopPointOnLink'. (152185 | 20420)
- Schnellere Zugriffsmethoden 'GetMultipleAttributesRaw' / 'SetMultipleAttributesRaw': Analog zu den beschleunigten Zugriffsmethoden für Matrizen gibt es neue beschleunigte Zugriffsmethoden 'GetMultipleAttributesRaw' und 'SetMultipleAttributesRaw' zum Lesen bzw. Schreiben von Attributwerten. In der zusammen mit Visum ausgelieferten Python-Hilfsbibliothek VisumPy.helpers gibt es ebenfalls gleichnamige neue Methoden, die die Integrität der übergebenen Daten sicherstellen und über die die Nutzung der neuen Zugriffsmethoden erfolgen sollte. (150662 | 18512)
- Unterstützung von Python 2 entfällt: Python 2 wird nicht mehr unterstützt. Entsprechende Teile im Setup von PTV Visum wurden entfernt. Skripte müssen auf Python 3 angepasst werden. (153526 | 22074)

**O** Zugang zu aktuell geladenem Szenario: Es gibt eine neue COM-Methode an IProject, die das aktuell geladene Szenario als IScenario-Objekt zurückgibt. (149363 | 16926)

# **Datenmodell**

- <span id="page-52-0"></span> $(153568 | 22130$ Auslastungsattribute: Die Bezeichnung von Auslastungsattributen wurde vereinheitlicht. Die mittlere Auslastung in der Linienhierarchie wird nun durchgängig als 'MeanVolSeatCapRatio' bzw. 'MeanVolTotalCapRatio' bezeichnet. Die Auslastung an den Verläufen der Linien- und Fahrzeitprofilen wurden mit 'VolSeatCapRatio' bzw. 'VolTotalCapRatio' bezeichnet. An d[en](#page-59-0) Strecken heißt die Auslastung des ÖV nun 'VolSeatCapRatioPuT' und 'VolTotalSeatCapRatio'.
- <span id="page-52-1"></span> $(152842 \mid 21217 \cdot 9)$ Ausweisen von prozentualen Attributen: Attribute, die typischerweise Anteile darstellen (z.B. Auslastungen), werden standardmäßig im [F](#page-59-1)ormat 'Prozent' ausgewiesen, wobei dann die Gleitkommazahl mit 100 multipliziert wird.
- Auswertung von Höhendaten an Strecken: An der Strecke gibt es vier neue berechnete Attribute, die Höhendaten aus dem Streckenpolygon einschließlich der Zwischenpunkte auswerten. (163839 | 22117)
- Eindeutige geometrische oder benutzerdefinierte Zuordnung von Standorten zu Bezirken: Standorte verfügen jetzt über einen zugeordneten Bezirk, der optional geografisch definiert sein kann. Über ein Attribut kann festgelegt werden, ob darunter ein manuell zugeordneter Bezirk oder derjenige Bezirk, in dem sich der Standort befindet, verstanden werden soll. Die Relation vom Standort auf den Bezirk gibt den jeweils relevanten Bezirk aus. Umgekehrt gibt eine neue Relation am Bezirk alle in diesem Sinne zugeordneten Standorte aus. (154001 | 22655)
- Erzeugung von Objekten der Knotengeometrie: Bei Knoten und Oberknoten mit einer Standardgeometrie werden die Objekte der Knotengeometrie (Arme, Fahrstreifen, Fahrstreifenabbieger) beim Lesen der Versionsdatei immer erzeugt. Dadurch zeigen die jeweiligen Listen immer alle Objekte vollständig an und Auswertungen auf Basis dieser Objekte sind sofort verfügbar. (153298 | 21795)
- <span id="page-52-2"></span>setzen' wird das aktive Signalprogramm jetzt für den Kalendertag gesetzt. (153705 | 22297 <sup>0</sup>) Integration von Tagesplänen mit dem Kalender: Tagespläne können nun auch Kalendertagen zugewiesen werden. Das Attribut 'SignalTagesplanNr' wurde abgeschafft, dafür können die den Kalendertagen zugewiesenen Tagespläne über das LSA Attribut 'Signal-Tagesplan-Nummer pro Tag (KTag)' eingesehen werden. Im V[er](#page-59-2)fahren 'Signalzeiten
- Konvertieren von POIs in Standorte: POIs können in Standorte konvertiert werden. Dabei werden entweder die POIs im Anschluss gelöscht oder es entsteht an den Starndorten ein Verweis auf den POI, aus dem sie erzeugt werden, um nachträglich weitere Attribute des POI auf den Standort zu übertragen. (152360 | 20606)
- **O** Kopieren und Einfügen der Definitionen von benutzerdefinierten Attributen (BDA): Die Definitionen von benutzerdefinierte Attributen (BDA) können über die Zwischenablage von einer Versionsdatei in eine andere kopiert werden. Entsprechende Funktionen finden sich im Kontextmenü der Liste der Attribute. (153251 | 21740)
- **C** Kosten des Umlaufs /-elements: Die Gesamtkosten eines Umlaufs und eines Umlaufelements werden ausgewiesen. Ein zusätzliches Attribut am jeweiligen Objekt gibt die gewichteten Kosten nach der eingestellten Kostenfunktion wieder. (152396 | 20643)
- **O** Kostensatz pro Fahrzeug: Der Kostensatz pro Fahrzeug bezieht sich immer auf die Analyseperiode. In bestehenden Modellen, die als Bezugszeitraum den Analysehorizont verwenden, wird der Kostensatz durch den Hochrechnungsfaktor für den Verkehrstag 'täglich' dividiert und der Bezugszeitraum auf Analyseperiode umgestellt. (153457 | 21985)
- Neue Relation auf effektive Signalgruppen: Es gibt eine neue Relation von Phasen auf effektive Signalgruppen. Die effektiven Signalgruppen sind die Signalgruppen, die tatsächlich während einer Phase grün sind. (153862 | 22496)
- Neue Relation zwischen Haltepunkten und Gebieten: Es gibt neue Mehrfachrelationen zwischen Haltepunkten und Gebieten, mit der sich jeweils die enthaltenden Gebiete bzw. enthaltene Haltepunkte ausweisen lassen. (153672 | 22258)
- Neue Relationen von POIs: An POIs gibt es zwei neue Relationen, namentlich zum nächstgelegenen Knoten und zum nächstgelegenen aktiven Knoten. (153472 | 22003)
- Neue Relationen von Standorten: Es gibt zwei neue Relationen von Standorten, namentlich zum nächstgelegenen Knoten und zum nächstgelegenen aktiven Knoten. (153742 | 22342)
- Radverkehr: Beim Erstellen eines neuen Netzes ist automatisch ein Verkehrssystem, ein Modus und ein Nachfragesegment mit dem Namen Rad enthalten. (154023 | 22683)
- <span id="page-52-3"></span>berücksichtigt. Eine Einschränkung auf aktive Bereiche ist für die Berechnung des Widerstandes möglich. Insbesondere die Umbenennung des Netzobjekts wirkt sich auf die COM-Schnittstelle aus, da entspr[ech](#page-59-3)ende Umbenennungen auch an den COM Objekten und Methoden vorgenommen wurden. (149290 | 16841 <sup>0</sup>) Regulierte Verkehrsbereiche: Das Netzobjekt 'Mautsysteme' wurde in 'Regulierte Verkehrsbereiche' umbenannt und die Funktionalität erweitert. Neben der Flächenmaut können nun auch regulierte Verkehrsbereiche vom Typ Durchfahrtsverbot und Fahrverbot definiert werden und in statischen Umlegungen sowie der simulationsbasierten Umlegung (SBA) berücksichtigt werden. In der Widerstandsfunktion werden regulierte Verkehrsbereiche
- Relation von Knoten zu zugeordneten Standorten: Knoten haben eine Relation zu allen Standorten, für die sie selbst der nächstgelegene (bzw. nächstgelegene aktive) Knoten sind. (154010 | 22665)
- Unbeschränkte Anzahl Nachfragesegmente: Die Anzahl der in einem Netz möglichen Nachfragesegmente ist nicht mehr begrenzt (bisher maximal 512). (153938 | 22584)
- Vereinheitlichung des Datenmodells für Signalsteuerungen: Mit Ausnahme von RBC Steuerungen werden Signalsteuerungen auf Basis des Vissig-Datenmodells in Visum definiert. Interne Steuerungen werden beim Lesen in Visum 2022 in Vissig-Steuerungen konvertiert. Die Signaldaten werden in ein Attribut 'Signalprogramm-Daten' der LSA gelesen. Das gleiche gilt beim Lesen von Vissig-Steuerungen, d.h. auch hier werden Signaldaten in dieses Attribut gelesen und nicht mehr in externen .sig Dateien gespeichert. Ein Teil der Daten der Vissig-Steuerung, insbesondere Attribute von Signalgruppen und Phasen, werden in Visum gespiegelt und können im Knoteneditor bzw. in Listen editiert werden. Komplexere Steuerungen sind über die Vissig GUI zu editieren. (153628 | 22209)
- Wegeelemente: Die Fahrzeugtourenelemente, die aus der Tourenplanung von Ride-Sharing Angeboten folgen, weisen nun die Information über Ladedauer und Aufenthaltszeit am Stellplatz aus. (153825 | 22454)
- Änderung des Standards für das Speichern von IV-Wegen: Der Standard für das Speichern von IV-Wegen in den allgemeinen Verfahrenseinstellungen wurde auf 'als Verbindungen speichern' geändert. (145839 | 12808)

#### Datenmodell,Grafik

Anpassen der Grafikparameter: Das Anpassen der Grafikparameter wurde beschleunigt, sodass insbesondere Operationen auf dem ÖV-Datenmodell (wie z.B. das Aggregieren von Linienrouten) kürzere Laufzeiten aufweisen. (153393 | 21910)

#### **Dialoge**

- Erweiterung am LSA-Dialog: Der LSA-Dialog wurde erweitert, um .sig Dateien zu importieren bzw. zu exportieren. (153631 | 22212)
- Netzkoordinaten transformieren: Für eine Koordinatentransformation kann der Nutzer zwischen dem Netzmittelpunkt und einer freien Koordinate als Mittelpunkt wählen. Der Mittelpunkt der Transformation ist die Koordinate, die sich bei Skalierung und Drehung nicht ändern wird. (153522 | 22066)
- Speichern von Matrizen: Beim Speichern von Matrizen im Binärformat gibt es eine zusätzliche Option für das Speichern der Spalten- und Zeilennamen. (153305 | 21804)
- Sprache und Zusatzmodule: Die Spracheinstellungen finden Sie unter den Benutzereinstellungen im Zweig 'GUI / Allgemein'. Der Zweig 'GUI / Module' zeigt Zusatzmodule. Diese können Sie aktivieren und deaktivieren, um die Anzahl der Funktionalitäten an der Oberfläche einzuschränken. Der Lizenz-Dialog zeigt lediglich die Informationen zu ihrer Lizenz. (152512 | 20796)
- <span id="page-53-0"></span>Benutzereinstellungen entfernt. Es wird jetzt immer der Standard UTF8 verwendet. (153704 | 22296 <sup>0</sup>) Zeichencodierung für Textdateien: Die Optionen zur Zeichencodierung für Textdateien wurden aus d[en](#page-59-4)
- ÖV-Betriebliche Kennzahlen: Im Verfahrensparameterdialog für ÖV-betriebliche Kennzahlen wurde im Tab 'Benutzerdefinierte Attr.' das Grid durch ein modernes Listengrid ersetzt. (154173 | 22885)

#### Fahrplaneditor

Benennung von Taktfahrten: Für die Benennung von Taktfahrten kann nun als Prefix auf Attribute der Fahrt und ihrer Relationen zugegriffen werden. (152252 | 20492)

#### Filter

- Automatische Aktivierung des Filters bei Bearbeitung: Filter werden automatisch aktiviert, wenn der Filter bearbeitet wird. (153282 | 21775)
- Linien- und Haltestellenfilter: Die Filterdialoge der Linien und der Haltestellen decken alle zugehörigen Hierarchiestufen ab. In Registern sind Linienrouten, Fahrzeitprofile etc. sowie Haltestellenbereiche und Haltepunkte erreichbar. Die Auswahl des angezeigten Registers beim Öffnen der Filter ist nun intelligenter. Im Allgemeinen öffnet der Dialog mit dem Register, das während der Session zum letzten Mal offen war. Aufrufe aus speziellen Ansichten oder auf spezifischen Hierarchiestufen werden berücksichtigt und die Auswahl des initialen Registers wird angepasst. (153121 | 21580)
- Verwendung aktiver Netzobjekte bei 1:1 Relationen: Bei Filtern für Netzobjekte, die mit anderen Netzobjekten 1:1 in Beziehung stehen (z.B. Anbindung zu Bezirk) , kann auf die aktive Netzobjekte Bezug genommen werden, in dem die Aggregationsfunktion 'AnzAktive' Objekte als Attribut ausgewählt wird und der Wert auf 1 (wahr) oder 0 (falsch) gesetzt wird. (152669 | 21000)

#### Formeln

- **O** Zeilenumbrüche in Formeln: Zeilenumbrüche in Strings innerhalb von Formeln sind jetzt beliebig erlaubt. (153980 | 22631)
- Zuordnung von Ganglinienelementen zu Matrizen: Beim Umwandeln von prozentualen Ganglinien in Matrix-Ganglinien werden die Ganglinienelemente über Matrixbezüge unter Nutzung des Codes und der Zeitinformationen der entstehenden Matrizen referenziert. (163628 | 21094)

# Grafik

- Beschleunigung des Zeichnens von Markierungen: Das Zeichnen von Markierungen wurde erheblich beschleunigt. (147147 | 14294)
- SVG Export für die Geometrieansicht: Für die Geometrieansicht des Knoteneditors gibt es jetzt die Möglichkeit des SVG Exports. (153844 | 22473)
- Säulendiagramme: Säulendiagramme stehen nun auch für Fahrplanfahrten, Fahrzeitprofile und als netzweite Auswertung zur Verfügung. (163723 | 21526)
- Verbesserungen beim SVG Export: Beim SVG Export gibt es eine zusätzliche Option für die Koordinatentransformation, bei der Koordinatenbereiche angepasst werden. Diese Option entspricht der Standardeinstellung. (154105 | 22790)
- Visualisierung von Wege-Abfolgen: Bei der Visualisierung von Wege-Abfolgen können optional Wege aus einer bestehenden Umlegung verwendet werden. Bisher wurden dabei immer sämtliche in Frage kommende Wege angezeigt. Die nun verbesserte Funktionalität zeichnet nur noch genau einen, zufällig ausgewählten Umlegungsweg. (151270 | 19268)
- Zeichnen von Markierungen: Das Zeichnen von Markierungen erfolgt im Hintergrund, ohne das Programm zu blockieren. Bei der Auswahl vieler Objekte kann die Synchronisation über den Kontexteintrag 'Markierung synchronisieren' eingeschaltet werden. (151151 | 19121)

#### Installation

- Aktualisierung von Python 3.X: Die Python 3 Umgebung wurde auf die Version Python 3.9.5 (veröffentlicht am 3. Mai 2021) aktualisiert. Gleichzeitig wurden die mitgelieferten Bibliotheken auf den aktuellsten Stand angehoben. (153115 | 21572)
- Die wx-Python Bibliothek wurde auf die Version 4.1.1 aktualisiert. Die mitgelieferten Add-Ins wurden angepasst. (153591 | 22157)
- Unterstützung von Python 2 entfällt: Python 2 wird nicht mehr unterstützt. Entsprechende Teile im Setup von PTV Visum wurden entfernt. Skripte müssen auf Python 3 angepasst werden. (153526 | 22074)

#### Knoteneditor

- Auswahl der Signalprogramme: Die Kombobox zur Auswahl des Signalprogramms steht zusätzlich im Knoteneditor in der Geometrie-Ansicht Teil Phasen zur Verfügung. (153871 | 22507)
- Bearbeiten von Streckenverläufen: Streckenverläufe können interaktiv in der Geometrieansicht des Knoteneditors editiert werden. (153841 | 22469)
- Grafikparameter: Für die Geometrieansicht gibt es Grafikparametereinstellungen, die in der Versionsdatei und im Gesamtlayout gespeichert werden. (153725 | 22320)
- Hintergrundkarte: In der Geometriedarstellung des Knoteneditors kann optional eine Hintergrundkarte dargestellt werden. (153724 | 22319)
- **G** Knoteneditor-Layout: Die für den Knoteneditor gespeicherten Informationen im Gesamtlayout wurden um die Ansicht erweitert. Über den Menüeintrag Knoteneditor > Knoteneditorlayout können Gesamtlayouts partiell mit den für den Knoteneditor gespeicherten Informationen gelesen werden. (154172 | 22884)
- Neue Relation auf effektive Signalgruppen: Es gibt eine neue Relation von Phasen auf effektive Signalgruppen. Die effektiven Signalgruppen sind die Signalgruppen, die tatsächlich während einer Phase grün sind. (153862 | 22496)
- Signalzeiten-View: Der Signalzeiten-View im Knoteneditor zeigt im oberen Teil jetzt immer die Geometrieansicht und im unteren Teil die Signalgruppen. Bei einer phasen-basierten Steuerung werden zusätzlich die Phasenübergänge dargestellt. Phasenübergänge können über die Umlaufzeit frei verschoben werden. Über das Kontextmenü kann außerdem die Dauer des Phasenübergangs verändert werden. (153835 | 22462)

#### Listen

- Einfügen aus der Zwischenablage über COM: Es gibt eine neue Methode PasteFromClipboard() an Visum.Lists, die in Listen das Einfügen von Inhalten aus der Zwischenablage über COM ermöglicht. (153489 | 22030)
- G Kopieren und Einfügen der Definitionen von benutzerdefinierten Attributen (BDA): Die Definitionen von benutzerdefinierte Attributen (BDA) können über die Zwischenablage von einer Versionsdatei in eine andere kopiert werden. Entsprechende Funktionen finden sich im Kontextmenü der Liste der Attribute. (153251 | 21740)
- LSA-Liste: In der LSA-Liste wurden Verbesserungen vorgenommen. LSA können in der Liste eingefügt und gelöscht werden, Das Kontextmenü wurde erweitert und erlaubt den Zugang zum LSA Dialog, zur Vissig GUI bzw. das Zuordnen von Knoten oder Oberknoten. (153820 | 22445)
- Spaltenfilter: Die Auswahl der Filterkategorie in Spaltenköpfen wurde um die Einträge 'Leer' und 'Nicht leer' ergänzt. Damit kann bei Attributen, die Leerwerte erlauben zwischen den Einträgen '0' und 'Leer' unterschieden werden. (152404 | 20654)

# Listen, COM-API

<span id="page-55-0"></span>'Wegemengen', 'Wege' und 'Wegelemente' für die benutzerdefinierten Wege. Analog dazu wird am ILists-Objekt in COM via CreatePathList bzw. CreatePathItemList die Liste für benutzerdefinierte Wege bzw. deren Elemente geöffnet. Ein Umschalten der IP[rT](#page-59-5)PathList durch Angabe einer Wegemenge in der SetObjects-Methode ist nicht mehr möglich. (150806 | 18702 <sup>()</sup> Die bisher implizit verbundenen Listen für IV-Wege aus Umlegungen (die einem Nachfragesegment angehören) einerseits und benutzerdefinierten IV-Wegen (die einer Wegemenge angehören) andererseits wurden an der Benutzeroberfläche sowie in der COM-Schnittstelle getrennt. Im 'Listen'-Menü gibt es daher unter 'Wege' jetzt getrennte Zugänge zu den Listen 'IV-Wege' und 'IV-Wege streckenfein' für die Umlegungswege und zu den Listen

#### **Matrixeditor**

- Editieren von Fenstertiteln: Die Fenstertitel des Matrixeditors, des Matrixhistogramms und des Matrixvergleichs können über das Menü des jeweiligen Fensters > Überschrift ändern... bearbeitet werden. (152891 | 21277)
- Editieren von gefilterten Einträgen: Gefilterte Einträge im Matrixeditor werden standardmäßig ausgeblendet. Wird über aktive und passive Einträge interaktiv ein Rechteck aufgezogen und den Einträgen ein Wert zugewiesen, so werden die Änderungen nur noch auf die aktiven Elemente übertragen. (150361 | 18136)
- Matrixhistogramm, Matrixvergleich: Sowohl das Matrixhistogramm und als auch der Matrixvergleich berücksichtigen optional die Filter auf Bezirke, Bezirksbeziehungen oder Matrixwerte. (136144 | 2651)
- Matrixhistogramm: Bei langlaufenden Berechnungen im Matrixhistogramm wird ein Fortschrittsbalken und eine Restlaufzeit angezeigt. Es ist möglich diese Berechnung abzubrechen. (153294 | 21791)
- Matrixhistogramm: Die Nutzerführung in der Ansicht 'Matrixhistogramm' wurde verbessert. (149945 | 17634)
- Runden im Matrixeditor: Das zufällige Runden im Matrixeditor wurde auf das Bucket Round Verfahren umgestellt. (151378 | 19408)

#### Nachfrageverfahren

- Aufteilungsfunktionen Logit und Kombiniert: Die Aufteilungsfunktionen Logit und Kombiniert wurden bisher mit einem Parameter 'a' formuliert. Dieser Parameter stand bei den anschließenden Berechnungen sowohl im Zähler als auch im Nenner, weshalb er theoretisch keine Auswirkung auf die Ergebnisse haben konnte und somit überflüssig war. Dieser Parameter wurde nun entfernt und kann nicht mehr vom Nutzer eingegeben werden. Die Ergebnisse können sich allerdings dennoch aufgrund minimaler numerischer Ungenauigkeiten geringfügig ändern. (152979 | 21385)
- Meldung bei Verkehrsverteilung mit Kirchhoff: Die Fehlermeldung bei der Berechnung einer Verkehrsverteilung mit negativem Kirchhoff-Exponenten und nicht positiven Nutzenswerten wurde verbessert. (153125 | 21585)
- <span id="page-55-1"></span>den Touren A-B-A und A-C-A, nicht verwendet werden. (153353 | 21870 <sup>0</sup>) Negative Savings bei der Fahrtengenerierung im Wirtschaftsverkehr: Wenn bei der Ermittlung der Savings negative Werte auftreten, dann werden die transformierten Savings auf Null abgebildet unabhängig von der verwendeten Bewertungsfunktion. Das bedeutet, dass Touren von A nach B über C n[ach](#page-60-0) A, die teurer sind als die Summe aus

#### **Netzeditor**

- Adresssuche: Eine Adresssuche ermöglicht das schnelle Navigieren in großen Netzen. Im Netzeditor finden Sie eine Schaltfläche, über die Sie kurze Suchbegriffe eingeben können. Mögliche Treffer werden Ihnen angezeigt. Der Ort der ausgewählten Adresse wird im Netzfenster angezeigt. (148267 | 15590)
- Berechnung der Z-Koordinate beim Strecke splitten: Beim Splitten von Strecken wird für den neu eingefügten Knoten die Z-Koordinate berechnet. Dabei werden auch Z-Koordinaten der Streckenpolygonpunkte berücksichtigt. (154006 | 22661)
- Beschleunigung des Zeichnens von Markierungen: Das Zeichnen von Markierungen wurde erheblich beschleunigt. (147147 | 14294)
- Bezirke bzw. Gebiete aggregieren: Aggregiert man Bezirke bzw. Gebiete mit gleichem Attributwert, so wird dieser als Wert übernommen. (153690 | 22279)
- Hintergrundkarten von MapTiler: Als Hintergrundkarten stehen jetzt auch Karten des Anbieters MapTiler zur Verfügung. (154074 | 22754)
- Netz prüfen: Haltepunkte, die keine ÖV-Fuß Verbindung zu Bezirken haben, bei denen aber Fahrzeitprofile das Einund Aussteigen erlauben, werden durch eine Prüfung angemerkt. Die optionale Reparaturfunktion verbietet das Einund Aussteigen an solchen Haltepunkten. (153127 | 21587)
- **O** Zeichnen von Markierungen: Das Zeichnen von Markierungen erfolgt im Hintergrund, ohne das Programm zu blockieren. Bei der Auswahl vieler Objekte kann die Synchronisation über den Kontexteintrag 'Markierung synchronisieren' eingeschaltet werden. (151151 | 19121)
- Zickzacks entfernen: Die Prüfung auf Zickzack-Routing der Linien- und Systemrouten ist verändert worden. Triviale Zickzacks sind nun auch Zickzacks, die jeweils nur auf einer der mehrfachüberfahrenen Strecken Profilpunkte besitzt. Diese werden bei der Reparatur übernommen. (152635 | 20950)
- **O** Zickzacks entfernen: Die Prüfung von Zickzack- Routings der Linien- und Systemrouten ist auf Schleifen erweitert worden. Eine Schleife entsteht bei Mehrfachüberfahrung des gleichen Routenpunkts. Innerhalb der Schleife werden für Hin- und Rückrichtung die gleichen Routenpunkte überfahren. Triviale Schleifen besitzen keine weiteren Profilpunkte innerhalb der Schleife. Nach Prüfung auf Zickzacks und Schleifen werden diese gemeldet und optional repariert. (152657 | 20982)
- Zuordnung von Ganglinienelementen zu Matrizen: Beim Umwandeln von prozentualen Ganglinien in Matrix-Ganglinien werden die Ganglinienelemente über Matrixbezüge unter Nutzung des Codes und der Zeitinformationen der entstehenden Matrizen referenziert. (163628 | 21094)

#### Netzeditor, COM-API

Strecken splitten: Eine Funktion, die die Strecke am Streckenhaltepunkt splittet, ist sowohl über das Kontextmenü der Strecke als auch des Streckenhaltepunkts erreichbar. Diese Funktion kann auch über COM aufgerufen werden. Sie ist sowohl für ein Menge an Strecken und Haltepunkten, sowie für die einzelnen Elemente verfügbar. (151311 | 19321)

# Ride-Sharing

- Ein Fahrzeug, dass keine neuen Fahrtwünsche bedienen kann, kehrt zu einem Stellplatz zurück. Die Auswahl des Platzes erfolgt nicht mehr nur nach der Entfernung, sondern nach einer Kostenfunktion. Diese Funktion enthält neben der Entfernung, die Kapazität, das Gewicht und das Potenzial des Stellplatzes. Die jetzige und zukünftige Nachfrage beeinflusst nun die Entscheidung welcher Stellplatz ausgewählt wird. (153735 | 22334)
- Ideale Reiseweite: Das Verfahren Tourenplanung ermittelt die Kenngröße Ideale Reiseweite. Diese wird am ÖV-Teilweg gespeichert und gibt die kürzeste Strecke an, die für die Bedienung eines Fahrtwunsch zurückgelegt werden muss. Sie wird teilweise auch Buchungskilometer genannt. (152505 | 20787)
- **O** Schleifen in Fahrzeugtouren: Es ist möglich Schleifen die vom Fahrzeug gefahren werden im IV Weg richtig abzubilden. Solche Schleifen entstehen, wenn ein Fahrzeug von einem Knoten abfährt und bevor es den nächsten Halt erreicht, zum gleichen Knoten wieder zurückbeordert wird. Eine saubere Trennung zwischen Halte- und Fahrtzeit ist nun auch in solchen Fällen möglich. (151674 | 19791)
- Tourenplanung: Für jeden Fahrtwunsch werden nun alle Abhol- (bzw. Absetz-) punkte in der Tourenplanung berücksichtigt, die innerhalb einer bestimmten Gehzeit vom Ausgangs- (bzw. Ziel-) punkt zu erreichen sind. Dies schafft zusätzliche Flexibilität bei der Fahrzeugdisposition und reduziert typischerweise den Betriebsaufwand. Die Abhol- und Absetzpunkt- Kombination für einen Fahrtwunsch wird von der Tourenplanung festgelegt. Die Wahl, der am besten passenden Abhol- und Absetzkombination wird durch eine generalisierte Kostenfunktion bestimmt, bei der Servicegrad (= kurze Zu- und Abgangswege für den Fahrgast) und effizienter Betrieb (=kurze zusätzliche Fahrzeit) abgewogen werden. (153347 | 21861)
- Tourenplanung: Optional kann bei der Tourenplanung eine Bedienung aller Fahrtwünsche ohne Zwischenhalte erzwungen werden, d.h. nur Fahrtwünsche mit gleichem Pickup- und gleichem Drop-Off-Knoten können gemeinsam bedient werden (zeitliches Pooling). Dies ist insbesondere für VTOL (Flugtaxis) relevant. (153577 | 22140)

# **Safety**

APM (Accident Prediction Model) Attribute für Abschnitte: Alle APM-Attribute (APM-Unfallanzahl, APM-Unfalldichte, APM-Unfallrate, APM-Unfallkosten, APM-Unfallkostendichte, APM-Unfallkostenrate) stehen nun auch für Abschnitte zur Verfügung. (151503 | 19575)

# **Schnittstellen**

- DBF Import: Daten aus DBF Dateien können in PTV Visum importiert werden. Nach Angabe eines Namens, wird eine benutzerdefinierte Tabelle mit dem Inhalt der DBF Datei angelegt. Diese Funktion ist auch über COM aufrufbar. (153878 | 22517)
- Datenbankformat: Das Standard-Datenbankformat sowohl für das Importieren als auch das Exportieren wurde auf SQLite geändert. (153666 | 22251)
- Emme-Import: Die Schnittstelle zum Import von Daten aus dem Programm Emme ( 4 und kleiner) ist aktualisiert worden. Es werden zusätzlich 'Extra- Attribute' eingelesen. Zwischenpunkte von Strecken und m-Zeilen für Änderungen am Strecken-VSys berücksichtigt. Die Dialoge wurden modernisiert. (153488 | 22029)
- **G** Konsistente Vergabe des Codes beim VDV452-Import: Beim VDV452-Import erhalten Haltestellenbereiche jetzt den gleichen Code wie die ihnen zugeordneten Haltepunkte. (153068 | 21509)
- MapFan DB importieren: Die Firma Increment P bietet detaillierte Kartendaten für Japan an. Visum importiert Map Fan DB Daten direkt in ein leeres Netz. Es werden sowohl die Straßen als auch die Schienenwege übernommen. (153521 | 22065)
- RailML-Import: Beinhalten die RailML Dateien zusätzliche Informationen für Fahrplan, Umläufe, Fahrzeuge oder Fahrzeugkombinationen, die bislang noch keine Entsprechung in Visum hatten, können diese nun Attributen zugewiesen oder als benutzerdefinierte Attribute angelegt werden. (151434 | 19485)
- railML-Import: Fahrzeuginformationen werden aus den railML Daten 'vehicles' und 'formations' gelesen und in PTV Visum den Fahrzeugeinheiten, beziehungsweise den Fahrzeugkombinationen zugeordnet. (153191 | 21673)
- railML-Import: Umläufe aus railML Dateien, können auch ohne Fahrten in PTV Visum übernommen werden. Voraussetzung dafür ist, dass die benötigten Fahrten bereits im Modell vorhanden sind. Die Umlaufinformationen werden beim Einlesen den bestehenden Fahrten zugewiesen. (153510 | 22053)
- railML-Import: Zur Beschreibung der Route können nicht nur punktuelle Netzbezüge und Haltepunkte verwendet werden, sondern auch Streckeninformationen. Die Attribute, die diese Informationen halten sind nun nicht mehr nur auf der Ziel- sondern auch auf der Quellseite auswählbar. (153303 | 21802)

#### Sonstige Verfahren

- setzen' wird das aktive Signalprogramm jetzt für den Kalendertag gesetzt. (153705 | 22297 <sup>0</sup>) Integration von Tagesplänen mit dem Kalender: Tagespläne können nun auch Kalendertagen zugewiesen werden. Das Attribut 'SignalTagesplanNr' wurde abgeschafft, dafür können die den Kalendertagen zugewiesenen Tagespläne über das LSA Attribut 'Signal-Tagesplan-Nummer pro Tag (KTag)' eingesehen werden. Im V[er](#page-59-2)fahren 'Signalzeiten
- Kurzwegsuche: Die Kurzwegsuche, die für Verfahren außerhalb der IV-Umlegung verwendet wird, wurde verbessert und beschleunigt. (153318 | 21818)
- Signaloptimierung: Es wird nun auch eine Grünzeitoptimierung für Vissig-Steuerungen mit signalgruppen-basierten Programmen angeboten. (153776 | 22385)

#### **Szenariomanagement**

- Berechnungsstatus und Gesamtlayout: Der Berechnungsstatus hängt ebenfalls vom Gesamtlayout ab. Ändert sich das Gesamtlayout, so wird der Berechnungsstatus auf 'Berechnet (nicht aktuell)' gesetzt. (152665 | 20993)
- Berechnungszeiten von Szenarien: Im Tab Szenarien gibt es drei neue Attribute Berechnungsstartzeit, Berechnungsendzeit und Berechnungsdauer. (149111 | 16622)
- Logbuch-Eintrag zur verwendeten Version: Beim Anlegen eines Projektes wird ein Logbuch-Eintrag mit dem Verzeichnis und Namen der verwendeten Basisversion erstellt. (152565 | 20866)
- Modifikationen und zugeordnete Szenarien: Im Tab Modifikationen gibt es zwei neue Attribute 'Szenarien' und 'Szenarien (vollständig). Das Attribut 'Szenarien' listet die Nummern der Szenarien auf, in denen die Modifikation explizit verwendet wird, das Attribut 'Szenarien (vollständig) berücksichtigt alle tatsächlich verwendeten Modifikationen, also auch die, bei denen die Modifikation aufgrund der Abhängigkeit von anderen verwendet wird. (151413 | 19459)
- Name der Basisversion: Der Name der Basisversion kann im Tab 'Grundeinstellungen' unter 'Projekteinstellungen...' geändert werden. (145531 | 12453)
- Zugang zu aktuell geladenem Szenario: Es gibt eine neue COM-Methode an IProject, die das aktuell geladene Szenario als IScenario-Objekt zurückgibt. (149363 | 16926)

#### **Teilnetzgenerator**

Ungenutzte Haltepunkte: Haltepunkte, die auf aktiven Strecken oder Knoten liegen, können nun optional ins Teilnetz übernommen werden, auch wenn sie nicht von aktiven Linienrouten bedient werden. (152086 | 20302)

# Umlegung IV

- <span id="page-57-0"></span>Einstellungen unter Umlegung berücksichtigt. (153059 | 21496 <sup>0</sup>) Einstellung für die Bemessungsverkehrsstärke am Knoten: Die Einstellung 'Belastung IV [PkwE]' als Bemessungsverkehrsstärke für die Berechnung des Widerstandes am Knoten wurde entfernt. Stattdessen wird die Einstellung 'Belastung IV mit Grundbelastung [PkwE]' verwend[et](#page-60-1) und die Einstellung für die Grundbelastung in den IV-
- **O** Konkrete Meldung bei Warmstart von SBA mit prozentualen Anbindungen (MPA): Werden prozentuale Anbindungen mit Aufteilung für jede einzelne Relation (MPA) benutzt, kann die simulationsbasierte dynamische Umlegung (SBA) ein bestehendes Umlegungsergebnis nicht zum Aufsetzen verwenden. Bei dem Versuch erschien bisher jedoch nur eine unspezifische Fehlermeldung, die auf diese Ursache nicht hinwies. Diese Meldung wurde verbessert. (151770 | 19907)
- Meldungen bei IV-Kenngrößenberechnungen: Die Ausgabe von Meldungen bei der IV-Kenngrößenberechnung wurde verbessert. (153409 | 21929)
- Meldungen beim Initialisieren von IV-Umlegungen: Die Ausgabe von Meldungen beim Initialisieren von IV-Umlgungen wurde verbessert. (152646 | 20968)
- Radverkehrsumlegung: Es wurde eine neue IV-Umlegungsmethode für Radverkehr ergänzt, bei der besondere Aspekte des Verhaltens von Radfahrenden berücksichtigt werden. (153509 | 22052)
- berücksichtigt. Eine Einschränkung auf aktive Bereiche ist für die Berechnung des Widerstandes möglich. Insbesondere die Umbenennung des Netzobjekts wirkt sich auf die COM-Schnittstelle aus, da entspr[ech](#page-59-3)ende Umbenennungen auch an den COM Objekten und Methoden vorgenommen wurden. (149290 | 16841 <sup>0</sup>) Regulierte Verkehrsbereiche: Das Netzobjekt 'Mautsysteme' wurde in 'Regulierte Verkehrsbereiche' umbenannt und die Funktionalität erweitert. Neben der Flächenmaut können nun auch regulierte Verkehrsbereiche vom Typ Durchfahrtsverbot und Fahrverbot definiert werden und in statischen Umlegungen sowie der simulationsbasierten Umlegung (SBA) berücksichtigt werden. In der Widerstandsfunktion werden regulierte Verkehrsbereiche
- SBA Kalibrieren der Kapazität stromabwärts von Zufahrten: Für die simulationsbasierte Umlegung (SBA) wurde ein neues Knotenattribut eingeführt, mit dem der Kapazitätsabfall stromabwärts von Zufahrten kalibriert werden kann. Durch das Knotenattribut 'SBA Zuschlag für einfädelnde Fahrzeuge' erhöht sich der Mindestabstand zwischen Fahrzeugen um den Wert des Attributs, wenn die Fahrzeuge auf den gleichen Zielfahrstreifen fahren, aber von unterschiedlichen eingehenden Fahrstreifen kommen. (153649 | 22231)
- <span id="page-58-1"></span> $(153700 | 22291$ SBA Zufallszahle[nge](#page-60-2)nerator: Der in SBA verwendete Zufallszahlengenerator wurde ausgetauscht.
- <span id="page-58-2"></span>Umlegungsergebnis die Anforderungen an Proportionalität über Verkehrssysteme. (151853 | 20009 <sup>0</sup>) Verbesserungen bei der Methode bi-conjugate Frank-Wolfe (BFW): Das Umlegungsverfahren bi-conjugate Frank- Wolfe (BFW) wurde verbessert: Zum einen wurde der Speicherverbrauch reduziert und zum zweiten [e](#page-60-3)rfüllt das
- Verwendung von Formelattributen in der IV-Widerstandsfunktion: Bei der Verwendung von Formelattributen in der detaillierten Widerstandsdefinition werden diese gelb hervorgehoben und mittels Tooltip auf Einschränkungen bei der Verwendung von belastungsabhängigen Attributen hingewiesen. (150543 | 18357)
- Vorausschauweite für die Fahrstreifenwahl in SBA: Bei der Fahrstreifenwahl kann eine Vorausschauweite ab dem Ende der Strecke, auf das ein Fahrzeug fährt, berücksichtigt werden. Dafür wurde ein neues Streckenattribut 'SBA Vorausschauweite für Fahrstreifenwahl' eingeführt, das die Entfernung ab dem NachKnoten der Strecke definiert. (150129 | 17847)

# Umlegung ÖV

- Aufbau von Kurzweg-Datenstrukturen beschleunigt: Der Aufbau von Datenstrukturen, die Kurzwege für Fuß- und Zusatz-Verkehrssysteme enthalten, wurde beschleunigt. Dies wirkt sich insbesondere auch beim Öffnen von Versionsdateien, die eine ÖV-Umlegung beinhalten, aus. (153552 | 22104)
- Kenngröße 'Teilweg-Attribut' verwendet Teilweg-Attribut: Bisher verwendete die Kenngröße 'Teilweg-Attribut' entgegen seiner Bezeichnung zur Definition ein Fahrzeitprofil-Attribut. Jetzt wird tatsächlich ein Attribut des Teilwegs verwendet, so dass beispielsweise die Auslastung der benutzten Fahrplanfahrtelemente ausgewertet werden kann. Es stehen nur solche indirekten Attribute zur Verfügung, deren Wert sich erst als Ergebnis der Umlegung ergibt. (153435 | 21961)
- **O** Kenngröße Anpassungszeit: Die Kenngröße Anpassungszeit wird zusätzlich ie Analysezeitintervall ausgegeben. (152670 | 21001)
- Meldungen bei ÖV-Umlegungsverfahren: Die Ausgabe von Meldungen bei der Ausführung von ÖV-Umlegungen wurde verbessert. (153177 | 21657)
- <span id="page-58-3"></span>Umlegung mit einer Fehlermeldung abgebrochen. (153859 | 22493 <sup>(1)</sup>) Taktfeine Umlegung mit einem Takt von Null: Ein Takt von Null wird [in](#page-60-4) der taktfeinen Umlegung nicht erlaubt und die

# Verfahrensablauf

Kopieren und Einfügen von Verfahren: Verfahren können über die Zwischenablage von einer Versionsdatei in eine andere kopiert werden. Dafür stehen neue Kontextmenüeinträge zur Verfügung. Das Kopieren kann entweder für ein oder mehrere markierte Verfahrensschritte oder für eine oder mehrere markierte Gruppen(zeilen) durchgeführt werden. (151280 | 19280)

# Visum-Dateien

- **O** Knoteneditor-Layout: Die für den Knoteneditor gespeicherten Informationen im Gesamtlayout wurden um die Ansicht erweitert. Über den Menüeintrag Knoteneditor > Knoteneditorlayout können Gesamtlayouts partiell mit den für den Knoteneditor gespeicherten Informationen gelesen werden. (154172 | 22884)
- Lesen alter Binärdateien: Das Lesen von Binärdateien im Format vor Visum 11.03 wird in Visum 2022 nicht mehr unterstützt. Neben Versionsdateien betrifft das auch Grafikparameter-, Verfahrensparameter-, Listenlayout- sowie Filterdateien. (153790 | 22403)
- Lesen von Textdateien: UTF-32 encodierte Textdateien können nicht mehr mit PTV Visum gelesen werden. (153385 | 21901)
- <span id="page-58-4"></span> $(152865 | 21242 ①)$ Standard-Encodi[ng](#page-60-5) von Textdateien: Das Standard-Encoding von Textdateien wurde auf UTF8 umgestellt.

# **O** Signifikante Änderungen

# ANM

<span id="page-58-0"></span>Festzeitsteuerungen die Daten des Attributs 'Signalprogramm-Daten' importiert. (153883 | 22523 0) Signalisierungsdaten: Beim ANM-Export werden die Inhalte des Attributs Signalprogramm-Daten in die ANM Datei geschrieben und auf diese Weise Signalisierungsdaten übertragen. Ab PTV Vissim 2022 werden [für](#page-51-0)

# Add-Ins

Absturz beim Aufklappen von 'wx' in der Python-Konsole: Kein Absturz mehr bei der Anzeige der möglichen Werte im Rahmen der Autovervollständigung bei der Eingabe von 'wx' (nach einem Import-Statement 'import wx') in der Python-Konsole. Wegen inkompatibler Änderungen der verwendeten, neueren Version von wx kann es notwendig sein, Code von eigenen Python-Anwendungen anzupassen. (152631 | 20946)

# COM-API

- Geänderter Default bezüglich nicht-editierbarer Attribute bei Exportmethoden: Bei den Methoden Visum.IO.SaveNet, Visum.IO.SaveDemandFile, Visum.IO.SaveAccessDatabase, Visum.IO.SaveToMsSqlServerDatabase und Visum.IO.SaveSQLiteDatabase, die alle anhand einer angegebenen Layoutdatei Daten exportieren, wurde der Default des Parameters 'editableOnly' auf 'false' geändert. Dadurch werden, wenn der Parameter nicht belegt wird, tatsächlich alle in der Layoutdatei angegebenen Attribute exportiert, während bisher die nicht editierbaren Attribute herausgefiltert wurden. Bei unverändertem Clientcode ändert sich das Verhalten entsprechend, wenn in diesem Code der fragliche Parameter nicht explizit gesetzt wird. (153476 | 22008)
- Schreibweise Property IAttribute.Category korrigiert: Die Schreibweise des Property IAttribut.Category wurde geändert. Es wurde bisher klein geschrieben. Je nach Zielsprache muss Client-Code angepasst werden. (154026 | 22687)

#### **Datenmodell**

- <span id="page-59-0"></span> $(153568 | 22130 O)$ Auslastungsattribute: Die Bezeichnung von Auslastungsattributen wurde vereinheitlicht. Die mittlere Auslastung in der Linienhierarchie wird nun durchgängig als 'MeanVolSeatCapRatio' bzw. 'MeanVolTotalCapRatio' bezeichnet. Die Auslastung an den Verläufen der Linien- und Fahrzeitprofilen wurden mit 'VolSeatCapRatio' bzw. 'VolTotalCapRatio' bezeichnet. An d[en](#page-52-0) Strecken heißt die Auslastung des ÖV nun 'VolSeatCapRatioPuT' und 'VolTotalSeatCapRatio'.
- <span id="page-59-1"></span>erfolgt. (152842 | 21217 <del>O</del>) Ausweisen von prozentualen Attributen: Attribute, die typischerweise Anteile darstellen (z.B. Auslastungen), werden standardmäßig im Format 'Prozent' ausgewiesen, wobei dann die Gleitkommazahl mit 100 multipliziert wird. Damit ändern sich Ergebnisse, [we](#page-52-1)il die Multiplikation dieser Attribute mit 100 erst bei der Anzeige im Format 'Prozent'
- <span id="page-59-2"></span> $(153705 | 22297 \cdot \bullet)$ Integration von Tagesplänen mit dem Kalender: Tagespläne können nun auch Kalendertagen zugewiesen werden. Das Attribut 'SignalTagesplanNr' wurde abgeschafft, dafür können die den Kalendertagen zugewiesenen Tagespläne über das LSA Attribut 'Signal-Tagesplan-Nummer pro Tag (KTag)' eingesehen werden. Im Verfahren 'Signalzeiten setzen' wird das [akt](#page-52-2)ive Signalprogramm jetzt für den Kalendertag gesetzt. Die Angabe des Tagesplans entfällt damit.
- <span id="page-59-3"></span>berücksichtigt. Eine Einschränkung auf aktive Bereiche ist für die Berechnung des Widerstandes möglich. Insbesondere die Umbenennung des Netzobjekts wirkt sich auf die COM-Schnittstelle aus, da entsprechende Umbenennungen auch an den COM Objekten und Methoden vorgenommen wurden. Skripte müssen entsprechend angepasst werden. Sind Mautsysteme vom Typ Flächenmaut definiert, so werden diese jetzt automatisch auch in statischen Umleg[un](#page-52-3)gen bzw. SBA berücksichtigt, wenn die Widerstandskomponente Maut-IV enthalten ist.  $(149290 | 16841$ Regulierte Verkehrsbereiche: Das Netzobjekt 'Mautsysteme' wurde in 'Regulierte Verkehrsbereiche' umbenannt und die Funktionalität erweitert. Neben der Flächenmaut können nun auch regulierte Verkehrsbereiche vom Typ Durchfahrtsverbot und Fahrverbot definiert werden und in statischen Umlegungen sowie der simulationsbasierten Umlegung (SBA) berücksichtigt werden. In der Widerstandsfunktion werden regulierte Verkehrsbereiche

#### Dialoge

<span id="page-59-4"></span>Ausgabedateien ändern. (153704 | 22296 O) Zeichencodierung für Textdateien: Die Optionen zur Zeichencodierung für Textdateien wurden aus den Benutzereinstellungen entfernt. Es wird jet[zt](#page-53-0) immer der Standard UTF8 verwendet. Dadurch können sich

# Listen, COM-API

<span id="page-59-5"></span>'Wegemengen', 'Wege' und 'Wegelemente' für die benutzerdefinierten Wege. Analog dazu wird am ILists-Objekt in COM via CreatePathList bzw. CreatePathItemList die Liste für benutzerdefinierte Wege bzw. deren Elemente geöffnet. Ein Umschalten der IP[rT](#page-55-0)PathList durch Angabe einer Wegemenge in der SetObjects-Methode ist nicht mehr möglich. (150806 | 18702 <sup>O</sup>) Die bisher implizit verbundenen Listen für IV-Wege aus Umlegungen (die einem Nachfragesegment angehören) einerseits und benutzerdefinierten IV-Wegen (die einer Wegemenge angehören) andererseits wurden an der Benutzeroberfläche sowie in der COM-Schnittstelle getrennt. Im 'Listen'-Menü gibt es daher unter 'Wege' jetzt getrennte Zugänge zu den Listen 'IV-Wege' und 'IV-Wege streckenfein' für die Umlegungswege und zu den Listen

#### Nachfrageverfahren

- Berechnung der Diagonale im Verfahren P+R Platzwahl: Bei der Berechnung des Nutzens im Verfahren P+R Platzwahl wurde die Diagonale bislang nicht berechnet bzw. initial auf Null gesetzt. Dieser Fehler wurde behoben. Die Werte der Diagonale werden nun mit -99999 ausgewiesen. Dies kann zu Änderungen bei den Berechnungsergebnissen in Nachfragemodellen mit P+R führen. (153518 | 22062)
- <span id="page-60-0"></span>ändern. (153353 | 21870 **O**) Negative Savings bei der Fahrtengenerierung im Wirtschaftsverkehr: Wenn bei der Ermittlung der Savings negative Werte auftreten, dann werden die transformierten Savings auf Null abgebildet unabhängig von der verwendeten Bewertungsfunktion. Das bedeutet, dass Touren von A nach B über C nach A, die teurer sind als die Summe aus den Touren A-B-A und A-[C-A](#page-55-1), nicht verwendet werden. Dadurch können sich die Ergebnisse der Fahrtengenerierung

# Ride-Sharing

Vorausbuchungszeit am Vortag: Wenn Nachfrage früh am Tag liegt, kann die Entstehungszeit der zugehörigen Fahrwünsche am Vortag liegen. Dieser Fall wurde bisher nicht korrekt abgebildet, wodurch Verteilungen der Vorausbuchungszeit nicht eingehalten wurden. Dieser Fehler wurde behoben. Im Gegenzug wurde die maximal mögliche Vorausbuchungszeit von 48h auf 23h 59m 59s reduziert. In vorherigen Visum-Versionen können über den Import aus PTV MaaS Modeller keine Tourenplanungs-Ergebnisse mehr importiert werden, bei denen einzelne Fahrtwünsche mit einer Entstehungszeit vor dem Tageswechsel vorkommen. (153873 | 22510)

# Umlegung IV

- <span id="page-60-1"></span>dei Bemessungs[ver](#page-57-0)kehrsstärke am Knoten mit der für die Grundbelastung an (Ober)Abbiegern nicht konsistent war.  $(153059 \mid 21496 \text{ } \text{C})$ Einstellung für die Berechnung der Bemessungsverkehrsstärke am Knoten: Die Einstellung 'Belastung IV [PkwE]' als Bemessungsverkehrsstärke für die Berechnung des Widerstandes am Knoten wurde entfernt. Stattdessen wird die Einstellung 'Belastung IV mit Grundbelastung [PkwE]' verwendet und die Einstellung für die Grundbelastung in den IV-Einstellungen unter Umlegung berücksichtigt. Berechnungsergebnisse können sich ändern, wenn die Einstellung für
- <span id="page-60-2"></span>die Ergebnisse in SBA ändern. (153700 | 22291 0) SBA Zufallszahlengenerator: Der in SBA verwen[det](#page-58-1)e Zufallszahlengenerator wurde ausgetauscht. Damit können sich
- SBA-Fahrstreifenwahl auf Strecken mit mehreren Aufweitungen bzw. getrennten Rechtsabbiegern am NachKnoten: Auf Strecken zu Knoten mit mehreren Aufweitungen und/oder getrennten Rechtsabbiegern konnte es zu unrealistischen Fahrstreifenwechseln kommen. Dieser Fehler wurde behoben. Fahrzeuge wählen jetzt bereits bei Einfahrt auf eine Strecke Fahrstreifen, die ihnen das Abbiegen am NachKnoten der Strecke entsprechend ihrer Route ermöglichen. Dieses Verhalten konnte in PTV Visum 2021 unter Nutzung des BDA 'SBAUseLaneChoiceLookaheadForPockets' geschaltet werden (ID 21780) und ist nun nicht mehr erforderlich. Dadurch ändern sich SBA Umlegungsergebnisse. (153714 | 22308)
- <span id="page-60-3"></span>Umlegungsergebnisse . (151853 | 20009 O) Verbesserungen bei der Methode bi-conjugate Frank-Wolfe (BFW): Das Umlegungsverfahren bi-conjugate Frank- Wolfe (BFW) wurde verbessert: Zum einen wurde der Speicherverbrauch reduziert und zum zweiten erfüllt das Umlegungsergebnis die Anforderungen an [P](#page-58-2)roportionalität über Verkehrssysteme. Damit ändern sich auch die

# Umlegung ÖV

<span id="page-60-4"></span>ohne Anpassungen nicht mehr durchführen. (153859 | 22493 <del>0</del>) Taktfeine Umlegung mit einem Takt von Null: Ein Takt von Null wird in der taktfeinen Umlegung nicht erlaubt und die Umlegung mit einer Fehlermeldung abgebrochen. Dadurch än[de](#page-58-3)rn sich Ergebnisse bzw. lässt sich die Umlegung

# Visum Dateien

<span id="page-60-5"></span>können sich Ausgabedateien, z.B. Netz- und Attributedateien, ändern. (152865 | 21242 <sup>G</sup>) Standard-Encoding von Textdateien: Das Standard-Encoding von Textdateien wurde a[uf](#page-58-4) UTF8 umgestellt. Damit

# Sonstige Verfahren

 $(153705 | 22297$  <sup>O</sup>) Integration von Tagesplänen mit dem Kalender: Tagespläne können nun auch Kalendertagen zugewiesen werden. Das Attribut 'SignalTagesplanNr' wurde abgeschafft, dafür können die den Kalendertagen zugewiesenen Tagespläne über das LSA Attribut 'Signal-Tagesplan-Nummer pro Tag (KTag)' eingesehen werden. Im Verfahren 'Signalzeiten setzen' wird das [akt](#page-52-2)ive Signalprogramm jetzt für den Kalendertag gesetzt. Die Angabe des Tagesplans entfällt damit.

# Umlegung IV

berücksichtigt. Eine Einschränkung auf aktive Bereiche ist für die Berechnung des Widerstandes möglich. Insbesondere die Umbenennung des Netzobjekts wirkt sich auf die COM-Schnittstelle aus, da entsprechende Umbenennungen auch an den COM Objekten und Methoden vorgenommen wurden. Skripte müssen entsprechend angepasst werden. Sind Mautsysteme vom Typ Flächenmaut definiert, so werden diese jetzt automatisch auch in statischen Umleg[un](#page-52-3)gen bzw. SBA berücksichtigt, wenn die Widerstandskomponente Maut-IV enthalten ist.  $(149290 | 16841 0)$ Regulierte Verkehrsbereiche: Das Netzobjekt 'Mautsysteme' wurde in 'Regulierte Verkehrsbereiche' umbenannt und die Funktionalität erweitert. Neben der Flächenmaut können nun auch regulierte Verkehrsbereiche vom Typ Durchfahrtsverbot und Fahrverbot definiert werden und in statischen Umlegungen sowie der simulationsbasierten Umlegung (SBA) berücksichtigt werden. In der Widerstandsfunktion werden regulierte Verkehrsbereiche